IExploring the "wonder" in IBM's Software Support

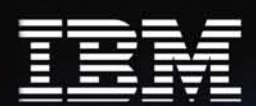

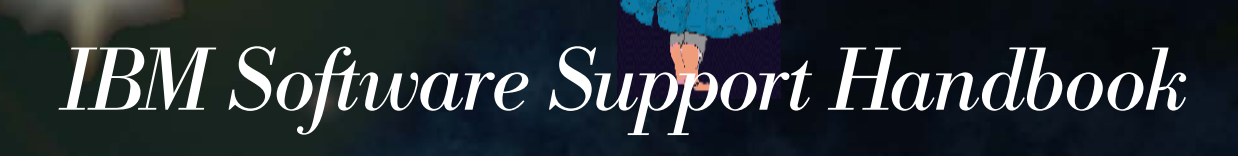

 $\mathbf{v}$ 

Version 4.0.1

# What's New ...

# Major Rewrite of the IBM Software Support Handbook

This represents a major revision of the IBM Software Support Handbook. We have revised the section on the IBM support portfolio to try to make it easier to read and understand. In addition, we documented IBM's new support lifecycle policy, and clarified the fact that we protect the data you send to us to help resolve problems you discover.

I would appreciate your feed back on what you like and what you think should be improved about this document. e-mail me at [mcknight@](mailto:mcknight@us.ibm.com) [us.ibm.com](mailto:mcknight@us.ibm.com)

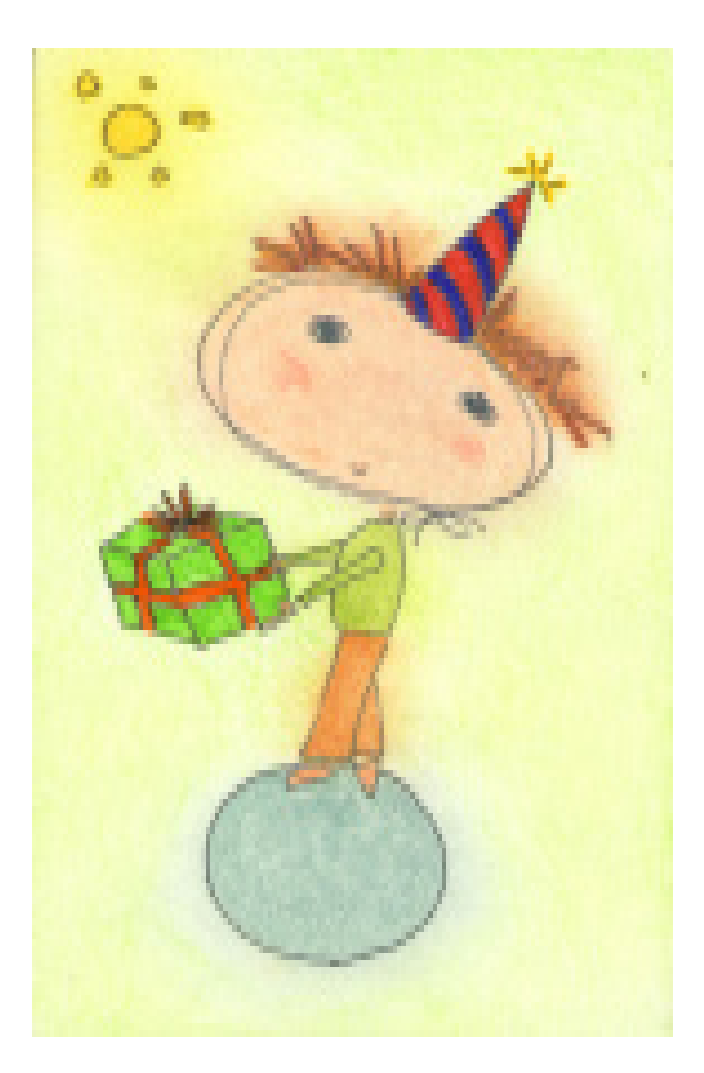

# **Contents**

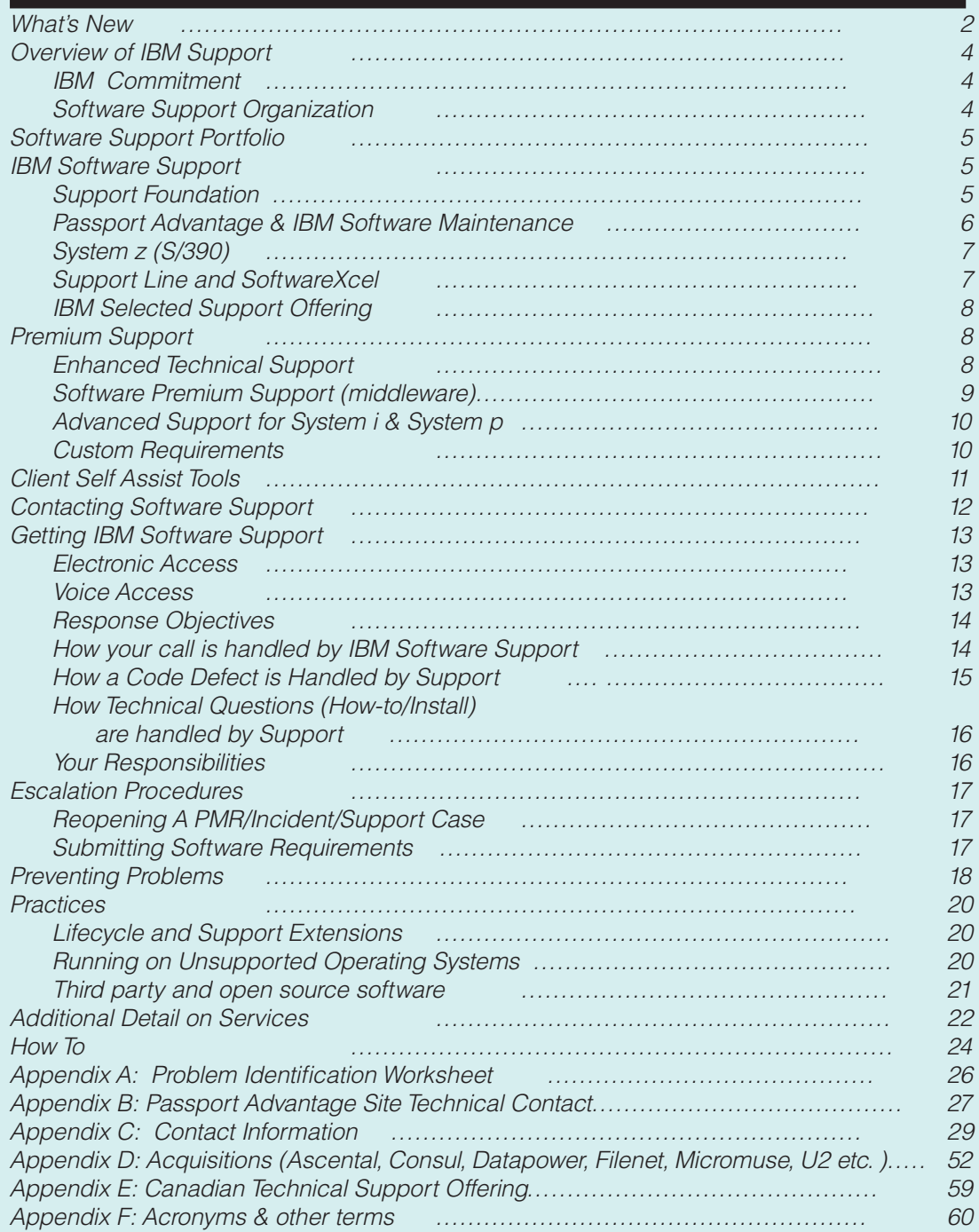

Disclaimer: IBM reserves the right to make changes to the Software Support Guide and the policies within it at any time to improve or enhance the support provided to our customers. All changes will be posted to our Web version of this guide at <http://techsupport.services.ibm.com/guides/handbook.html>and will be included in future printed editions of this guide. QUESTIONS: If you have any questions concerning this guide or the policies and procedures included within, please contact the author Roger McKnight at email: mcknight@us.ibm.com

Copyright © 2008 Roger McKnight and his licensors. All rights reserved.

## Overview of Support

### Welcome To IBM Software Support

The purpose of this document is to provide guidelines and reference materials that you may need when you require IBM service and support. Actual terms and conditions are found in the license materials for your software. We've produced this guide with the following objectives in mind:

- To introduce you to IBM Software Support, including our operating systems and middleware such as DB2, Lotus, Rational, Tivoli, and WebSphere
- Provide information on the support and services currently available from IBM, including definitions of programs, policies, and procedures
- Help you to effectively utilize IBM Software Support
- Explain how you can enhance your IBM Software Support with additional services to meet your needs
- Introduce you to the people of IBM Software Support

Please review this guide carefully as it contains important information regarding the service and support of your IBM products. Thank you for choosing IBM solutions!

## The IBM Commitment

We believe that having your business is both a privilege and a responsibility. We hope to maintain that business by providing you with solutions to your information technology problems. We also recognize that in order to enable

you to concentrate on your core business issues, it is crucial that we provide world class information technology services that complement our information system solutions.

The intent of software support is to provide you with the quality software support and services you need. Our vision is to achieve a level of support excellence that exceeds your expectations and differentiates IBM in the marketplace by providing:

- Rapid response to your requests
- Fast relief to high impact problems
- Timely problem resolution
- • High quality fixes and information
- • Up-to-date service and installation information.

We are committed to achieving the highest level of customer satisfaction in the industry, with quality focused programs designed to provide services that enhance and maximize the use of IBM products. As your solutions partner, we are dedicated to enabling your success.

## Software Support Organization

IBM's software support organization is a global network of centers with expertise across our broad product portfolio. The organization is made up of teams

of individuals that work together to provide you with the responsive software support that you require. Our worldwide centers are structured to provide you with local language access in most major countries and with the skills to help you identify the source of your problem amongst the products for which you have purchased support. For complex problems, we have specialized, skilled product teams with access to the experts in our Development Laboratories, as required. Therefore, you have access to the right level of IBM expertise when you need it  $-$  no matter where they are located.

The people of our software support organizations are highly skilled, motivated, energetic, and are eager to solve your software problems or answer your questions. Our goal is to ensure your satisfaction each time you need to call on us for support by:

- responding to your calls within targeted guidelines
- providing ongoing communication regarding your problem status through problem resolution
- taking ownership of your call for support
- providing a defined escalation process when management assistance is needed
- maintaining our commitment to continuous improvement of our service processes

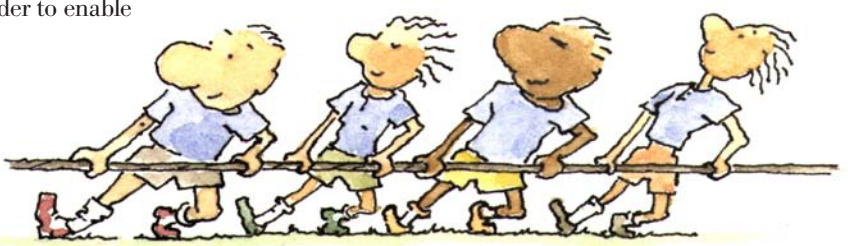

## <span id="page-4-0"></span>Software Support Portfolio

Currently there are several types of support available for the family of IBM Software Products. The pyramid below outlines the progression of support available.

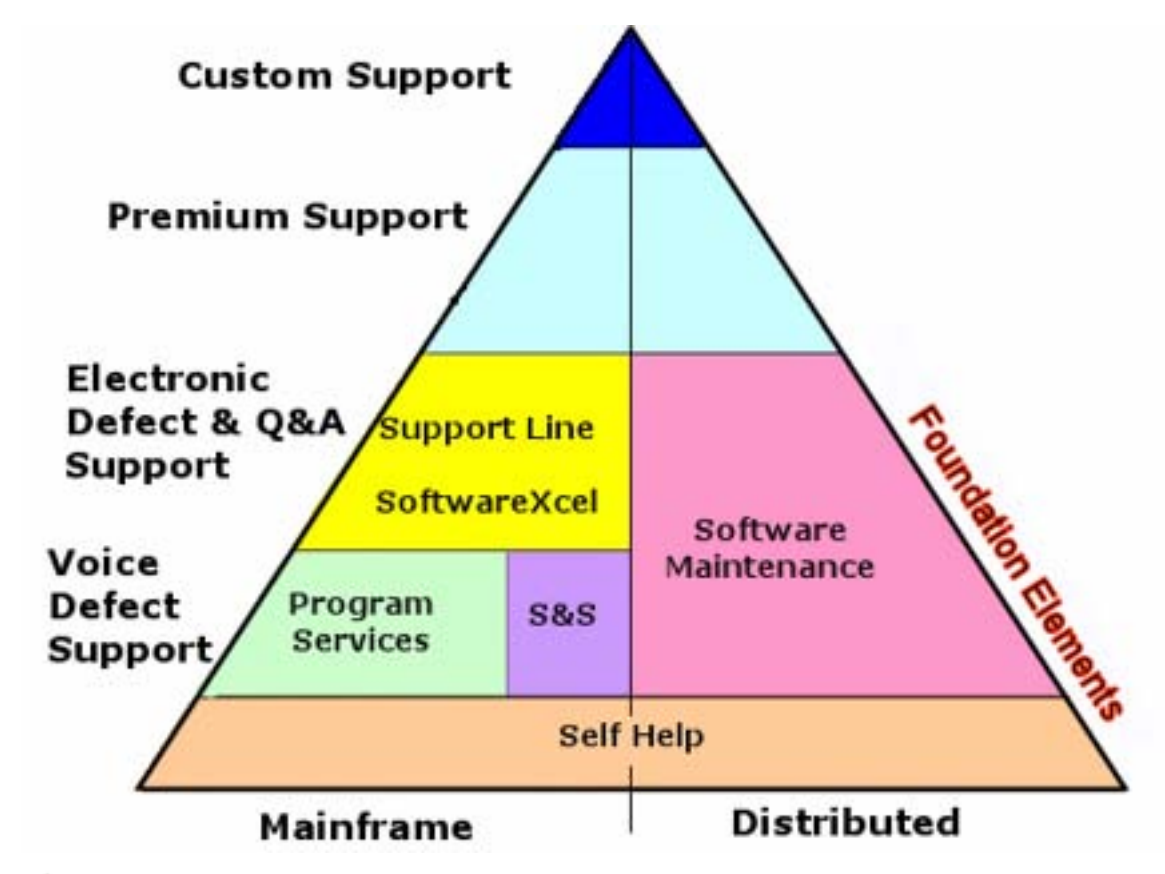

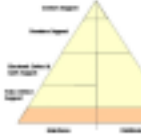

## Self Help:

All IBM customers are entitled to take advantage of the Self-Help ser-

vices available at [http://www.ibm.com/](http://www.ibm.com/software/support) software/support. We offer a vast range of on-line service offerings designed to augment and enhance the value of your IT operation. With these resources and tools, our self-help software support Internet site will meet many of your support needs.

Self Help will be available for at least one year from when you acquire your product from IBM.

## General Self-help Capabilities include features like:

Basic search capability for the following:

- IBM software defects, that is, closed APARs (Authorized Program Analysis Report)
- Software fixes
- Technotes for resolved issues.
- Information on how to purchase software support
- Marketing Information, such as product overviews, newsletters, RedBooks, White Papers, and Announcement Letters
- Technical information, such as Red-Books and White Papers
- Links to education and training information
- Links to this Software Support Handbook

## Support Foundation

Support Foundation offerings provide comprehensive,

 $July, 2008$   $5$ high quality remote technical support to your IT organization. Remote technical support allows you to obtain assistance from IBM for suspected defects and product-specific, taskoriented questions regarding the installation and operation of currently supported IBM software products. These offerings do not extend the announced end of service date (program services) and the remote technical support included in this offering will be provided until the end of service date for a product. Support Foundation offerings are not intended for end-user help desk support.

## IBM Software Support

Support Foundation offerings supplement your support staff skills by providing telephone or electronic access to IBM's technical support knowledgebase(s) and technical product specialists.

## Assistance provided by Support Foundation offerings

Support Foundation offerings provide:

- Remote problem analysis and assistance during normal country business hours in your time zone. For example, in North America, those hours would be Monday through Friday, 8:00A.M. to 5:00P.M., excluding national or statutory holidays.
	- Assistance with identifying the failing product/ component. (Performed for products covered by a support contract.)
	- Assistance with remote problem determination and resolution.
	- Provided in local language for most major countries.
- Voice and electronic access support for code-related problems.
- Support for routine, short duration installation and usage questions
- 7 day, 24 hour support for mission critical emergencies (Severity 1) during off-shift hours.
	- Provided by voice in most countries.
	- Provided in English, with the local language accommodated when possible.
- Telephone (voice) or electronic  $\cdot$ access via the Web, in countries where it is available.
- Response time objective of two hours during prime shift

for voice and electronic problem submissions.

- Response objective for critical/ emergency problems during off-shift hours is two hours.
- Unlimited number of technical support incidents.

## Support Foundation Offerings

Offerings include:

- Subscription and Support acquired through Passport Advantage and Passport Advantage Express
- Software Maintenance for System p and System i software (SWMA)
- Support Line
- SoftwareXcel for U.S. System z customers
- Selected Support for designated nocharge IBM and non-IBM products

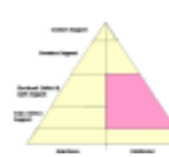

## Maintenance acquired through Passport Advantage or Passport Advantage Express

Passport Advantage and Passport Advantage  $\,$   $\,$   $\!S$ yst $em$   $\,$   $\,$   $\!$   $\!$   $\!S$ yst $\!em$   $\!p$   $\!so\!f$ twa $\!re$ Express are comprehensive IBM offerings that cover software license acquisition, prod-IBM Software Maintenance offerings uct upgrades and technical support under a single, common set of agreements, processes and tools. To ensure our customers always have access to the latest version of their software and to remote technical support, Subscription and Support is included in the license acquisition for all distributed software products and is renewable on an annual basis.

Technical support offers customers an integrated technical support solution for IBM distributed software. In addition to the Support Foundation features, the following are also included:

- Access to registered Web site for enhanced electronic support features (except the operating system software):
- Download interim fixes and fix packs.
- Search for technotes, authorized

program analysis reports (APARs) and other product and technical information to help answer technical questions.

- Receive weekly e-mail updates for flashes and fixes that can be enabled through the My Support function.
- Submit and track Problem Management Records (PMRs) electronically by using the Electronic Service Request (ESR) tool.

Ability to assign a Site Technical Contact (STC) who maintains the list of technical IS staff whom you authorize to submit/view problem records to IBM. There is no limit to the number of technical IS staff who can be authorized to submit problems to the IBM Support

specialists. Refer to the "Additional Detail on Services" chapter of this book and the Passport Advantage website for more information about Passport Advantage and Passport Advantage Express: [http://www.ibm.com/software/](http://www.ibm.com/software/howtobuy/passportadvantage/
) [howtobuy/passportadvantage/](http://www.ibm.com/software/howtobuy/passportadvantage/
)

# IBM's Software Maintenance for

for System i and System p provide comprehensive coverage for software license acquisition, product upgrades and technical support under a single, common set of agreements, processes and tools. To ensure our customers always have access to the latest version of their software and to remote technical support, Software Maintenance is included in the license acquisition for all System i and System p operating systems and associated software products, and is renewable on an annual basis.

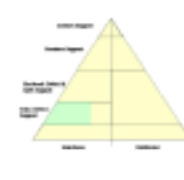

## Program Services

Program Services is a support element baked into some IBM products which allows you

to report suspected IBM defects to IBM.

While Program Services is primarily the purview of System z, some non-System z products purchased before 2003 included some form of Program Services, such as the ability to report defects by fax or mail. Check your program license for details. Program Services do not supply all the elements of Foundation Support but provides a base for the services above.

## IBM System z Software:

Program Services support for most System z (S/390, zSeries) products includes problem support for suspected defects in IBM code and publications via telephone (voice), and electronic access. This support is available until such time as it is withdrawn with at least 6 months notice via an IBM announcement letter. IBM will provide remote technical specialists necessary to resolve defects in the majority of our mainframe products at no additional cost to you. Support for critical suspected IBM defect problems is available 24 hours a day, 7 days a week.

# <sup>I</sup>BM Subscription & Support Offer- ing (S&S) for selected mainframe

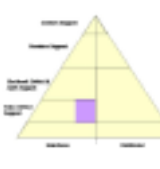

products Some System z products are only sold as one time charge (unlike the recurring charge products

that predominate the platform). These products have a separate subscription and support offering which, if acquired, provides for the same level of support as described above. It also includes future releases and versions. Without the subscription & support offering, self help from the Internet is still available.

A third type of product on the System z platform are those which are intended to be installed and run on any platform. Those products carry the support characteristics of the distributed platforms (described below)

## Discontinuance of Program Services

IBM provides program service for most of its software products, as assurance that failures to conform to specifications will be addressed. Thus, discontinuance of program service for the last release in a version of a software product is an indication of IBM's expectation that customers will not experience disruptions due to program defects. When service is discontinued, corrections to known problems remain available, but the development team is redirected to other work, and no new, tested corrections will be generated for general use. Known problems may be reviewed and ordered via electronic vehicles such as the internet (e.g., [http://www.ibm.com/](http://www.ibm.com/software/support) [software/support](http://www.ibm.com/software/support)) However support provided by the IBM Support Center will be discontinued. At discontinuance of program service, associated services terminate as well, e.g. IBM Support Line and SoftwareXcel. The IBM Customer Agreement (for monthly license charge products) provides information on notification requirements for discontinuance of program services.

## IBM's Support Line (or equivalent services by country)

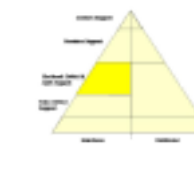

The Support Line offering provides support for those operating systems and associated products

that are not available with the Passport Advantage Subscription and Support and Software Maintenance offerings. Having Subscription Support, Software Maintenance and Support Line will ensure total support coverage for your

enterprise needs, including IBM and selected non-IBM products.

Refer to the Supported Products List for the Support Groups and products supported in [your geography, at http://www.ibm.com/](http://www.ibm.com/services/sl/products) [services/sl/products.](http://www.ibm.com/services/sl/products) More information is available at [http://www.ibm.com/services/](http://www.ibm.com/services/us/index.wss/so/its/a1000030) [us/index.wss/so/its/a1000030](http://www.ibm.com/services/us/index.wss/so/its/a1000030). Please check with your local country representative to make sure Support is announced in your country. Changes are made periodically to reflect new products added and products that are no longer supported.

## IBM's SoftwareXcel for System z customers in the United States

SoftwareXcel (enterprise edition) provides:

- Resolve for System z, which is the ability to report problems and routine installation and "how to" questions electronically.
- Alert for System z, which is the ability to be notified of high impact fixes.
- Electronic access to Frequently Asked Questions
- Ability to electronically submit routine installation and "how to" questions and receive responses during prime shift. (Voice and 24 x 7 options are available)
	- $24x7$  fullshift voice uplift is required for an offshift response to "how to" questions
- Electronic download of fixes by linking to IBM's support database
- Premium response (usually less than 1 hour) during prime shift for suspected defect problems
- Remote Screen Viewing capability

Please refer to [http://www.ibm.com/servic](http://www.ibm.com/services/us/index.wss/so/its/a1000185)[es/us/index.wss/so/its/a100018](http://www.ibm.com/services/us/index.wss/so/its/a1000185)5 for more information.

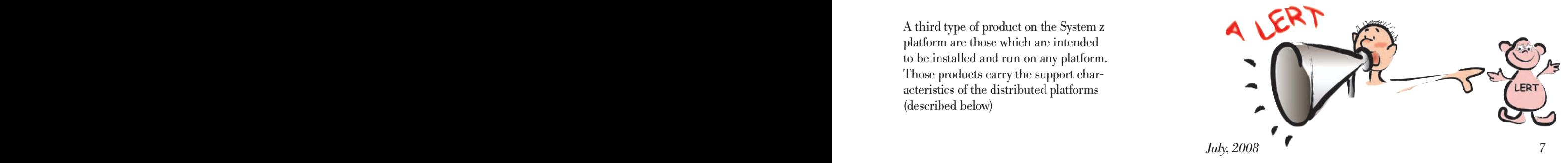

## IBM Selected Support Offering

(Support-only offering for designated IBM no-charge and non-IBM products)

The Selected Support offering is available for designated no-charge IBM and non-IBM products. Often support-only offerings are made available for products or offering code that is developed and delivered through the open source community. The open source business model is built on the concept of free and frictionless access to technology with optional paid support. In the open source business model, the product is available at no charge to download and use so customers can begin development, testing and deployment at no cost. The offering code could be available from an IBM website, or from the applicable third party provider.

The Selected Support offerings are purchased via an annual subscription and are available for purchase through Passport Advantage or Passport Advantage Express.

Refer to the 'Additional Detail on Services' section for more information about IBM Selected Support Offering.

Designated Programs eligible for Selected Support are listed at: [http://](http://www.ibm.com/software/lotus/passportadvantage/paselectedsupportprograms.html) [www.ibm.com/software/lotus/passpor](http://www.ibm.com/software/lotus/passportadvantage/paselectedsupportprograms.html)[tadvantage/paselectedsupportprograms.](http://www.ibm.com/software/lotus/passportadvantage/paselectedsupportprograms.html) [html](http://www.ibm.com/software/lotus/passportadvantage/paselectedsupportprograms.html).

These Programs currently include:

- Apache Software Foundation [ASF] Geronimo open source application server software
- **IBM WebSphere Application** Server Community Edition
- IBM Support for OmniFind Yahoo! Edition
- Eclipse Foundation Eclipse open source development platform

## Premium Support

Premium Support offerings are services that provide both additional and specialized support on Operating Systems or middleware products. Premium Support offerings focus on

> the vertical depth of support, and feature a personalized relationship with our technical experts, on-site

assistance and knowledge transfers as well as horizontal breadth for multi-product and multi-vendor IT environments to maximize IT infrastructure availability.

With Premium Support, you receive the following:

- Proactive problem prevention and knowledge transfer
- Situation management and reporting
- **Escalations**
- Account management
- Assigned technical analyst
- Optional or planned on-site days
- Emergency on-site days
- Remote technical advice hours
- Event-specific after-hours support for all severities

Premium Support offerings include:

- IBM Account Advocate (for U.S. customers)
- IBM Enhanced Technical Support (ETS) (for customers in the U.S., Canada and Europe)
- **IBM Software Premium Support for** middleware products
- IBM Advanced Support for System i and System p software (for customers in the U.S. and Europe)
- Further IBM Premium Support Services (for customers in Japan and the Asia Pacific region)

## IBM Account Advocate, for U.S. customers

This optional fee feature provides you with remote telephone or electronic access to an account advocate team which will assist you with coordination and escalation of reported problems for products you have covered by Support Line. Account Advocate support extends to distributed middleware products supported on the operating systems covered by Account Advocate and covered by IBM Subscription and Support. This feature is available during prime shift only. Contact your IBM representative for additional information.

For more information on Account Advocate services and the products to which it applies, visit: [http://www.ibm.]( http://www-935.ibm.com/services/us/index.wss/offering/its/a1000147
) [com/services/us/index.wss/offering/its/]( http://www-935.ibm.com/services/us/index.wss/offering/its/a1000147
) [a100014]( http://www-935.ibm.com/services/us/index.wss/offering/its/a1000147
)7

## IBM Enhanced Technical Support (ETS) for U.S., Canadian and European customers

Enhanced Technical Support (ETS) offers an integrated approach for proactive, coordinated support for multi-product and multi-vendor IT

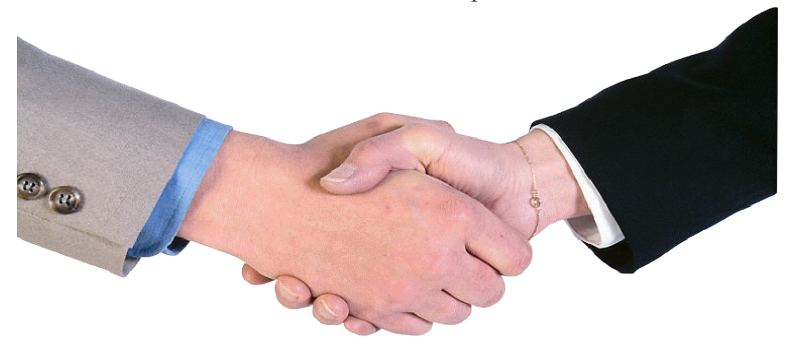

environments, including Hardware, Software, Middleware, Server and Storage platforms, on top of standard annuity support offerings, to meet the increasing needs for higher IT infrastructure availability at an effective cost.

ETS provides proactive recommendations and guidance to preempt problems, and enhanced problem management to improve availability across the whole hardware & software IT infrastructure.

ETS services are built around three value propositions:

- Personalized enhanced support: An assigned priority support team, known as an "Account Advocate Team" in some areas, learns the key strengths and weaknesses of your IT infrastructure to help you to increase the up-time & productivity of your Business Solution.
- Proactive approach: Your priority support team provides guidance and advice to help preempt problems and assuring highest availability of your IT infrastructure.
- Integrated services: Reduces the complexities of multi-product and multi-vendor environment with a fast and direct access to the Global IBM knowledge pool.

ETS covers common IT infrastructure support, including IBM Server and Storage platforms, IBM Middleware and strategic OEM products, like Linux and Microsoft.

ETS offers several enhanced priority support capabilities on top of the standard basic support offerings such as hardware & software Maintenance, Support Line, and Passport Advantage.

For more information on ETS and additional support services visit

EMEA [http://www.ibm.com/servic](http://www-5.ibm.com/services/europe/maintenance/tech_support.html
)[es/europe/maintenance/tech\\_sup](http://www-5.ibm.com/services/europe/maintenance/tech_support.html
)[port.html](http://www-5.ibm.com/services/europe/maintenance/tech_support.html
)

US & Canada: [http://www.ibm.com/](http://www-935.ibm.com/services/us/index.wss/offering/its/a1009019
) [services/us/index.wss/offering/its/](http://www-935.ibm.com/services/us/index.wss/offering/its/a1009019
) [a1009019](http://www-935.ibm.com/services/us/index.wss/offering/its/a1009019
)

## IBM Software Premium Support for middleware

IBM Software Premium Support is a value-added customer support program that provides an integrated set of support services to help you sustain and optimize your IBM Software infrastructure. IBM Software Premium Support complements Subscription and Support and provides value to you through proactive support services, knowledge sharing, and problem management. This program has been designed with an approach to allow flexibility in the level of service needed to align with the Customer's business goals.

Customers can purchase Premium support for most IBM middleware products. A list of the products covered can be found at: [http://www.](http://www.ibm.com/software/lotus/support/offerings/productfamily.html ) [ibm.com/software/lotus/support/](http://www.ibm.com/software/lotus/support/offerings/productfamily.html ) [offerings/productfamily.html](http://www.ibm.com/software/lotus/support/offerings/productfamily.html )

A Premium Support Manager (PSM) is assigned as the account relationship manager with responsibilities for:

- Situation Management and reporting
- **Escalations**
- Proactive problem prevention and knowledge transfer
- Strategic Advice such as: coordination of support and planning activities for the customer's environment

In accordance with the level at which the customer enters the program they may include other deliverables such as:

- Customized skills development / transfer plans
- **Emergency Onsite days**
- Onsite Days for planning / skills transfer
- Premium Support Analyst (PSA)

A PSA if purchased by the customer will be assigned to a specific area of technology chosen by the customer The PSA will have responsibility for providing:

- a high level of remote or on-site technical expertise and direction for the customers environment
- diagnostic assistance and solutions to problems
- technical support person on team for assigned product technology

For more information on IBM Software Premium Support, contact the IBM Premium Support Business Leader for your region:

America, Canada and Latin America: Alex Lewis at: alex\_lewis@ us.ibm.com

AP: Guy Michel at gmichel@au1. ibm.com

Northeast Europe: Richard Voaden at voadenr@uk.ibm.com

SouthWest Europe: Angel Sagredo Manzaned at angel\_sagredo@ es.ibm.com

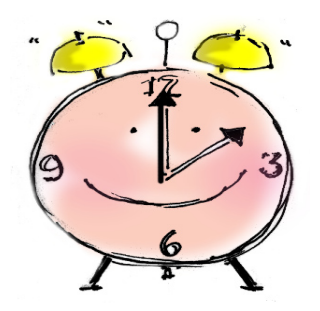

# IBM Advanced Support for System i and System p operat- ing system software

Advanced Support for System i and System p software provides customers with an additional specialized proactive support, enhanced problem management and performance reports, and an assigned Technical Solutions Manager on AIX and i5/ OS Operation Systems. This service:

- Creates a technical support profile
- Performs an initial on-site review of customer environment
- Provides an escalated level of response
- Assists with upgrade and migration planning

## Further IBM Premium Support Services for customers in Japan and the Asia Pacific region

Further Premium Support Services are available in Asia Pacific and Japan at an additional fee. Most of these offerings provide you with an integrated problem management approach, on-site assistance, faster response times and/or extended preventive/proactive services.

For more information on availability and additional support services contact the IBM representative for your region.

## Custom Requirements

Custom Requirements services are optional services that are available to you for an additional fee. They can be customized to fit your individual needs. Designed to provide additional value, these offerings are aimed at clients who run business critical systems, need high availability and need to minimize system downtime. The offerings are focused on the client's environment, are often proactive so as to focus on problem avoidance and are tailored to meet the needs of

each client and their environment.

Complete information about IBM's Support Family of Services for most countries can be found on the Internet at:

## <http://www.ibm.com/services>

## Support without a Contract

## Self help

The most basic form of support is to use IBM's Client Self-Assist tools provided via the Internet. We offer a vast range of on-line options and services designed to augment and enhance the value of your IT operation. With these resources and tools, our support sites are likely to meet most of your needs.

For self help on middleware, programming languages, and most application software the IBM Software Support homepage is available at [http://www.ibm.com/software/sup](http://www.ibm.com/software/support)[port](http://www.ibm.com/software/support).

For self help on IBM operating systems, virtualization and clustering software, the IBM Systems Support home page is available at [http://](http://www.ibm.com/systems/support) [www.ibm.com/systems/support](http://www.ibm.com/systems/support).

## Product Warranty and Program Services Support

For most IBM Mainframe platform software products, you are entitled to report suspected IBM defects during normal business hours (and offshift for critical problems) by voice or electronic and will receive assistance in identifying the problem source,

as long as the product release is current. Should the problem turn out to be a defect in IBM code, we will issue defect correction information, a restriction, or a bypass per the IBM Customer Agreement (the document that defines support for IBM mainframe software). Beyond what is provided on the Internet, Installation support and support for Q&As is delivered as part of fee services. As long as the product is current, you are entitled to receive fixes for defects and release upgrades.

Most IBM Distributed (non-S/390) platform software is provided with the first year of Subscription and Support include, giving you the ability to report suspected defects by phone or electronically (where available), get installation and Q&A support, fixes for IBM defects, and product release and version upgrades. If you elect to not renew the Subscription and Support when it expires, your support is limited to self help from the internet.

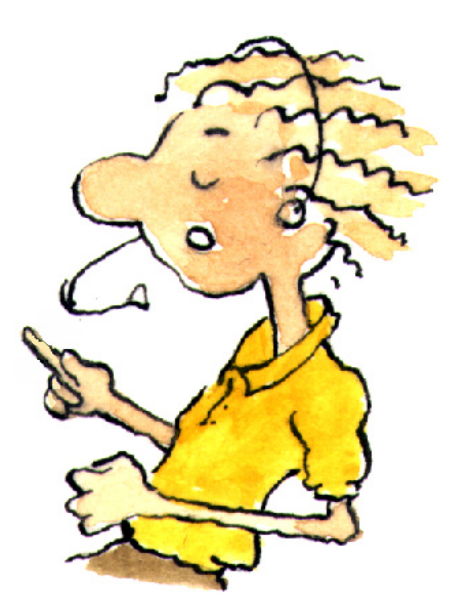

## Client self-assist tools

IBM has made and continues to make significant investments to provide information, education and tools that assist clients in installing, using and supporting our products and solutions. The information is being organized around tasks to make it easy for you to find information, when you need it. It is a good idea to review what is available and to refer back to it frequently. It is also the best place to start when you are having problems with IBM products or solutions.

## General IBM Support Areas and Tools

Support Overview -- Your technical resource gateway. You can search, use the product selector, or navigate using the support task menu to find the information you need. You'll find it at

### <http://www.ibm.com/support>

Download -- Use our download search page to find and download items for IBM systems and software products, including updates, defect reports, utilities and device drivers for your IBM products. You'll find it at

[http://www.ibm.com/products/find](http://www.ibm.com/products/finder/us/en/finders?pg=ddfinder)[er/us/en/finders?pg=ddfinder](http://www.ibm.com/products/finder/us/en/finders?pg=ddfinder)

 Troubleshoot -- The troubleshoot page contains resources to help you diagnose and resolve any issues with your IBM systems and software products. You'll find it at

## [http://www.ibm.com/support/trou](http://www.ibm.com/support/troubleshooting)[bleshooting](http://www.ibm.com/support/troubleshooting)

Search -- Use the search page to find information about IBM systems, software and services products. You can focus your search and limit results to specific content types, products or date ranges. You'll find it at

[http://www-1.ibm.com/support/](http://www-1.ibm.com/support/advsrch.wss) [advsrch.wss](http://www-1.ibm.com/support/advsrch.wss)

Documentation -- Browse our library to find information about IBM systems, software and services products, and find answers to your questions. You'll find it at

## [http://www.ibm.com/support/docu](http://www.ibm.com/support/documentation)[mentation](http://www.ibm.com/support/documentation)

Forums & Communities -- Connect with IBM product users or check out new ideas and solutions from developers. You'll find it at

## [http://www.ibm.com/support/fo](http://www.ibm.com/support/forums/)[rums/](http://www.ibm.com/support/forums/)

Plan -- Find the IBM systems, software products and services that match your company's unique requirements. Keep up-to-date with new products, releases, enhancements and product lifecycles. You'll find it at

## <http://www.ibm.com/support/plan/>

Install -- Have questions about installing your IBM systems and software products? These resources can help lead you through the installation and setup of your product. You'll find it at

## [http://www.ibm.com/support/in](http://www.ibm.com/support/install/)[stall/](http://www.ibm.com/support/install/)

Use -- Make your IBM systems and software products work for you.

Learn how to use your IBM products to achieve your goals with Server Fix central, best practices, and other easy-to-use web-based tools. You'll find it at

## <http://www.ibm.com/support/use/>

Open service request -- The Open service request page contains links to the appropriate web-based tools for reporting problems to IBM Support. You'll find it at

[https://www.ibm.com/jct03004c/](https://www-304.ibm.com/jct03004c/support/electronic/portal/upr) [support/electronic/portal/upr](https://www-304.ibm.com/jct03004c/support/electronic/portal/upr)

## Product Specific Support Areas and Tools

IBM Software Support Resources This page contains links and information on support and tools primarily for IBM Software clients. You'll find it at

[http://www.ibm.com/software/sup](http://www-306.ibm.com/software/support/supportresources.html)[port/supportresources.html](http://www-306.ibm.com/software/support/supportresources.html)

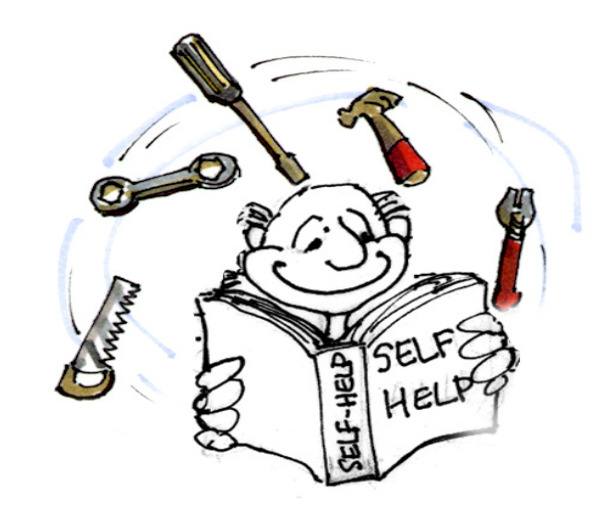

## Getting IBM Support

## Before contacting IBM Software Support

To resolve your software support service request in the most expedient way possible, it is important that you take the following steps before you contact a software support center. You will need to gather information about the problem and have it on hand when discussing the situation with the software support specialist. The following steps are an example of what is required:

## Define the Problem:

If you can describe the problem and symptoms before contacting software support, you can expedite the problem solving process. It is very important to be as specific as possible when explaining a problem or question to our software support specialists. Our specialists want to give you the right solution, so, the better they understand your specific problem, the better they are able to resolve it.

## Gather Background Information:

To solve problems effectively, the software support specialist needs to have all of the relevant information about the problem. Your ability to answer the following questions will help us to solve your software problem.

- What levels of software were you running when the problem occurred? Please include all relevant products, i.e. operating system as well as related products.
- Has the problem happened before, or is this an isolated problem?
- What steps led to the failure?
- Can the problem be recreated? If

so, what steps are required?

- Have any changes been made to the system (hardware, NetWare or software)?
- Were any messages or other diagnostic information produced? If so, what were they?
- It is often helpful to have a printout of the message number(s) of any messages received when you place the call for support.
- Define your problem or question in specific terms and provide the version and release level of the product(s) involved.

## Gather Relevant Diagnostic Information (if possible):

It is often necessary that our software support specialists analyze specific diagnostic information, such as relevant logs, storage dumps, traces, etc., in order to resolve your problem. Gathering this information is often the most critical step in resolving your problem. Product specific diagnostic documentation can be very helpful in identifying what information is typically required to resolve problems. If you are unsure about what documentation is required, you can check out IBM Support Assistant (ISA) Version 3 ([http://www-306.ibm.com/](http://www-306.ibm.com/software/support/isa/) [software/support/isa/](http://www-306.ibm.com/software/support/isa/)), try searching on MustGather and the product with which you are having trouble. Not all products will have an ISA plug-in available but you may find additional information on the individual product support page under troubleshooting. You can always contact software support for assistance in gathering the needed diagnostic information.

## Determine the Severity Level

You need to initially assign a severity level to the problem when you report it. After that, Severity Levels are determined during a mutual discussion by you and the support analyst, based on the business impact of the issue. If you designated a problem as a Severity 1, IBM will work on it 7 days a week, 24 hours a day, providing you are also available to work during those hours. You can change the severity level of a problem if circumstances change from when it was first entered to match current business impact conditions.

A description of the severity levels is in the table on the next page.

When speaking with a software support specialist, you should also mention the following items if they apply to your situation:

- you are under business deadline pressure
- your availability (i.e. when you will be able to work with IBM Software Support)
- Alternate ways to reach you, more than one phone number, pager, email address
- you can designate a knowledgeable alternate contact with whom we can speak
- you have other open problems (PMRs/Incidents) with IBM regarding this service request
- you are participating in an early support program
- you have researched this situation prior to calling IBM and have detailed information or documentation to provide for the problem.

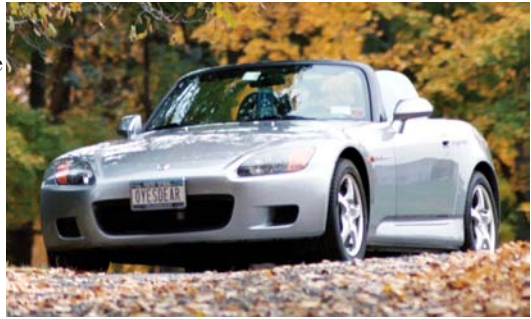

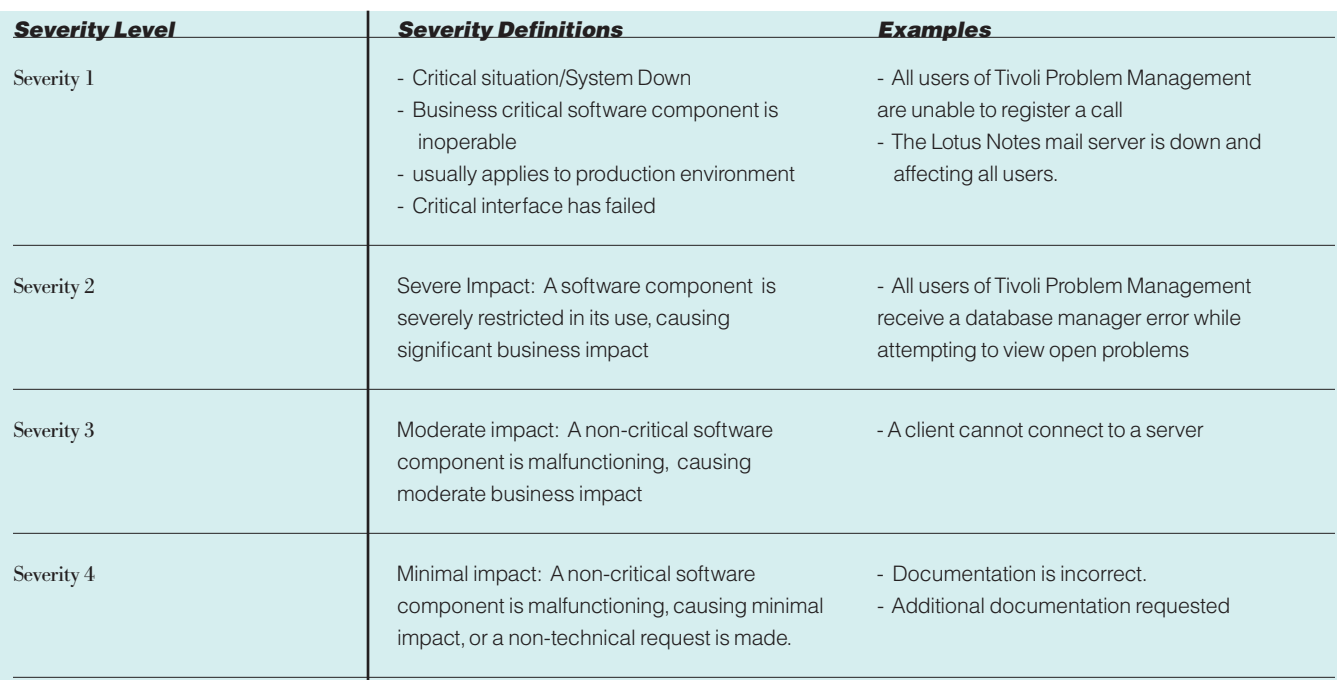

## Accessing Software Support

When calling or submitting a problem to IBM Software Support about a particular service request, please have the following information ready:

- • IBM Customer Number
- • Product serial number or support access number, if available
- Machine type/model/serial number (SW Maintenance)
- Company name
- Contact name
- Preferred means of contact (voice or e-mail)
- Telephone number where you can be reached
- Related product and version information
- Related operating system and database information
- Detailed description of the issue
- Severity of the issue in relationship to the impact of it affecting your busi-

ness needs (per the above table).

## Submitting problems electronically

Through services offerings or the electronic problem submission Web site(s), you may post support questions electronically to the same support specialists who staff IBM's telephone support lines. Prior to submitting a problem via the Internet you will need the same information as if you were placing a problem by telephone. This capability allows you to put all of the pertinent information about your problem into the problem record via the Internet without having to wait for someone to call you back. This should save you time and help with problem resolution time.

If you are submitting a severity one problem and it is outside of normal business hours in your country you should open your problem by voice or follow-up your web submission with a call to your local support center referencing the problem number you receive on the web. We want to ensure that your emergency call will be handled in the appropriate time frame.

## Voice Access

IBM Voice Support is available for most System z platform software products and for distributed platform products to all current support contract holders through a Single Point of Contact (SPOC) telephone number in your country (where available). You will be required to provide your IBM Customer Number for validation of the support service to which you are entitled to as well as the product about which you are calling. Please refer to "Appendix C: Contact Information" in this guide for specific country phone

numbers.

### RESPONSE OBJECTIVES

Distributed systems (with subscription and support or software maintenance) and Support Line: When you call software support to report a problem, or update/gain status on a problem, your request will be routed to a technical specialist. IBM's goal is to return your

form the basis for determining what additional actions may be required to achieve technical resolution of your request.

System z response objectives: For problems reported against Monthly License Charge (MLC) (i.e., System/390 or System z) software products, and the One Time Charge System z products for which you've acquired the S&S offering,

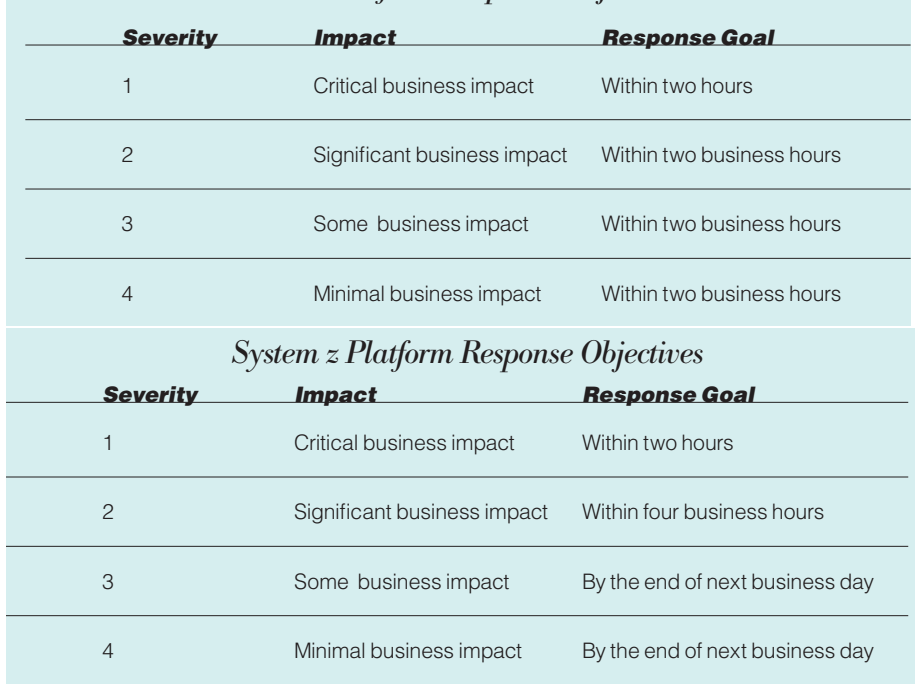

Distributed Platform Response Objectives

call within 2 business hours during prime shift, and within 2 hours during off-shift hours for critical problems.

Please note: IBM will use commercially reasonable efforts to respond to service calls from your authorized callers within two hours during normal country business hours. Our initial response may result in resolution of your request, or it will

IBM's response objectives continue to be based upon the severity of the request. The following table describes these objectives:

### Offshift support

During Off shift hours we will use commercially reasonable efforts to respond, by telephone, within two hours to service calls which you specify to be Customer Critical problems (severity 1). Normal

country business hours are defined by your time zone and the prevailing business hours within your country, e.g.: 8:00am to 5:00pm in North America or 9:00am to 6:00pm in some parts of Asia and Europe, Monday through Friday, except national holidays. Offshift hours are defined as all other hours outside of normal country business hours. Offshift support will be provided in English however, we will try to accommodate local language where possible. An appropriately skilled technical person from your site must be available to work with IBM's technical support staff during the entire time we are performing support services outside of normal country business hours. IBM recommends that you use voice or place a follow-up call to the local support center with the electronic PMR/Incident/Support Case number. This action helps to ensure a prompt response.

Severity 2,3, and 4 problems reported offshift will be queued for the next business day.

## How your call is handled by IBM Software Support

You may submit your request for assistance by using Web problem submission tool(s) or by contacting IBM directly by telephone. These requests are logged into the IBM problem management system.

Once logged, a unique problem management record (PMR) or Incident/ Support Case is created. Please make note of this PMR number, Incident number, or Support Case number and use it in any future communication on this issue with the support center. Your PMR, Incident, or Support Case is routed to a resolution team for handling. A resolution team is simply a group of software support specialists. You may be transferred directly to the resolution team or your issue will be placed in a queue for call back. In either case, the next person you speak with will be a specialist in the appropriate resolution team.

At the resolution team level your call is researched, resolved, or escalated as appropriate. Due to the level of specialization required to maintain superior technical expertise at the team level, it is sometimes necessary to involve more than one support team in resolving a particular software problem. This is easily handled, as our support teams are all networked together and work as one to resolve whatever problems or issues arise.

In order to investigate the issue, IBM may need to access information on your system relative to the failure, or may need to recreate the failure to get additional information. Should the problem be configuration related, it is possible you may need to recreate the problem to get that required information.

Our software support specialists may request that you send in the problem information or test cases or that they be able to view it with you electronically.

Note: Once your documentation is completely received by IBM approved means, IBM will use it only for the purposes for which it was provided - that is, to fix defects or to provide support for IBM products or services. We will not disclose it to other parties, except to contractors of IBM who we may use to help us fix defects or provide support; and we will delete, destroy or return it when it is no longer required.

To send the documentation, you may be offered several options by the IBM support specialist:

- Mail the requested problem information or test cases to the address provided.
- Attach (not paste) the complete log, trace, or document (if small) to a problem record or e-mail
- If you and the IBM support specialist agree, you may decide to send your problem information or test cases to IBM electronically via IBM Link (part of fee services available in most countries), via the Internet using FTP, or through other, country-specific, electronic means. When contemplating electronic submission, data transfer rates and information security become important considerations. For very large (normally System z) documents, there is a compression utility, TRSMAIN, available from the z/OS Software Service Web site at: [http://techsupport.services.ibm.](http://techsupport.services.ibm.com/390/trsmain.html) [com/390/trsmain.htm](http://techsupport.services.ibm.com/390/trsmain.html)l The IBM support specialist working with you can help you set up the transfer.
- Review the problem information or test cases on-line by setting up a remote session. This capability may be tailored to the capabilities of your country or your platform. Sometimes the capability is provided via a services offering such as RSVSF, OnTop, and AOS, which, in turn, may be included as part of other IBM service offerings. For more information, call the Support Family Information Center, Service Offering Inquiry number, or Services number for your country. See "Appendix C: Contact Information" for contact numbers.

## How a Code Defect is Handled by Support

During this investigation process, the Resolution Team determines if your defect issue falls into one of three categories as described below.

A known defect-related issue in an IBM Product: If the Resolution Team determines that the issue is the result of a software defect that has previously been reported, the following actions may be taken:

- A fix or workaround is provided to circumvent or correct the issue
- If no workaround is available and it is determined that one is required, the Resolution Team will work with you to find the best feasible workaround
- The Resolution Team will advise you when the defect (APAR) is closed, assists in fix implementation and updates the customers problem record

A new defect: If the Resolution Team determines that the issue is the result of an IBM software defect that has not been reported before, we will work with you to create an Authorized Program Analysis Report (APAR) or Software Problem Report (SPR) to track the resolution of the defect. These APAR's and SPRs, along with any necessary documentation that you may be asked to provide are routed to the appropriate development teams.

The development teams analyze the APAR or SPR to determine how the defect will be addressed. One of a number of fix actions may result:

- The defect is determined to be of high impact, a code fix is created and delivered to you
- The defect is determined to be

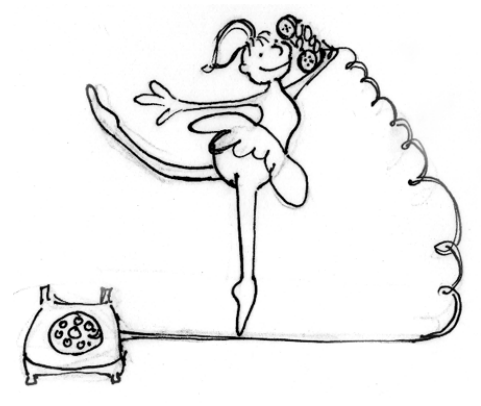

of lower impact which does not require an immediate, permanent fix, we may defer the fix for a future release. APARs will reflect deferred fixes with a closing code of "FIN" (Fixed If there is a Next release) to designate plans for inclusion in a future release.

Because of the complexities of the environments supported, APARs and SPRs will often take several weeks, possibly months, to debug and to write, test, package and distribute a fix. For high impact problems, we will make every effort to develop a bypass or workaround that you can use until the APAR has been resolved and a Program Temporary Fix (PTF) has been created. Code fixes for IBM products may be distributed via software subscriptions, service packages or in a future release of the product.

Note: If the Resolution Team determines that the issue is not a software defect in supported IBM code, we will continue to work the problem to resolution only at your request and with your concurrence, under a separate services agreement.

After you have received a program fix, we will follow up with you to confirm resolution of your problem. If you have verified the fix, please contact the support center so that the PMR/Incident/Support Case may be placed in a

resolved status. If for some reason the problem is not resolved, or you are dissatisfied with the solution, your problem record will remain open while IBM support personnel continue to work on the problem. The PMR/Incident/Support Case will not be closed until the problem has been resolved to your satisfaction.

## How technical questions (how-to/install) are handled

(For Clients with the appropriate services or support offerings)

Technical question support allows you to obtain assistance from IBM for product specific, task-oriented questions regarding the installation and operation of currently supported IBM software. In the course of providing answers to your technical questions, we may refer you to product documentation or publications, or we may be able to provide a direct answer to assist you with short duration problems involving:

- **Installation**
- Usage (how-to)
- Specific usage/installation questions for documented functions
- Product compatibility and interoperability questions
- Technical references to publications,

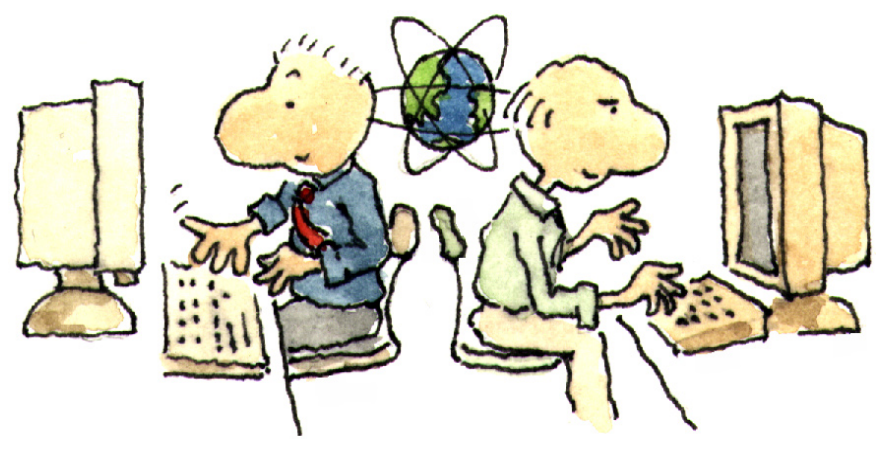

such as redbooks or manuals

- Assistance with interpretation of publications
- Providing available configuration samples
- Planning information for software fixes
- IBM database searches

Subscription and Support and Support Line are not structured to address everything -- the following are examples of areas that are beyond their scope:

- Peformance analysis
- Writing, troubleshooting or customizing client's code
- Extensive configuration questions
- Recovering a database, or data recovery
- Consulting

 Most of these types of situations require some form of Advanced Support Offering. For further information about these services please contact your IBM Representative who can help direct you to resources who can discuss your needs.

## Your Responsibilities

IBM does not warrant that our products are defect free, however we do endeavor to fix them to work as designed. You may be surprised to learn you play a key role in this effort. Our remote software support is available to provide you assistance and guidance, however we assume that you will provide information about your system and the failing component, information that is key to resolving the problem.

This information includes capturing documentation at the time of a failure, applying a trap or trace code to your system, possibly formatting the output from the trap or trace, and sending documentation or trace information, in hardcopy or soft copy, to the remote support center. You are also respon-

sible for obtaining fixes, by downloading or by receiving ones that have been shipped to you on media, applying the fixes to your systems and testing the fixes to ensure they meet your needs. Occasionally, removal of installed fixes may be necessary in the process of isolating problems. And sometimes fixing a problem will mean the installation of a later release of the software as some fixes cannot be retrofitted into earlier code.

You need to be aware of your responsibilities when working with an IBM support center. If you do not have the required skill or are not positioned to do the work, you can engage a services provider such as IBM Global Technical Services (GTS) or a business partner to assist you, for an additional fee. If you are already involved in a services engagement in which GTS or a Business Partner is designing and implementing an application for you, you should insist suggest the statement of work be very clear as to whose responsibility it is to work suspected code defect issues with IBM, to ensure proper entitlement for remote support.

## Problem handling Best Practices

We have found that the following practices, help us to ensure we can provide the most timely resolution to your question or problem:

- Submitting problems electronically, enables the resolution team to better understand the issue and be more prepared with the right skill and guidance to respond to your concern. It also allows you to make the best use of your time.
- Keeping the questions/issues separate (one problem per PMR/ Incident/Support Case) we can provide better service to our clients.
- Selecting the appropriate Severity and letting us know the business

impact will help to get the right focus on your problem

- Keeping IBM support informed of Major Upgrades/Implementations.
- Staying current on Product Release levels
- Providing timely feedback on recommendations and close the PMR/Incident/Support Case when you feel the problem has been resolved. If the problem reoccurs you may reopen the original PMR/Incident/Support Case by calling your local support center or resubmitting the problem electronically.

## Escalation Procedures

We believe IBM Support is "Best of Breed." If at any point in our service process, you feel we are not meeting our commitments to you (as outlined in this handbook), you may call our attention to this problem by doing one or all of the following:

- 1. Be certain to explain the business impact of your problem to the service representative
- 2. Raise the Severity Level of the problem
- 3. Ask to speak to the person's manager - Escalations to an IBM manager will receive prompt attention and management focus.
- 4. Ask for a "Duty Manager" The Duty Manager or field manager will work with our technical staff to ensure your request is being handled appropriately.
- 5. Escalate by opening a Complaint or nominate as a Critical Situation or ("Crit Sit"), if warranted .

## Reopening A PMR/Incident/ Support Case

If the recommendations that we provide you to resolve your problem fail to satisfy your requirements you may reopen the PMR/Incident/Support

Case by calling your local support center and referencing the original PMR/Incident or Support Case number. (Note: For IBM PMRs/Incidents this must be done within 28 days of original closing date).

## Submitting Software Requirements

Sometimes what appeared to be a defect turns out to be "working as designed" (or "broken as designed" as some Customers phrase it). If that's the case, the most effective vehicle available to provide IBM software development your software requirements is to attend one of IBM's technical conferences. One of the primary objectives of user groups such as GUIDE, SHARE, COMMON, or the TECHNICAL INTERCHANGE is to collect user requirements for future releases of our software products. Technical conferences provide an excellent opportunity for you to discuss requirements directly with our development teams.

If you do not have the opportunity to attend user group meetings or would simply prefer not to wait until the next meeting, Your local sales team can input your requirements into our requirements database. From there, they go directly to our software development teams who are responsible for evaluating the requirements and prioritizing those accepted for inclusion into future product releases

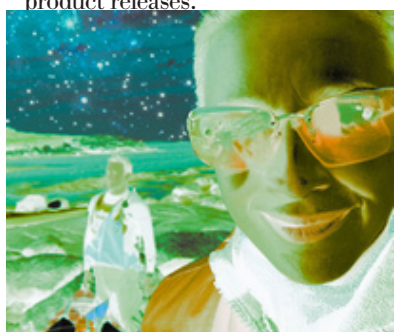

## Preventing Problems

Regardless of what type of system you are running, from the largest mainframe to the smallest laptop, you want your system to be available when you need it to get your work done. The data should also be secure from loss or contamination, ensuring confidence in the accuracy of the results. IBM recommends the installation of Preventive Service Packages to proactively avoid impacting problems caused by software defects already known and corrected by IBM.

## Preventive Service Packages

The delivery mechanism and media varies by operating system platform (see the table on the next page) and in some case by the software product, but the idea is the same: to install fixes for bugs (APARs) that may affect the stability of your system or the security of your data BEFORE you experience a problem.

Preventive Service Packages are updated frequently. If you have a stable environment where you never encounter problems, you do not need to install every package. However, we recommend periodic installation, since fixes are nearly always built at the latest maintenance level. Keeping fairly current with service will reduce the volume of change required should you need a fix for a problem you are experiencing. The frequency of these installations will be based on your operating environment. Before making major changes, such as adding new hardware, software or even major applications, you should consider installing maintenance. There is a chart on the next page with a summary of maintenance recommendations by software platform.

There are several types of maintenance. Typically, a fix is a resolution for a specific product defect. A fix is also called a patch, program temporary fix (PTF) or update. A fix pack is a cumulative fix that resolves multiple product defects. It is also referred to as a patch, update or preventive service package. An upgrade is a new version of software with new functions added."

## Fix Central

Fix Central makes it simpler to find the fixes from IBM, you can search by product, operating system, release, or even by APAR ID or fix ID. IBM product teams are in the process of adopting this delivery option, so if the fix you want is not available through Fix Central, it will be available on the product support page. Fix Central can be found at [http://www.ibm.com/eserver/support/](http://www.ibm.com/eserver/support/fixes/) [fixes](http://www.ibm.com/eserver/support/fixes/)/

## High Impact APARs

IBM also maintains a list of fixes for High Impact APARs that should be conscientiously installed between fix pack installations, depending on the applicability to your environment. These APARs are categorized as "HIPER" which means the problems they describe and fix are in one or more of the following categories:

- Problems that cause the destruction and/or contamination of customer data.
- Problems that cause the customer to re-IPL, reboot, recycle, or restart one or more systems or subsystems.
- Problems that cause a major loss of function.
- Problems that cause severe impact to system performance or throughput.

To locate more information, navigate to the support page for a product and search on "fix list."

## Stay Informed

We know it's hard to stay informed. That's why we have a system that will email you when new fixes or alerts come out. You create a profile indicating what kinds of information you're interested in, so you only receive the information you're looking for. There are different types of automated information:

## [Support Subscriptions](http://www.ibm.com/support/subscriptions/)

Allows you to receive security advisories and alerts that maintenance fixes are available. See the website for the complete list of what you can sign up for. The basic free service is extremely helpful, but you can also choose to expand the capabilities of this service.

## [My Support](http://www.ibm.com/software/support/mysupport)

My Support offers a weekly e-mail subscription capability. MySupport e-mail includes links to recently published knowledge content, for the products and document types you choose. Selecting Flashes will provide proactive notification of product problems that may affect you. ([http://www.ibm.com/software/](http://www.ibm.com/software/support/mysupport) [support/mysupport](http://www.ibm.com/software/support/mysupport))

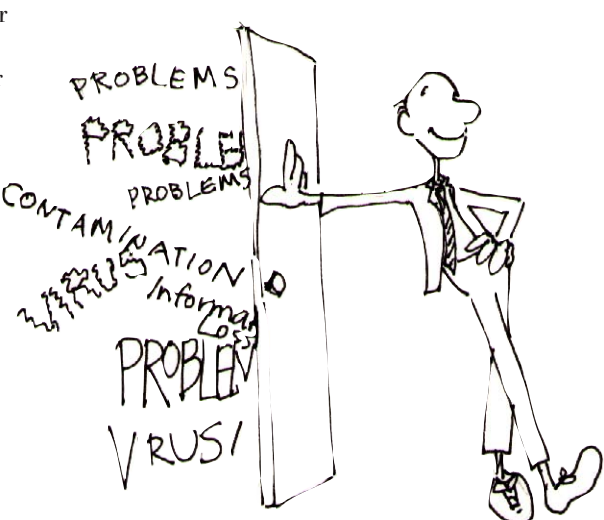

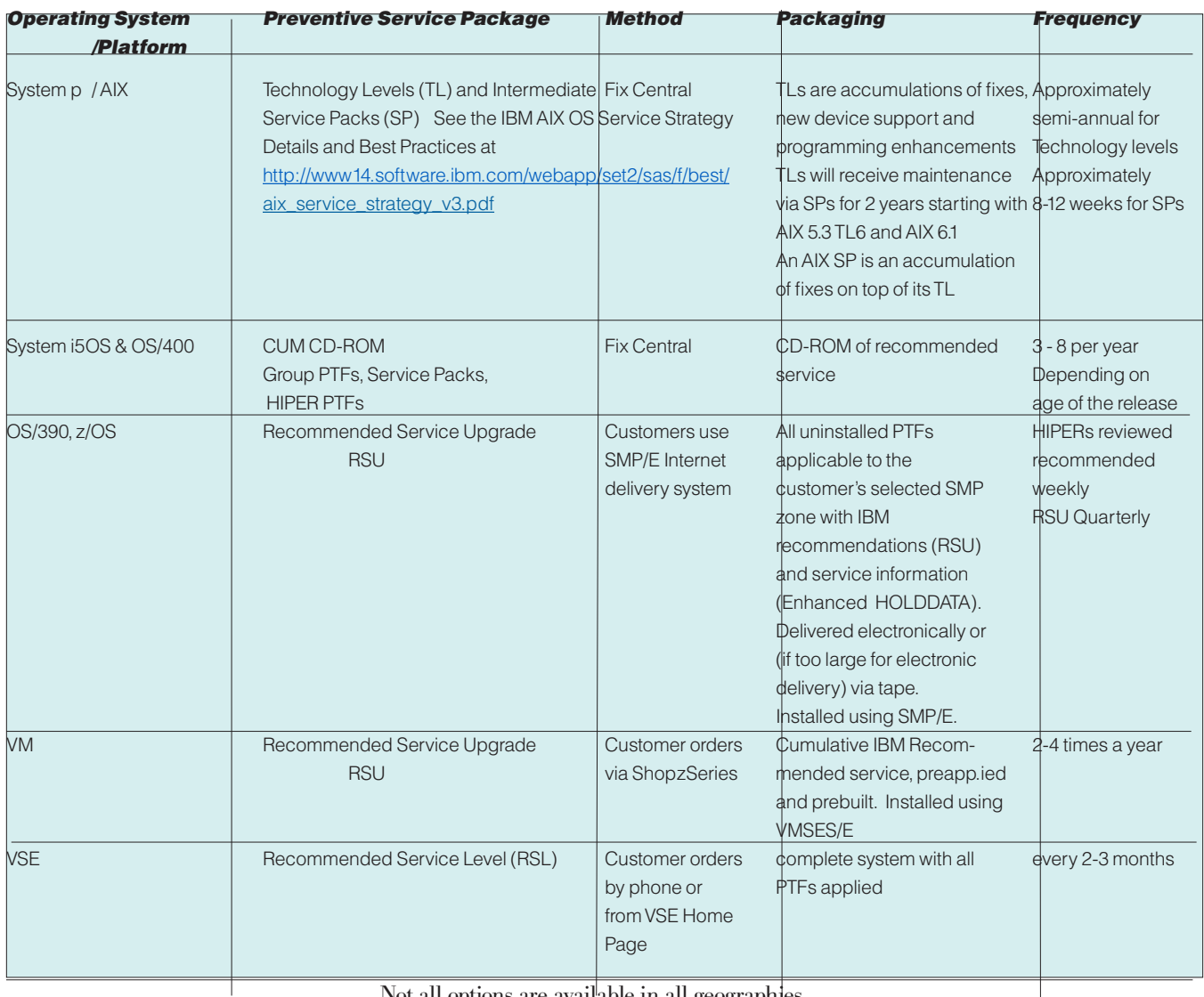

Not all options are available in all geographies

## System z Platform -- PSP and EnhancedHolddata

Lists of fixes for these HIPER APARs are available from IBM Software Support in Preventive Service Planning (PSP) information "buckets". ([http://techsup](http://techsupport.services.ibm.com/390/psp_main.html)[port.services.ibm.com/390/psp\\_main.](http://techsupport.services.ibm.com/390/psp_main.html) [html](http://techsupport.services.ibm.com/390/psp_main.html) ) In addition, this information is available via Enhanced HOLDDATA. See [http://service.boulder.ibm.]( http://service.boulder.ibm.com/390holddata.html) [com/390holddata.html]( http://service.boulder.ibm.com/390holddata.html) for details. IBM also offers services to notify you of these High Impact APARs as soon as a bypass or fix is available, or Local support services may also be available to help you select preventive service or a preventive service strategy to meet your specific needs. There is education on [IBM](http://publib.boulder.ibm.com/infocenter/ieduasst/stgv1r0/index.jsp?topic=/com.ibm.iea.zos/zos/1.0/Service.html)  [Education](http://publib.boulder.ibm.com/infocenter/ieduasst/stgv1r0/index.jsp?topic=/com.ibm.iea.zos/zos/1.0/Service.html) Assistant.

For the z/OS parallel sysplex environment, IBM has maintenance recommendations at [http://www.ibm.com/](http://www.ibm.com/servers/eserver/zseries/library/whitepapers/psos390maint.html) [servers/eserver/zseries/library/white](http://www.ibm.com/servers/eserver/zseries/library/whitepapers/psos390maint.html)[papers/psos390maint.html](http://www.ibm.com/servers/eserver/zseries/library/whitepapers/psos390maint.html). Preventive service takes a little time to do well, but the returns to, system stability and data integrity, make it worthwhile.

## Plan upgrades more efficiently

Check the IBM Software Product Lifecycle link from http://www.ibm.com/software/ info/supportlifecycle at least once every quarter for 12-month advance notification of End of Service dates or links to IBM announcement letters. With that information, you can be more proactive and efficient in planning product upgrades.

## **Practices**

## IBM Software Support Lifecycle policy

The IBM Software Support Lifecycle policy specifies the length of time support will be available for IBM software from when the product is available for purchase to the time the product is no longer supported. IBM software customers can track how long their version and release of a particular IBM software product will be supported and will be able to effectively plan their software investment, without any breaks in support.

Most system z software products have a three year support period and provide advance notice of withdrawal from support via an announcement letter. Discontinuance of program service for the last release in a version of a software product is an indication of IBM's expectation that customers will not experience a high level of trouble due to program defects. When service is discontinued, corrections to known problems remain available, but the development team is redirected to other work, and no new, tested corrections will be generated for general use. Known problems may be reviewed and ordered via electronic vehicles such as the internet (e.g, http://www.ibm.com/software/support) however support provided by the IBM Client Support representatives, will be discontinued. At discontinuance of program service, associated services terminate as well, e.g. IBM Support Line and SoftwareXcel. The IBM Customer Agreement (ICA) for monthly license charge products (mainframe) provides information on notification requirements for discontinuance of program services.

For distributed software products (IBM software that is licensed under the International Program License Agreement, IPLA):

Products with a Standard Support Lifecycle policy provide support for all products for a minimum of three years, beginning at the date the product is available for purchase (general availability date).

Products with an Enhanced Support Lifecycle provide support for all products for a minimum of five years, beginning at the date the product is available for purchase (general availability date).

- Display information for bundled software, showing that all components of a product bundle are supported for the same period of time.
- Provide notice of End of Support (EOS) at least twelve months before product support is withdrawn, giving you a reasonable period of time to use the software before migrating to a new version or release Establish effective dates for withdrawal of product support in either April or September.
- Display all information on lifecycle dates in one location, enabling you to effectively plan your migration.

Note: Some IBM products may not adhere to this standard policy. Products not adhering to the standard policy include but are not limited to IBM Software that is sold "as is", products recently acquired by IBM, which may still adhere to legacy lifecycle agreements, and some operating system software (example AIX VXX on pSeries servers) which have their own policy. The AIX Best Practices for system maintenance have been consolidated into a single PDF document for your convenience. You can find this document at [http://](http://www14.software.ibm.com/webapp/set2/sas/f/best/aix_service_strategy_v3.pdf) [www14.software.ibm.com/webapp/set2/](http://www14.software.ibm.com/webapp/set2/sas/f/best/aix_service_strategy_v3.pdf) [sas/f/best/aix\\_service\\_strategy\\_v3.pd](http://www14.software.ibm.com/webapp/set2/sas/f/best/aix_service_strategy_v3.pdf)f. To obtain the most accurate lifecycle information for your product, subscribe to RSS updates and view the lifecycle dates under the product lifecycle A-Z

### list visit:

[http://www.ibm.com/software/support/](http://www.ibm.com/software/support/lifecycle/) [lifecycle/](http://www.ibm.com/software/support/lifecycle/)

IBM may modify this policy at any time, and will communicate the modification and any exceptions via a product announcement letter, or in a general policy announcement.

## Support Extensions

 Support Extensions are accommodations for Customers who are unable to migrate to a supported software product release within the time provided. IBM will offer Support Extensions for the distributed platform middleware products and for the zSeries platform IPLA products with Standard Support Lifecycle policy for a minimum period of 2 years following the product's end of support date. IPLA products with an Enhanced Support Lifecycle policy for a minimum period of 3 years following the product's end of support date. [Support Extensions for the operating system (iSeries, pSeries, and zSeries) IPLA products will continue to be handled on an individual product basis. To request support extension please contact your IBM Sales Representative.

## IBM Middleware support on unsupported operating systems

IBM Software Support will provide support for IBM middleware, assuming that middleware is still within its support period. That support will continue normally until such time that the back-level operating system is identified as a probable cause of the problem or a contributing factor, at which time you may be asked to recreate the problem on a supported level of the operating system.

## Third party software and Open Source software

Third party software or code is included or bundled with some of our IBM offerings. This code is included for your convenience, but is not considered part of the IBM program. These non-IBM programs are licensed directly by their providers. You agree to use the non-IBM programs under the provider's terms and conditions. These are provided in the IBM licensing agreement which accompanies the IBM offering at time of purchase.

Because this software is included or bundled with our IBM offerings, IBM does testing to ensure the Third Party products will work with IBM programs and function appropriately. Based on this, IBM Software support will diagnose problems concerning customer problems utilizing the knowledge of how our IBM offerings work with the Third Party software. Once we have concluded that the IBM program is working correctly, but the issue still exists, IBM must refer you, the customer, to the Third Party vendor for further diagnosis.

IBM provides these non-IBM programs without any warranties or representation, including, but not limited to, the warranty of non-infringement and the implied warranties of merchantability or fitness for a particular purpose. Under no circumstances will IBM be liable for any direct or indirect damages, including without limitation, lost profits, lost savings, or any incidental, special, or other economic consequential damages, even if IBM is informed of their possibility. Some jurisdictions do not allow the exclusion or limitation of incidental or consequential damages, so the above exclusion or limitation may not apply to you.

IBM does not possess the in-depth technical skills to diagnose Third Party software problems. We must refer our customers to those Third Party software vendors for technical support when we diagnose the problem is not with IBM Software.

A special case of the above is open source software which may be included as part of the solutions IBM provides. Because this code is owned by the open source community and not by IBM, it will be identified in the license materials or in an attachment to the license materials as "unwarranted". Because the code is not IBM's, there are no expressed or implied warranties or indemnification. However, like the third party software described above, IBM does testing so that we are comfortable our programs will work with the Open Source software and function as they were intended. Like the case of the Third Party software, IBM software support will attempt to diagnose suspected defects using our knowledge of the interaction of IBM code and the open source software. In some cases we may even have the source code and may be able to provide workarounds for reported problems, however the final arbiter over whether a supported fix can be provided may belong to the open source community (hence, the "unwarranted" designation).

## Exchanging data with IBM

Our software support specialists may request that you send IBM the problem information, systems data or test cases, etc., or that our support specialists be able to view it with you electronically. To accomplish this, you may be offered several options by the IBM support specialist. By the terms and conditions of the applicable support agreements, this information will be non-confidential (for example, not labeled "your company confidential").

You need to understand and acknowledge that IBM may use its global resources, including but not limited to, IBM Affiliates and personnel located in various countries, for the delivery of Services. By sending us problem information, you warrant that none of the Customer Data exported to, or otherwise accessible by, IBM is controlled as a defense article under the U.S.

International Traffic in Arms Regulation (ITAR) or under any other country's laws or regulations.

Note: Once your documentation is completely received by IBM approved means, IBM will use it only for the purposes for which it was provided that is, to fix IBM defects or to support IBM products or services. We will not disclose it to other parties, except to contractors of IBM who we may use to help us fix defects or provide support; and we will delete, destroy or return it when it is no longer required.

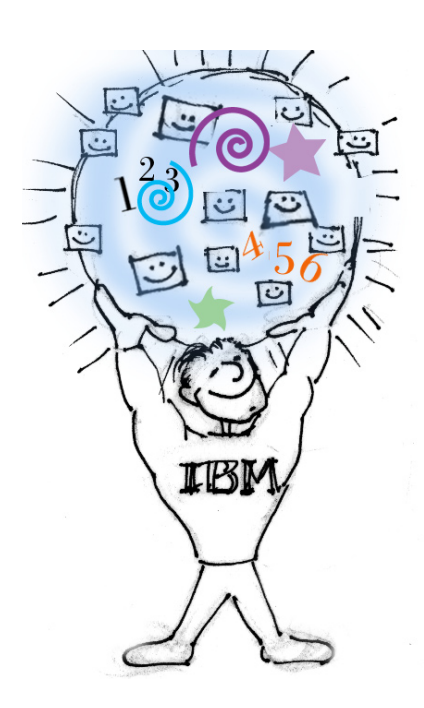

## Additional Services Information

If you and the IBM support specialist agree, you may decide to send your problem information or test cases to IBM. There are several approved methods and tools that can be used. Please refer to the document Exchanging Information with IBM Technical Support, for more information. The IBM support specialist working with you can help you set up the transfer.

[http://www-306.ibm.com/software/sup](http://www-306.ibm.com/software/support/exchangeinfo.html )[port/exchangeinfo.html](http://www-306.ibm.com/software/support/exchangeinfo.html ) [http://www-05.ibm.com/de/support/](http://www-05.ibm.com/de/support/ecurep/ ) [ecurep/](http://www-05.ibm.com/de/support/ecurep/ ) [http://www-05.ibm.com/de/support/](http://www-05.ibm.com/de/support/ecurep/service.html) [ecurep/service.html](http://www-05.ibm.com/de/support/ecurep/service.html)

## Passport Advantage and Passport Advantage Express

Software Maintenance Coverage

- When you renew Software Maintenance for a product at a site, you should renew Software Maintenance for all copies/licenses of that program at that site, no matter how you acquired those copies, and you must renew Software Maintenance for all copies/licenses of that program for which you want technical support. (Note: To be authorized to upgrade you licenses or contact Technical Support with questions or issues, the license must be covered with current Software Maintenance.) Where applicable, Software Maintenance for both the host and the workstation licenses should be renewed.
- You are entitled to Software Maintenance only on the licenses covered.
- If you need technical support coverage or want to install a new version/release on one of the licenses with lapsed Software Maintenance coverage, you will need to acquire "Software Maintenance Reinstatement". This is the only way you will be able to reinstate your licenses in Software Maintenance.
- Support may be accessed by your technical support personnel who may or may not reside at your site

depending on the authorization your Site Technical Contact defined for them.

## IBM Selected Support Offering (support-only offering for designated IBM no-charge and non-IBM products)

Remote Technical Support

IBM has implemented a tiered approach for the Selected Support offering. On a product by product basis, up to 3 tiers may be made available: IBM Entry Support, IBM Enhanced Support and IBM Elite Support. Support is delivered remotely via IBM's support teams, and includes:

- General usage and installation questions
- Product compatibility and interoperability questions
- Interpretation of product documentation
- Review of diagnostic information to help isolate the cause of a problem
- Basic configuration assistance and samples understanding
- IBM will make available to you Selected Program defect corrections, if any, that it develops. (non-IBM product fixes, if any, are provided by the third party provider)

For all tiers of support, there is no limit to the number of technical support incidents that can be reported through remote assistance.

Remote technical support problems are reported to IBM by phone (not available for IBM Entry Support) or by using the Electronic Service Request (ESR) tool, located at www.ibm.com/support Refer to the Contacting IBM section of this Handbook for more information. The Selected Support offerings are purchased via an annual subscription and are available for purchase through Passport Advantage or Passport Advantage Express.

## Developer Assistance

IBM Selected Support offerings may also include remote Developer Assistance Incidents. This assistance goes beyond the support provided through traditional remote technical support. Under this feature, developers may receive assistance with finding answers to specific programming questions, best practice usage of the product (i.e., the Application Programming Interface), etc. Developer Assistance Incidents are intended to cover specific and short duration questions. Professional services offerings should be used for questions that are best resolved with an extended program design review.

Developer Assistance Incident coverage includes:

- **Expert Development Assistance**
- Application Design and Architecture Assistance
- Configuration Assistance

Performance & Tuning Assistance Unlike traditional remote technical support where the number of requests is unlimited, the number of Developer Assistance incidents that can be reported to IBM is fixed, determined by the Selected Support offering purchased and varies by supported product. Developer Assistance Incidents are reported to IBM in the same way as general product usage questions or problems: by phone or using the Electronic Service Request (ESR) tool, located at [http://www.ibm.](http://www.ibm.com/support) [com/support](http://www.ibm.com/support) . Each time you use one of your Developer Assistance Incidents, your available incident count will be decremented.

To gain maximum benefit from your Developer Assistance Incidents:

- Developer Assistance Incidents must be specifically requested during the initial call or electronic submission for support assistance
- If you access IBM Support via the phone, advise the IBM Representative that Developer Assistance is being requested
- If you access IBM support via ESR, ensure that the Developer Assistance Incident component is selected
- Your technical contact should understand that available Developer Assistance Incidents will be decre-

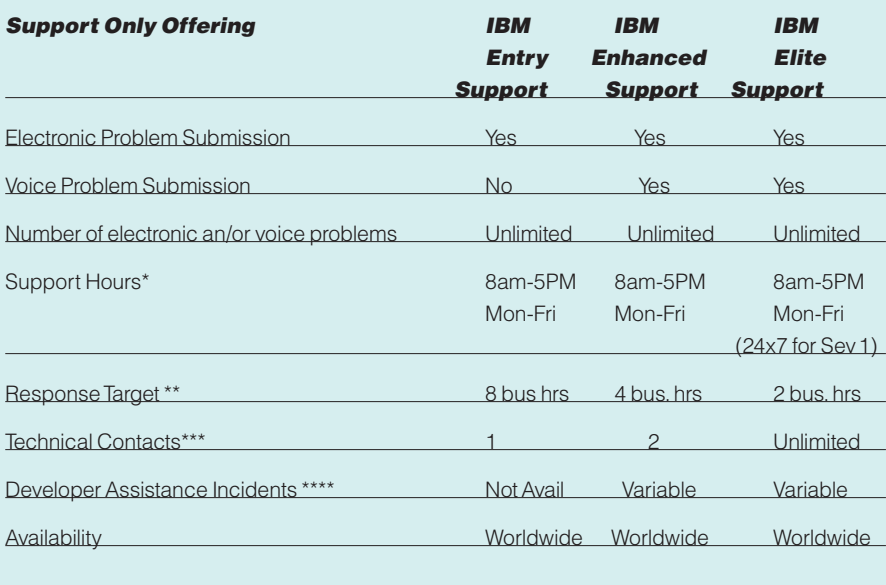

\*Times listed are for the customer's time zone. Support is not available on public holidays for IBM Entry Support and IBM Enhanced Support. Severity 1 support is available on public holidays for IBM Elite Support

\*\*Response target is IBM's objective to respond to your high severity support request. In some cases the initial response could result in a resolution of your request, or it will form the basis for determining what additional actions are required to achieve technical resolution of your request.

\*\*\*The Technical Contact is the individual designated by the client as the person to contact IBM for support. All communication with IBM related to the IBM Support-only offering must be performed by Assistant Incidents included. (on a product-by-product basis, IBM Enhanced Support will offer 0, 1, 2, 3 or 5 Developer Assistance Incidents and IBM Elite Support will offer 0, 1, 2, 3, 5 or 10 incidents)

\*\*\*\* The number of Developer Assistance Incidents will vary by supported product. Refer to the announcement letter for the number of Developer Assistant Incidents included. (on a product-byproduct basis, IBM Enhanced Support will offer 0, 1, 2, 3 or 5 Developer Assistance Incidents and IBM Elite Support will offer 0, 1, 2, 3, 5 or 10 incidents)

mented by one incident Designated Programs eligible for Selected Support are listed at: [http://](http://www.ibm.com/software/lotus/passportadvantage/paselectedsupportprograms.html
) [www.ibm.com/software/lotus/passpor](http://www.ibm.com/software/lotus/passportadvantage/paselectedsupportprograms.html
)[tadvantage/paselectedsupportprograms.](http://www.ibm.com/software/lotus/passportadvantage/paselectedsupportprograms.html
) [html](http://www.ibm.com/software/lotus/passportadvantage/paselectedsupportprograms.html
)

The table at the top of the next page describes the features of Selected Support in more detail.

### Additional information:

In addition to traditional remote support and Developer assistance, the following online support may also be available:

 Online documentation

 Access to technical articles on IBM Software Support web sites

 $\Box$  Access to technical forums on IBM developerWorks ( http://www-128. ibm.com/developerworks/ )

 Access to relevant IBM DeveloperWorks Newsletters and Articles

 $\Box$  Access to technical webcasts and events

 Professional services offerings (additional charge)

## IBM Selected Support Offering Terms:

Consistent with the Selected Support tier purchased, IBM will provide support only for the copies of software covered under your agreement.

## Site Technical Contact (STC) for Passport Advantage:

For products where Software Maintenance is acquired through Passport Advantage or other IBM sales channels (this is mostly the middleware on the distributed platforms), Site Technical Contacts (STCs) need to be identified. Each site, including the originating and all additional sites, enrolling in the Passport Advantage (PA) program must designate a Site Technical Contact (STC) responsible for the Software Maintenance offering at that site. More information about the PA Site Enrollment Form can be found on the PA Web site at: [http://www.ibm.com/](http://www.ibm.com/software/passportadvantage) [software/passportadvantage](http://www.ibm.com/software/passportadvantage). This person will be responsible for:

- allocating and/registering Authorized Callers to enable them to have access to electronic technical support.
- keeping all access and caller overall compliance for the software products within their site

If you did not purchase your IBM middleware through Passport Advantage and do not have a Site Technical Contact or you do not know who your Site Technical Contact is send an email to [ESRHelpDesk@us.ibm.co](mailto:ESRHelpDesk@us.ibm.com)m

## Site Technical Contact Process for Adding Authorized Callers:

The Site Technical Contact (STC) is responsible for ensuring that your company's IS support personnel understand how to work with IBM remote technical support.

To take full advantage of the features and benefits of IBM's support services on IBM's Software Support Web site that includes web-based access to personalized features such as My Support, entitled content, and Electronic Service Request (ESR), you must first register with IBM by going to [www.ibm.com/software/sup](www.ibm.com/software/support)[port](www.ibm.com/software/support) and selecting "Register" that is located in the top right-hand corner. If you already have an IBM ID and password from another participating ibm.com web site such as Passport Advantage Online, you can use that same ID and password to log in to the IBM Software Support Web site.

Electronic Service Request (ESR) is IBM's electronic problem submission tool that you can use to create Problem Management Records (PMRs) to report and manage issues you are having while installing or using IBM software. To access ESR, all users must 1) be registered with IBM and 2) be on your company's ESR Authorized Caller list.

Please note that not all methods of accessing remote technical support are included in all support offerings. The information below applies to ESR.

The STC will be added as an Authorized Caller by IBM. The STC will then add Authorized Callers to ESR. After the STC is added, they will receive an e-mail Welcome Letter that is specifically designed for their access to ESR. The STC is to follow the instructions in the e-mail Welcome Letter. It is important that the STC use the link embedded in the e-mail and follows the instructions contained in the e-mail to ensure that their Authorized Caller record is set up correctly.

After the STC has used the URL in the e-mail Welcome Letter to access ESR the first time, they can then access ESR directly from the IBM Software Support Web site at [www.ibm.com/](www.ibm.com/software/support) [software/support,](www.ibm.com/software/support) by clicking on the "Submit/track problems" tab, then click on "ESR" and use their IBM ID and password to log in.

The STC is responsible for creating and managing a list of Secondary Site Technical Contacts (SSTCs) and Authorized Callers who can access ESR. SSTCs can add Authorized Callers and submit and create PMRs. Authorized Callers can submit and create PMRs. To add Authorized Callers, users must have first registered with IBM and give the STC or SSTC their IBM ID. The STC then logs into ESR, selects "Site technical contact administration" from the left side of the page and then selects "Add caller", which is also located on the left side of the page. After a user has been added as an SSTC or Authorized Caller in ESR, a welcome e-mail will be sent to the new user with instructions on how to access ESR. The new user can then electronically submit and track PMRs using ESR.

Users can also electronically request access to ESR by using the ESR Caller Self-Nomination form, which can be accessed by logging into ESR. If you are not a caller on a contract, the form will be displayed. Complete and submit it. If you are already a caller on a contract, and want to be added to another contract, log into ESR, select "My profile for Electronic Service Request" from the left side of the page, and then select "Request additional contracts" from the upper right side of the page. Complete and submit the form.

Each time a user requests access to ESR using the ESR Caller Self-Nomination form, the STC will receive an e-mail notifying them of the request. The STC or SSTC can approve or deny the request by logging into ESR, selecting "Site technical contact

administration" from the left side of the page and selecting "Manage nominations", which is also located on the left side of the page. If the user is approved, an e-mail will be sent to the new user containing instructions on how to access ESR.

To access additional information on ESR:

- go to our Support Web site at [http://www.ibm.com/soft](http://www.ibm.com/software/support/)[ware/support/](http://www.ibm.com/software/support/), click the "Assistance" tab and then click "ESR Help"
- log into ESR then click "Help" or "ESR Help" located on the left side of the page

You can also access ESR Help directly at <u>www.ibm.com/software/</u> [support/help.html.](www.ibm.com/software/support/help.html)

Note: Adding and updating the Authorized Caller information in ESR applies only to ESR. You must update Passport Advantage Online ([www.ibm.com/software/](www.ibm.com/software/passportadvantage)

[passportadvantage](www.ibm.com/software/passportadvantage) and choose the Passport Advantage Online tab and then "Customer sign in") for any changes to your Passport Advantage program contacts, including the Site Technical Contact, to apply there.

## Enhanced Electronic **Capabilities**

The enhanced electronic support features allows IBM to provide customers with "around-theclock self-service" capabilities. The chart at the bottom of this page outlines the electronic support capabilities and their features.

Electronic support capabilities are found at url: www.ibm.com/ software/support and provide the following:

For more information on the Software Maintenance Offering a valuable option in our Passport Advantage program - please visit the [http://www.ibm.com/soft](http://www.ibm.com/software/passportadvantage)[ware/passportadvantage](http://www.ibm.com/software/passportadvantage) web site and review the tutorial.

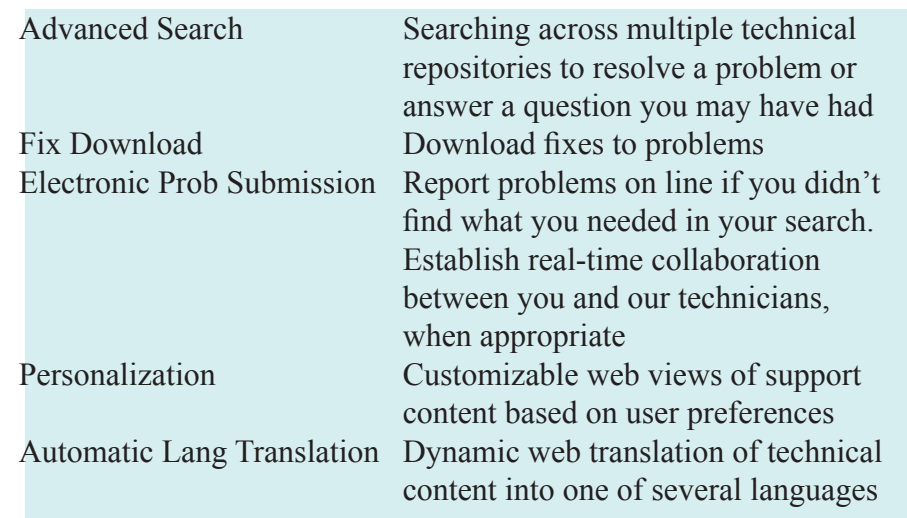

Note: above services not available in all countries or for all products at this time

Complete this form before calling Technical Support

This form helps you identify problems and assists IBM Technical Support in finding solutions.

## System Information

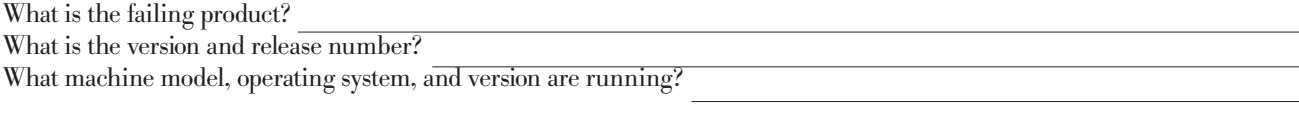

## Problem Description

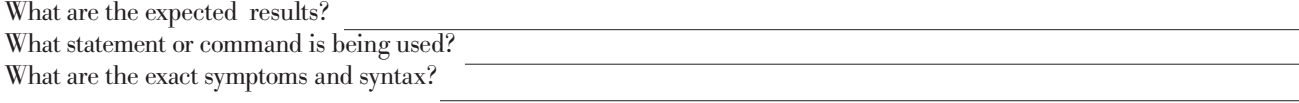

What is or isn't happening, including exact error number and message text?

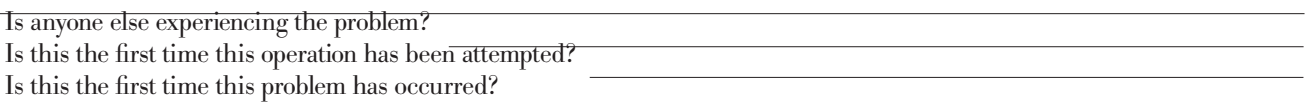

### Environment

When did this activity work last? What has changed since the activity last worked?

\_\_ Hardware type/model \_\_ Application

- 
- 

 \_\_ Operating system/version \_\_ Level of usage  $\equiv$  New product version/release

If the problem does not occur every time, under what conditions does the problem not occur?

Is there any other software running on the system which may be conflicting with this product?

### Problem Isolation

Identify the specific feature of the software causing the problem.

Can the problem be reproduced? If so, please provide a reproducible test case or instructions on how to reproduce the error condition

Each site, including the originating and all additional sites, enrolling in the Passport Advantage (PA) program must designate a Site Technical Contact (STC) responsible for the Software Maintenance offering at that site. More information about the PA Site Enrollment Form can be found on the PA Web site at: [http://www.ibm.com/software/](http://www.ibm.com/software/passportadvantage) [passportadvantage.](http://www.ibm.com/software/passportadvantage) This person will be responsible for:

- • allocating and/registering Authorized Callers to enable them to have access to electronic technical support.
- • keeping all access and caller information current
- overall compliance for the software products within their site

The STC will be authorized to:

- • add/maintain the Caller List on the Electronic Incident Submission (EIS) Web site
- The STC is the only authorized caller to edit the Caller List for a site; Please note that the callers you enable for support should be technically capable of working problems with the products associated on their contract
- change the status of the technical caller, which will limit the caller's access to remote support.

There are 3 levels of technical caller status:

- Active user can submit new Incidents/PMR's, as well as view/update existing problems
- Inactive user is in view-only mode and cannot create or update problem records/incidents
- Terminated user is not authorized to access support at all

Once registered and authorized on this site, a caller is able to:

- submit incidents/PMR's through the EIS Web site.
- access registered electronic support provided in the support web site at: www.ibm.com/software/support

The following information will be provided in the support welcome letter that will be sent to the STC along with their Passport Advantage customer number which is your unique identifier when working with either voice or electronic problem submission.

## Site Technical Contact Registration Activity:

In order to access our technical support Web site, you will be required to register with a current email address, IBM customer number, and name. You will be prompted to select your user name and password which will entitle you to access the site 24 hours a day, 7 days a week. Once registered, you will be able to enter any number of IS personnel to your authorized contact list. To simplify the management of your contact list, you will be able to set each authorized person to a status of "Active", "Inactive", or "Terminated". Please take the time to ensure that all of the authorized IS personnel within your site are added to this list. This will enable them to contact IBM on your behalf. Once you have added your IS personnel to your authorized contact list, each authorized contact must go to the website and register prior to using the electronic problem submission.

Please ensure that all authorized contacts have the information contained within the Support Welcome letter, links to this IBM Software Support Guide and URLs, and any other support notices you may receive during the period of your Software Maintenance coverage.

## STC Process for Adding Authorized Callers:

The Primary Site Technical Contact (PSTC) is responsible for ensuring that your company's IS support personnel understand how to work with IBM remote technical support.

To take full advantage of the features and benefits of IBM's support services on IBM's Software Support Web site that includes web-based access to personalized features such as My Support, entitled content, and Electronic Service Request (ESR), you must first register with IBM by going to www.ibm. com/software/support and selecting "Register" that is located in the top right-hand corner. If you already have an IBM ID and password from another participating ibm.com web site such as Passport Advantage Online, you can use that same ID and password to log in to the IBM Software Support Web site.

Electronic Service Request (ESR) is IBM's electronic problem submission tool that you can use to create Problem Management Records (PMRs) to report and manage issues you are having while installing or using IBM software. To access ESR, all users must 1) be registered with IBM and 2) be on your company's ESR Authorized Caller list.

Please note that not all methods of accessing remote technical support are included in all support offerings. The information below applies to ESR.

The PSTC will be added as an Authorized Caller by IBM. The PSTC will then add Authorized Callers to ESR. After the PSTC is added, they will receive an e-mail Welcome Letter that is specifically designed for their access to ESR. The PSTC is to follow the instructions in the e-mail Welcome Letter. It is important that the PSTC use the link embedded in the e-mail and follows the instructions contained in the e-mail to ensure that their Authorized Caller record is set up correctly.

After the PSTC has used the URL in the e-mail Welcome Letter to access ESR the first time, they can then access ESR directly from the IBM Software Support Web site at www. ibm.com/software/support, by clicking on the "Submit/track problems" tab, then click on "ESR" and use their IBM ID and password to log in.

The PSTC is responsible for creating and managing a list of Secondary Site Technical Contacts (SSTCs) and Authorized Callers who can access ESR. SSTCs can add Authorized Callers and submit and create PMRs. Authorized Callers can submit and create PMRs. To add Authorized Callers, users must have first registered with IBM and give the PSTC or SSTC their IBM ID. The PSTC then logs into ESR, selects "Site technical contact administration" from the left side of the page and then selects "Add caller", which is also located on the left side of the page. After a user has been added as an SSTC or Authorized Caller in ESR, a welcome email will be sent to the new user with instructions on how to access ESR. The new user can then electronically submit and track PMRs using ESR.

Users can also electronically request

access to ESR by using the ESR Caller Self-Nomination form, which can be accessed by logging into ESR. If you are not a caller on a contract, the form will be displayed. Complete and submit it. If you are already a caller on a contract, and want to be added to another contract, log into ESR, select "My profile for Electronic Service Request" from the left side of the page, and then select "Request additional contracts" from the upper right side of the page. Complete and submit the form.

Each time a user requests access to ESR using the ESR Caller Self-Nomination form, the PSTC will receive an e-mail notifying them of the request. The PSTC or SSTC can approve or deny the request by logging into ESR, selecting "Site technical contact administration" from the left side of the page and selecting "Manage nominations", which is also located on the left side of the page. If the user is approved, an e-mail will be sent to the new user containing instructions on how to access ESR.

To access additional information on ESR:

- go to our Support Web site at [http://www.ibm.com/software/sup](http://www.ibm.com/software/support/)[port/](http://www.ibm.com/software/support/), click the "Assistance" tab and then click "ESR Help"

log into ESR then click "Help" "ESR Help" located on the left side of the page

You can also access ESR Help direct at www.ibm.com/software/support/ help.html.

Note: Adding and updating the Authorized Caller information in ESR applies only to ESR. You must update Passport Advantage Online ([www.ibm.](www.ibm.com/software/passportadvantage) [com/software/passportadvantage](www.ibm.com/software/passportadvantage) and choose the Passport Advantage Online tab and then "Customer sign in") for any changes to your Passport Advantage program contacts, including the Site Technical Contact, to apply there.

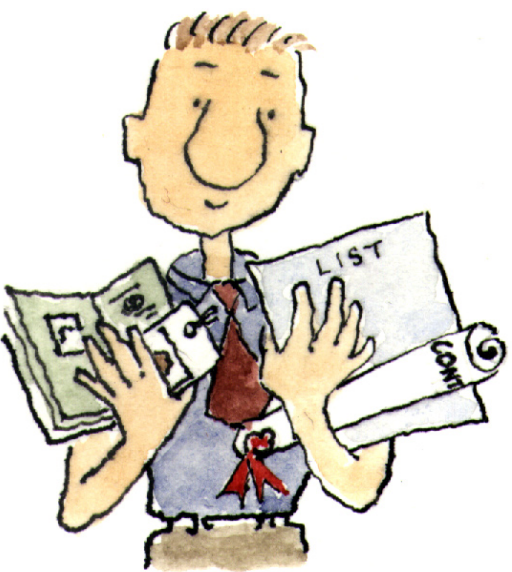

## Appendix C: Contacts

## Contact via Web

Open service [request](http://www.ibm.com/support/electronic/uprtransition.wss?category=2&locale=en_us)s is a tool to help clients find the right place to open any problem, hardware or software, in any country where IBM does business. This is the starting place when it is not evident where to go to open a service request.

[Electronic](https://www.ibm.com/software/support/probsub.html) Service Request (ESR) tool offers Passport Advantage clients for distributed platforms online problem management to open, edit and track open and closed PMRs by customer number. Timesaving options: create new PMRs with prefilled demographic fields; describe problems yourself and choose severity; submit PMRs directly to correct support queue; attach troubleshooting files directly to PMR; receive alerts when IBM updates PMR; view reports on open and closed PMRs.

You can also find a directory of ESR Help Desk numbers by geography at the following location:

<http://www.ibm.com/software/support/help-contactus.html>

System Service [Request](https://www14.software.ibm.com/webapp/set2/ssr/slprob) (SSR) tool is similar to Electronic Service request in providing online problem management capability for clients with support offerings in place on System i, System p, System z, TotalStorage products, Linux, Windows, Dynix/PTX, Retail, OS/2, Isogon, Candle on OS/390 and Consul z/OS legacy products.

IBMLink - SoftwareXcel support contracts offer clients on the System z platform the IBMLink online problem management tool to open problem records and ask usage questions on System z software products. You can open, track, update, and close a defect or problem record; order corrective/preventive/toleration maintenance; search for known problems or technical support information: track applicable problem reports: receive alerts on high impact problems and fixes in error; and view planning information for new releases and preventive maintenance.

## Contact via phone

If you have an active service contract maintenance agreement with IBM , or are covered by Program Services, you may contact customer support teams via telephone. The contact number(s) for your country should appear in the following pages.

To contact your local IBM Sales team, please also visit the IBM Directory of worldwide contacts at [http://www.ibm.com/plan](http://www.ibm.com/planetwide/)[etwide/](http://www.ibm.com/planetwide/)

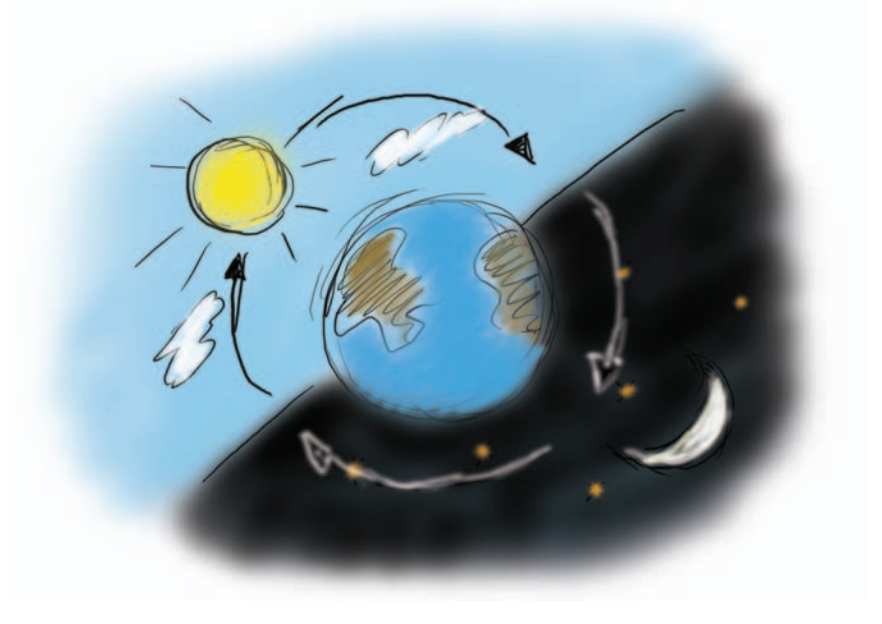

## North America

## CANADA:

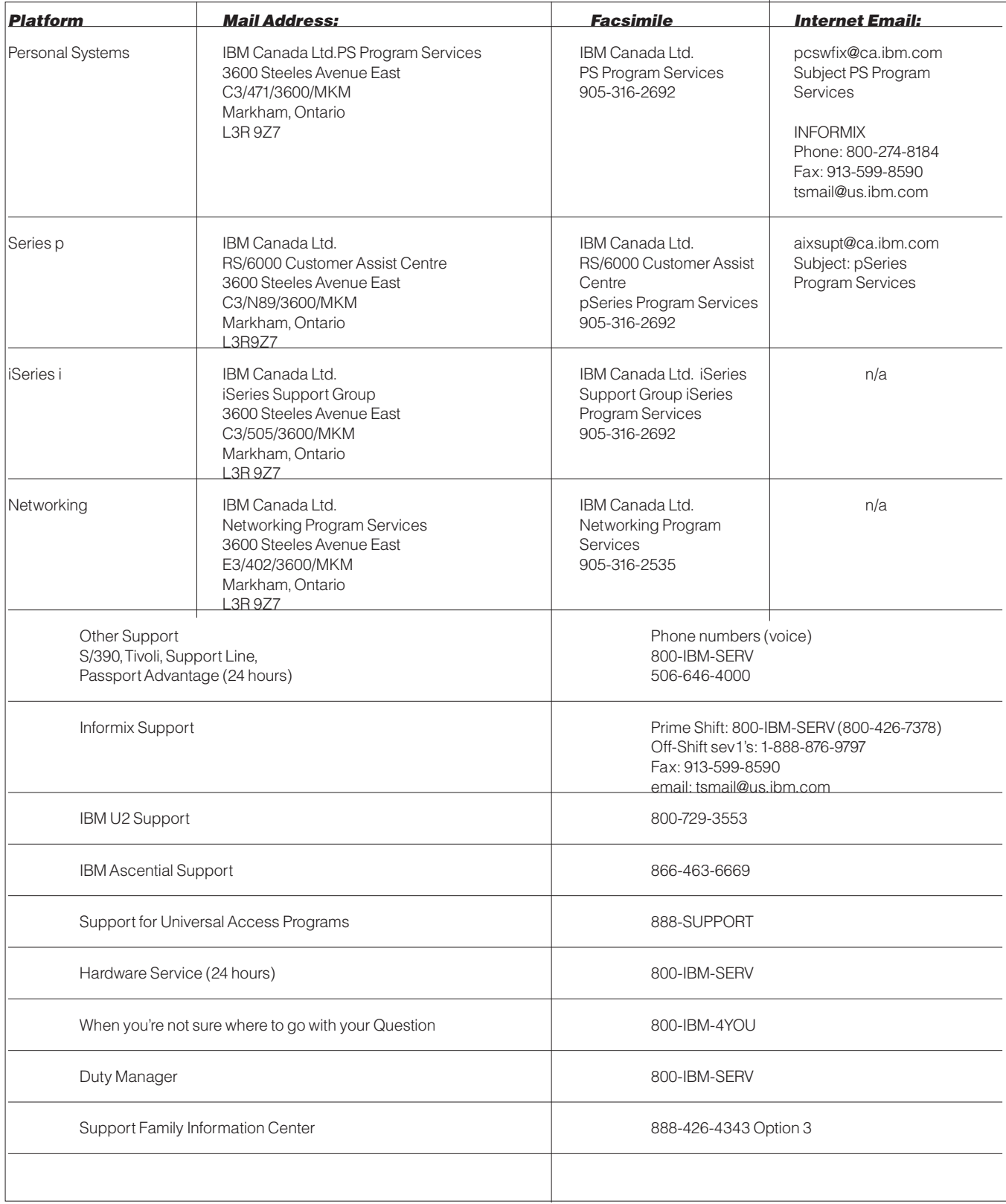

# CONTACT INFORMATION

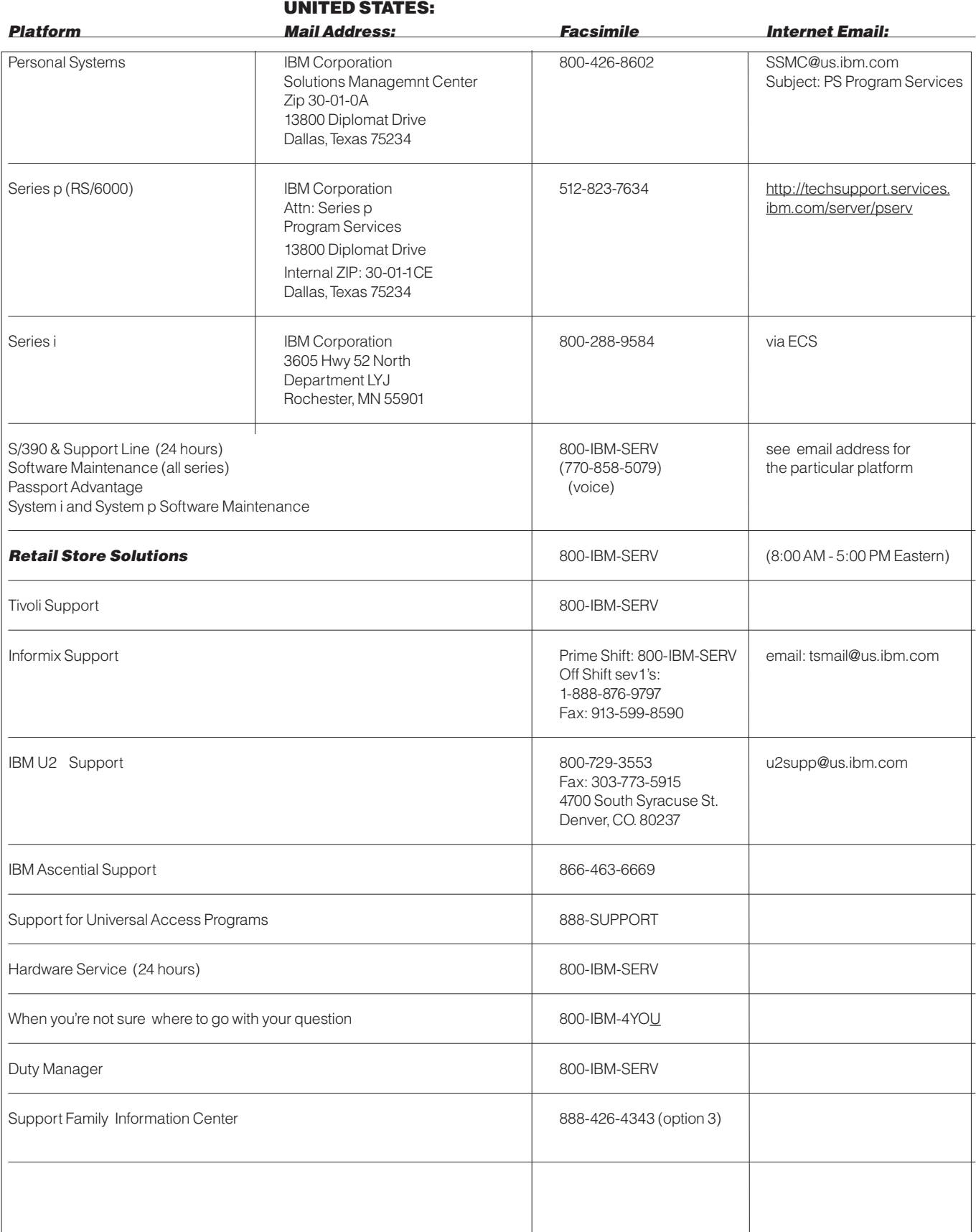

## CARIBBEAN:

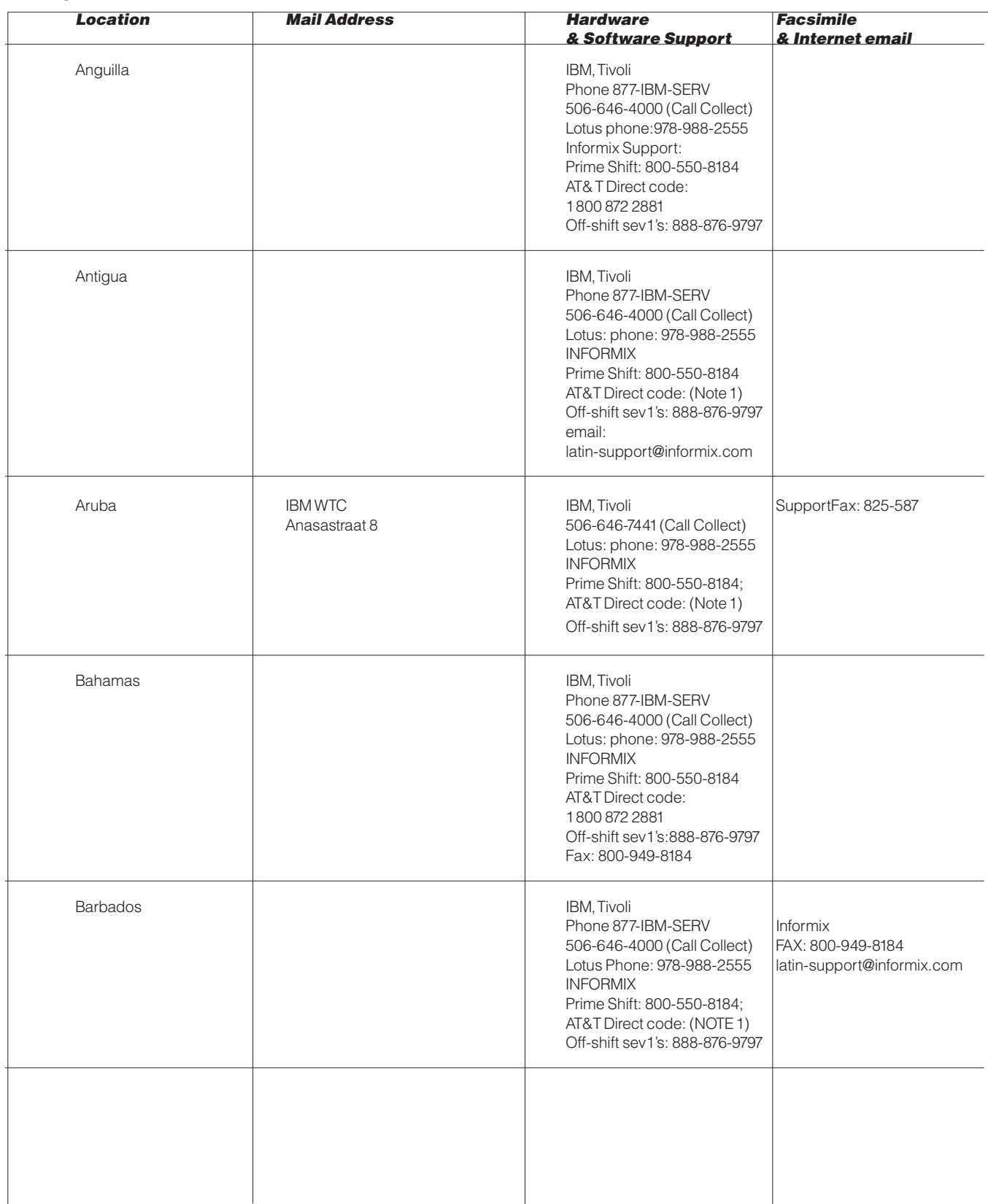

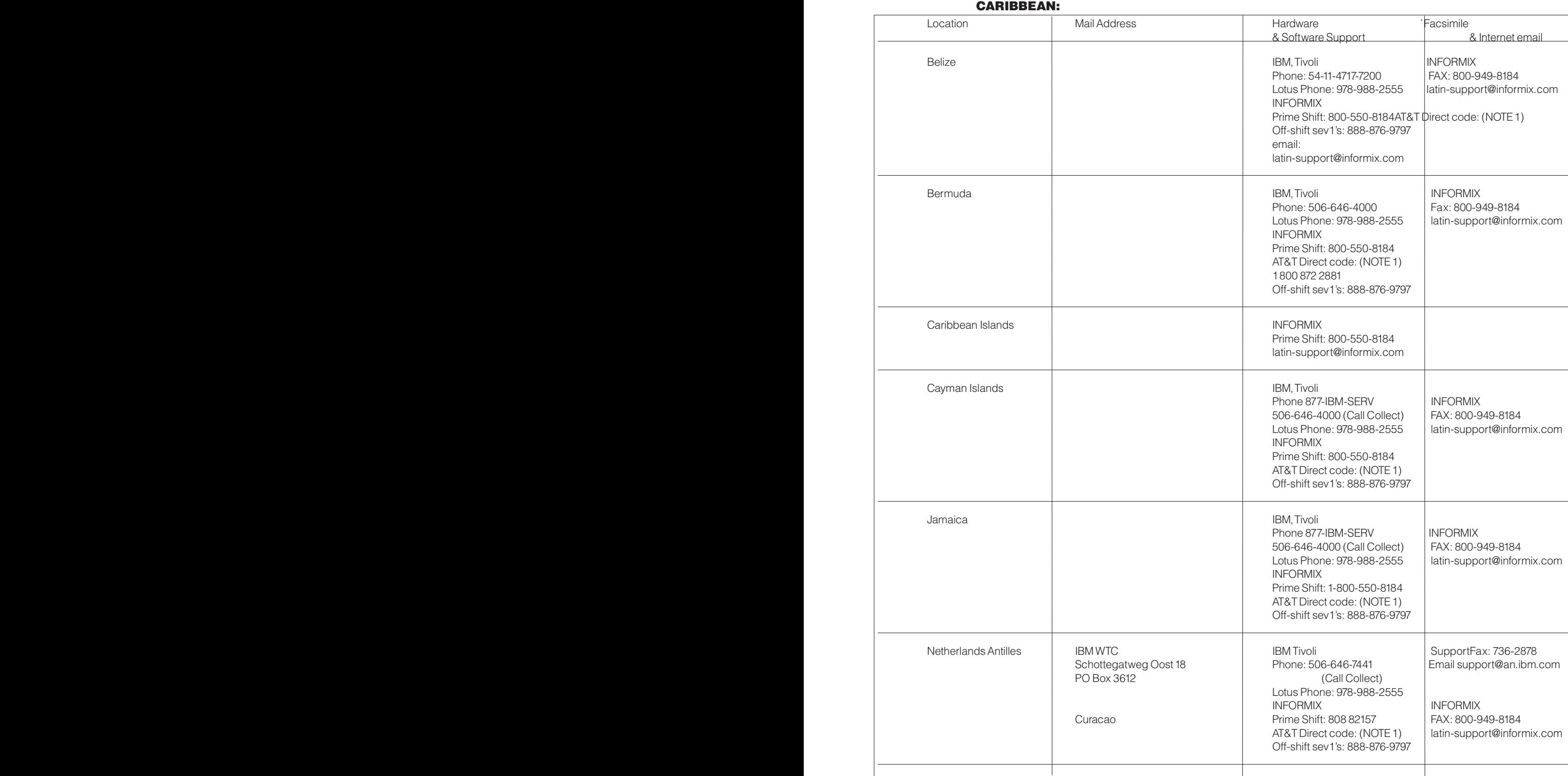

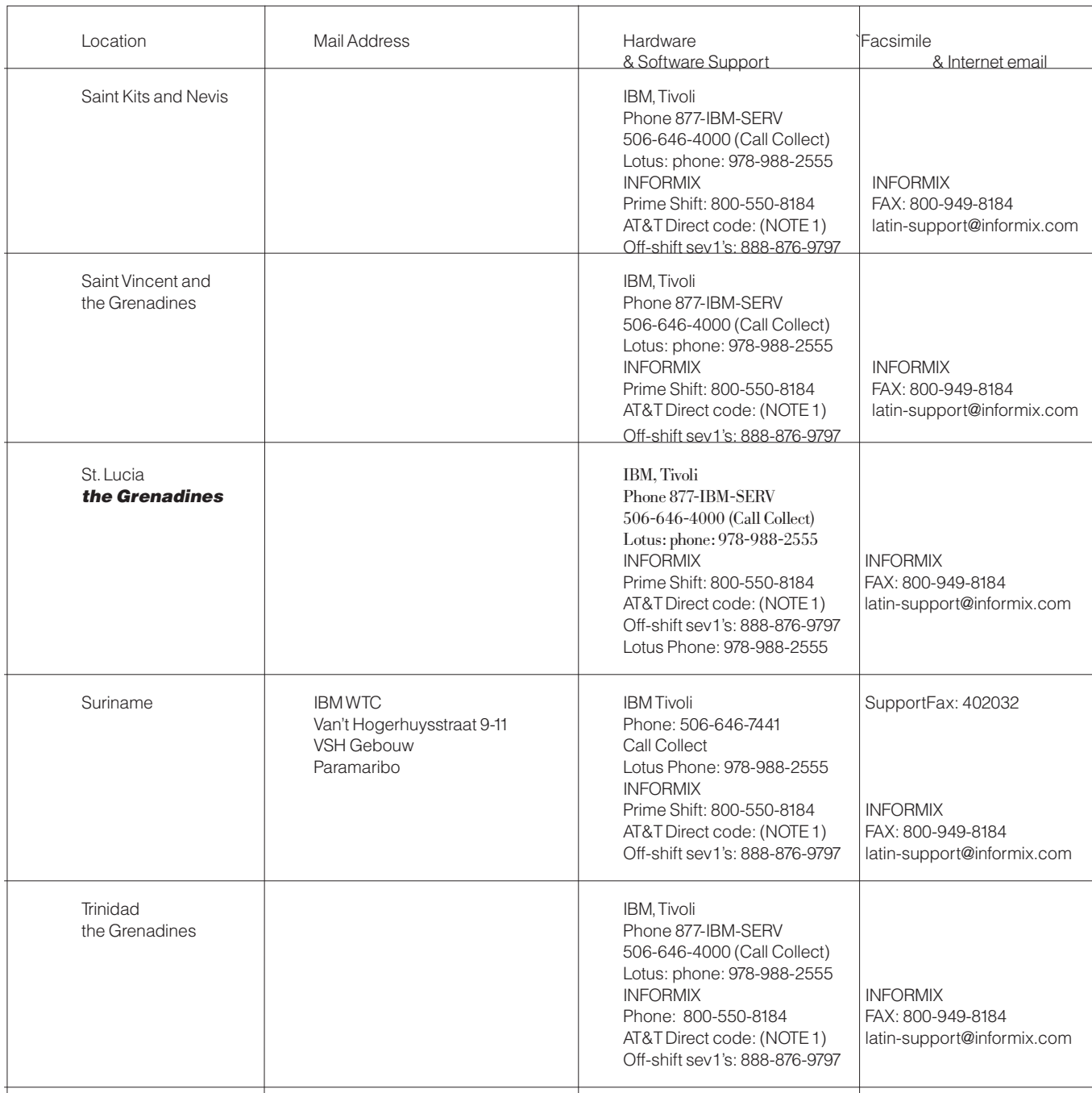

**For a complete list of Informix telephone numbers,please refer to the following web site:** http://www-306.ibm.com/software/data/informix/support/contact.html **NOTE 1: Please refer to the AT&T Direct web site for current AT&T Direct codes:**  http://www.consumer.att.com/global/english/access\_codes.html

## Mexico, Central and South America:

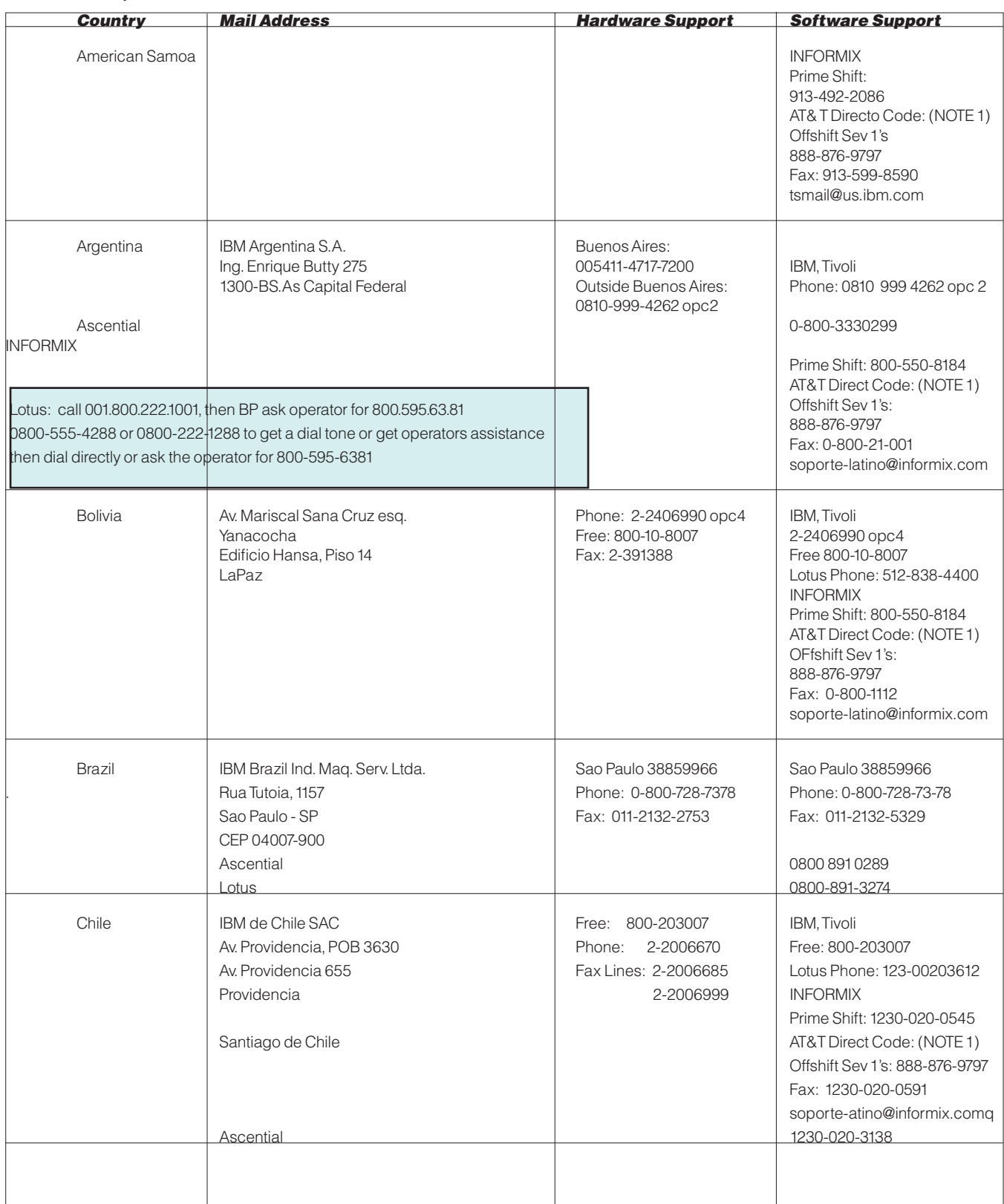

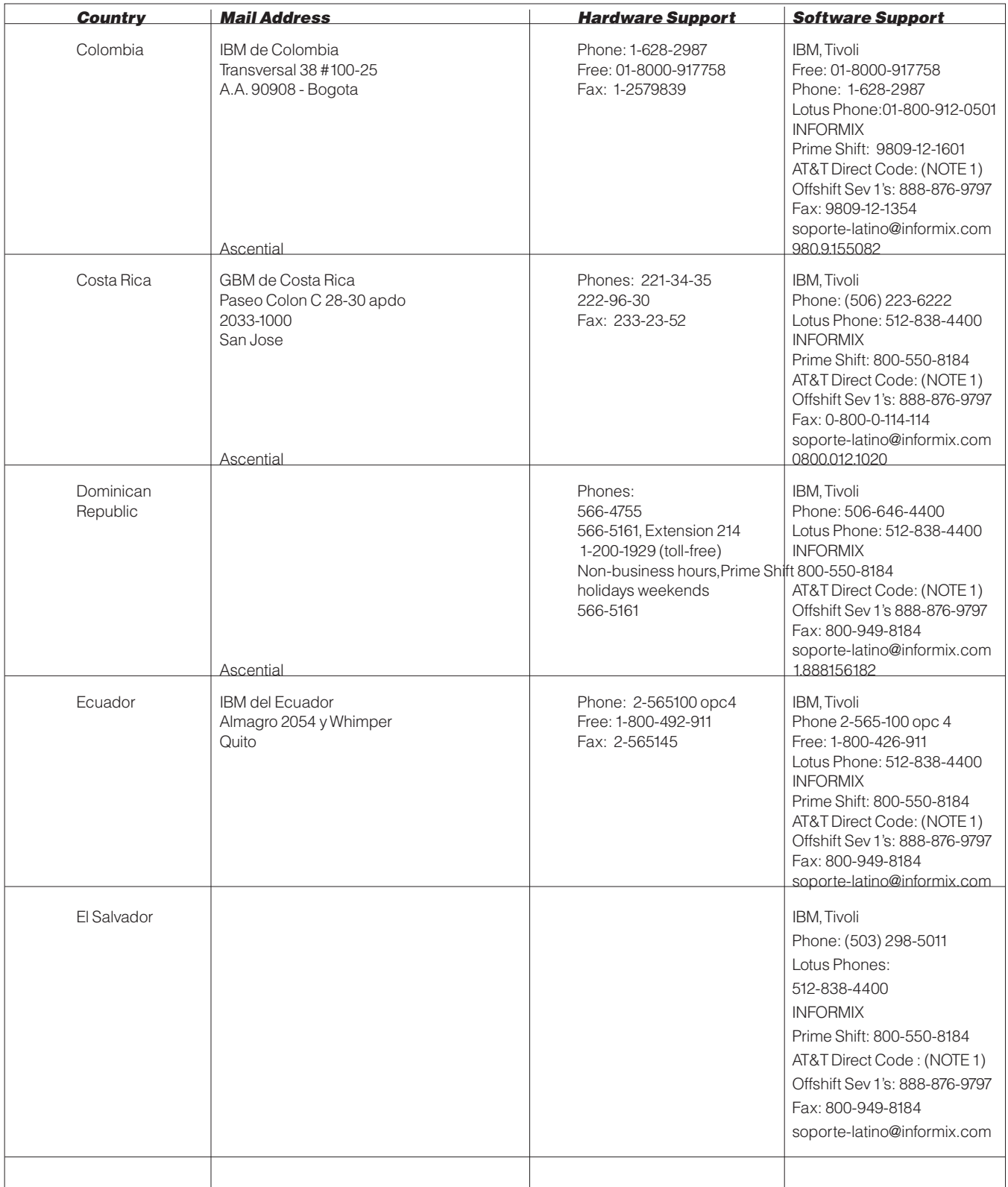

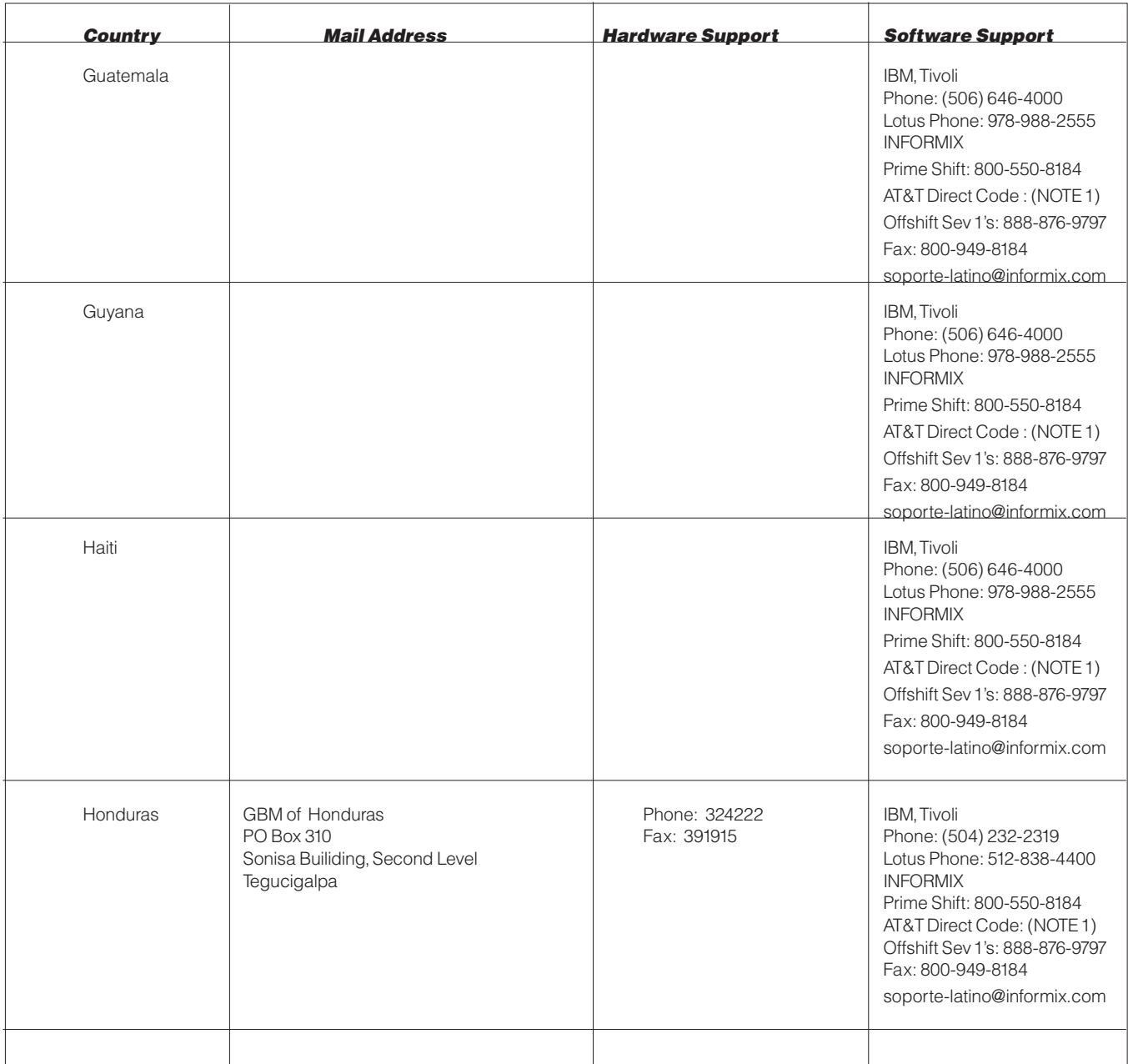

**For a complete list of Informix telephone numbers,please refer to the following web site:** http://www-306.ibm.com/software/data/informix/support/contact.html **NOTE 1: Please refer to the AT&T Direct web site for current AT&T Direct codes:**  www.att.com/business\_traveler/guides\_and\_access/international\_dialing.html

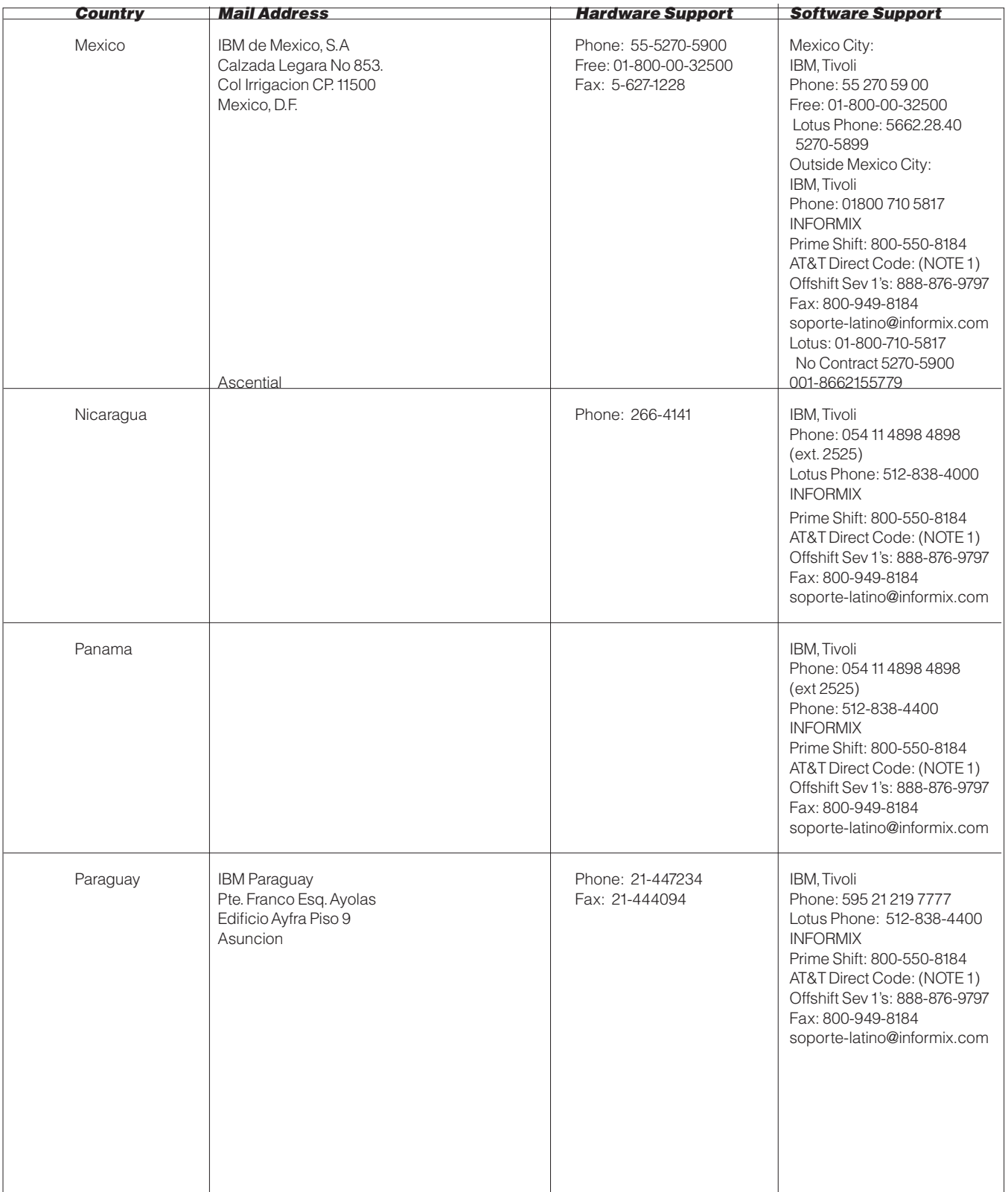

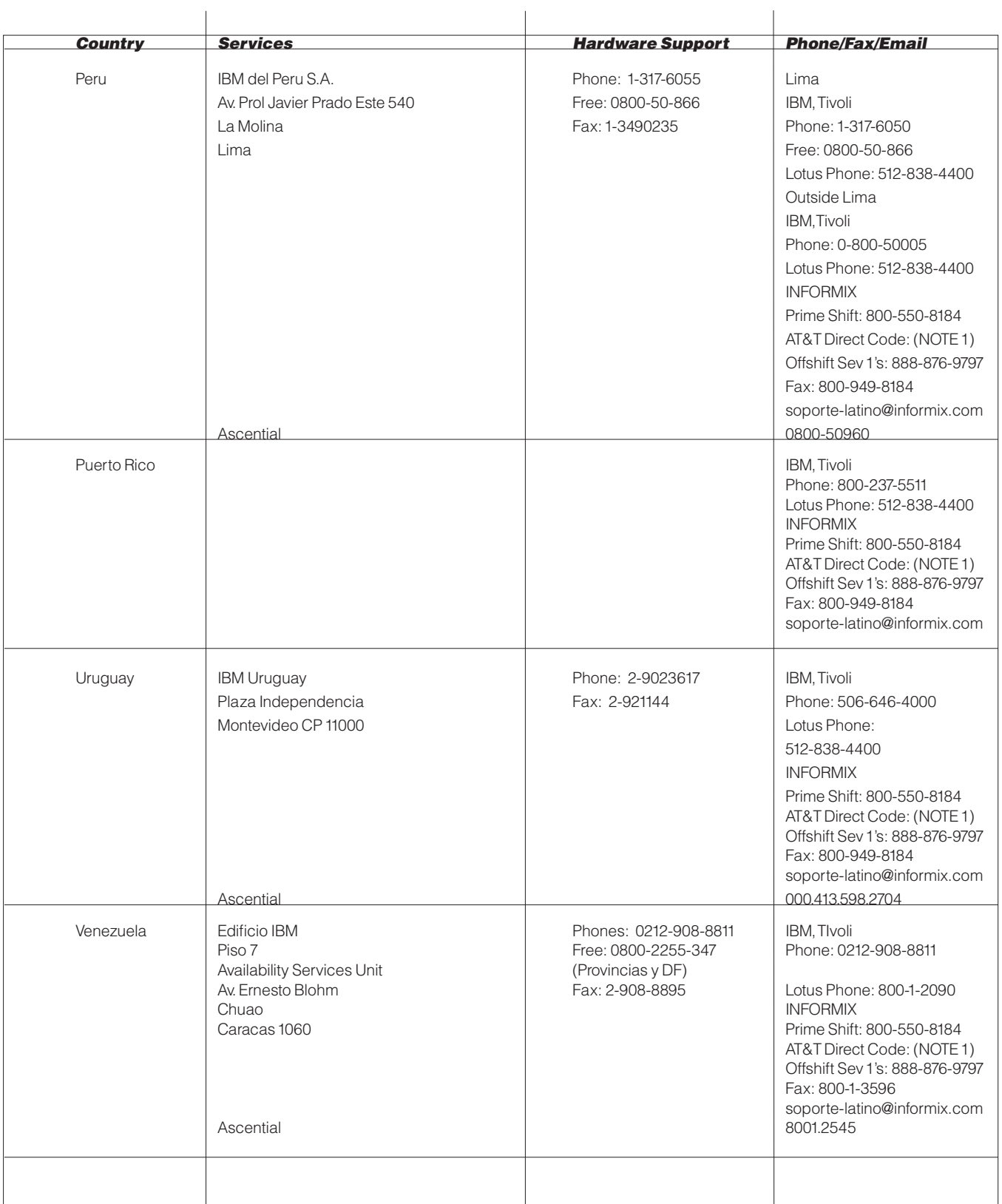

## Asia Pacific:

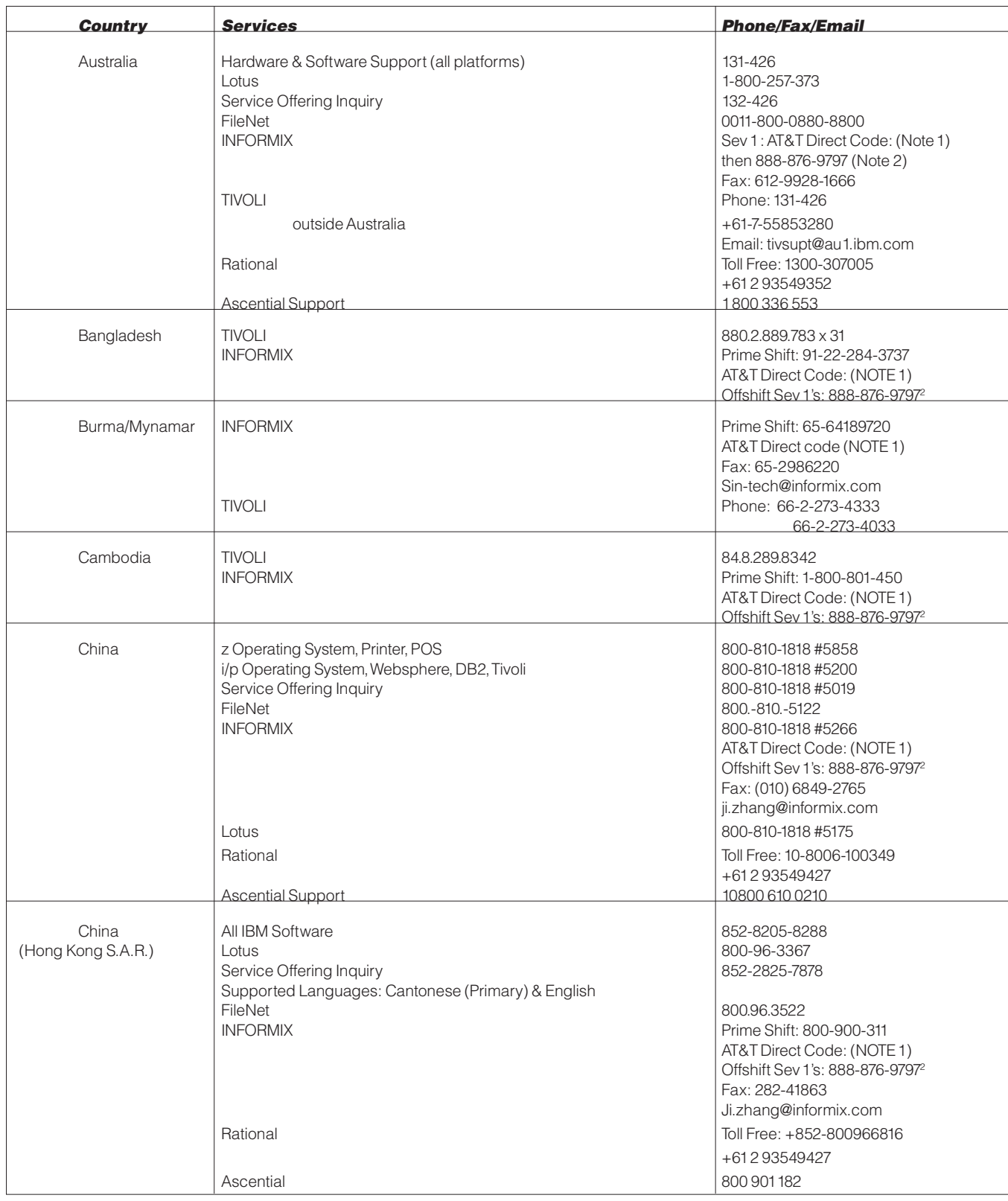

Lotus Support: All other Asian countries not listed should contact (65) 6444 9335

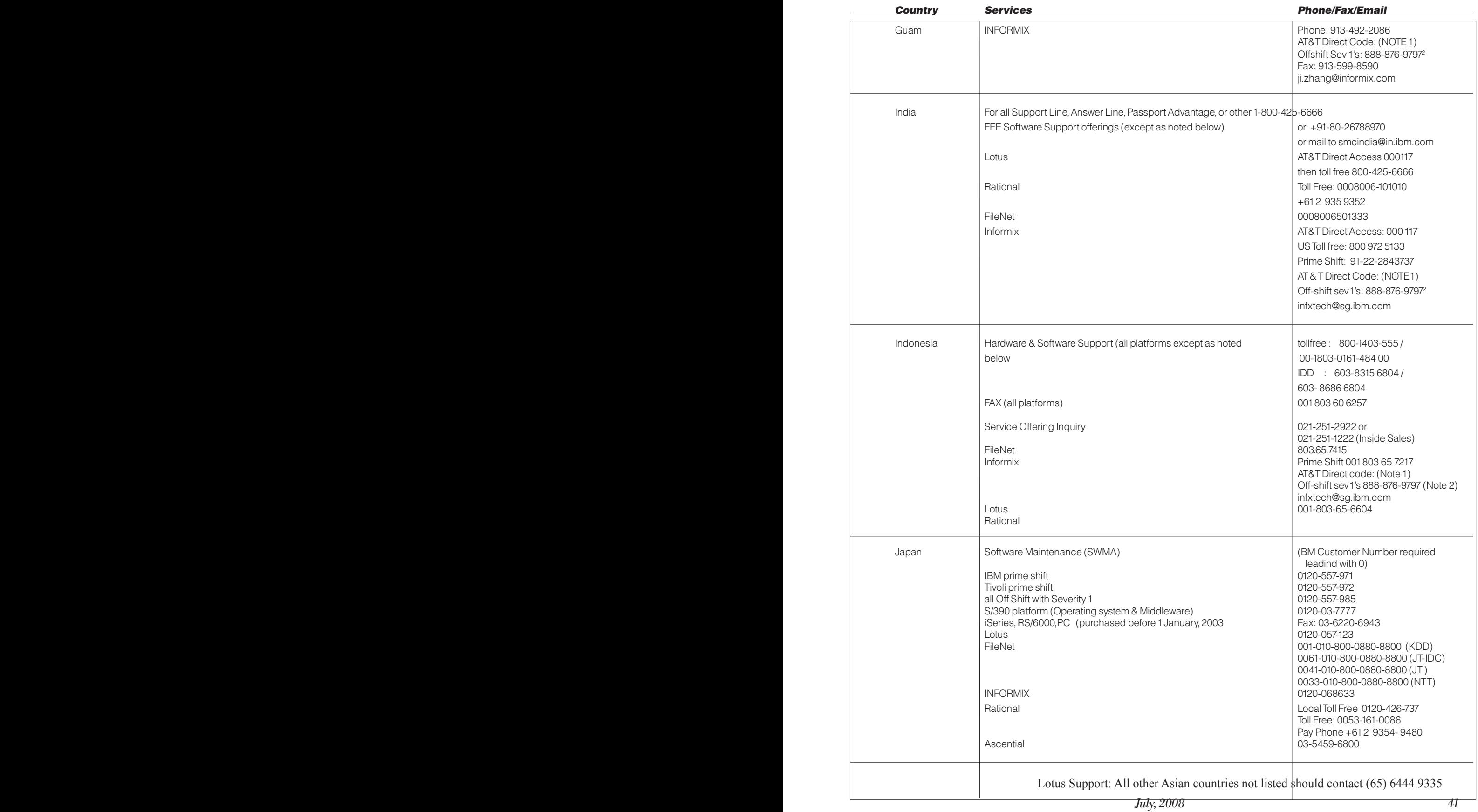

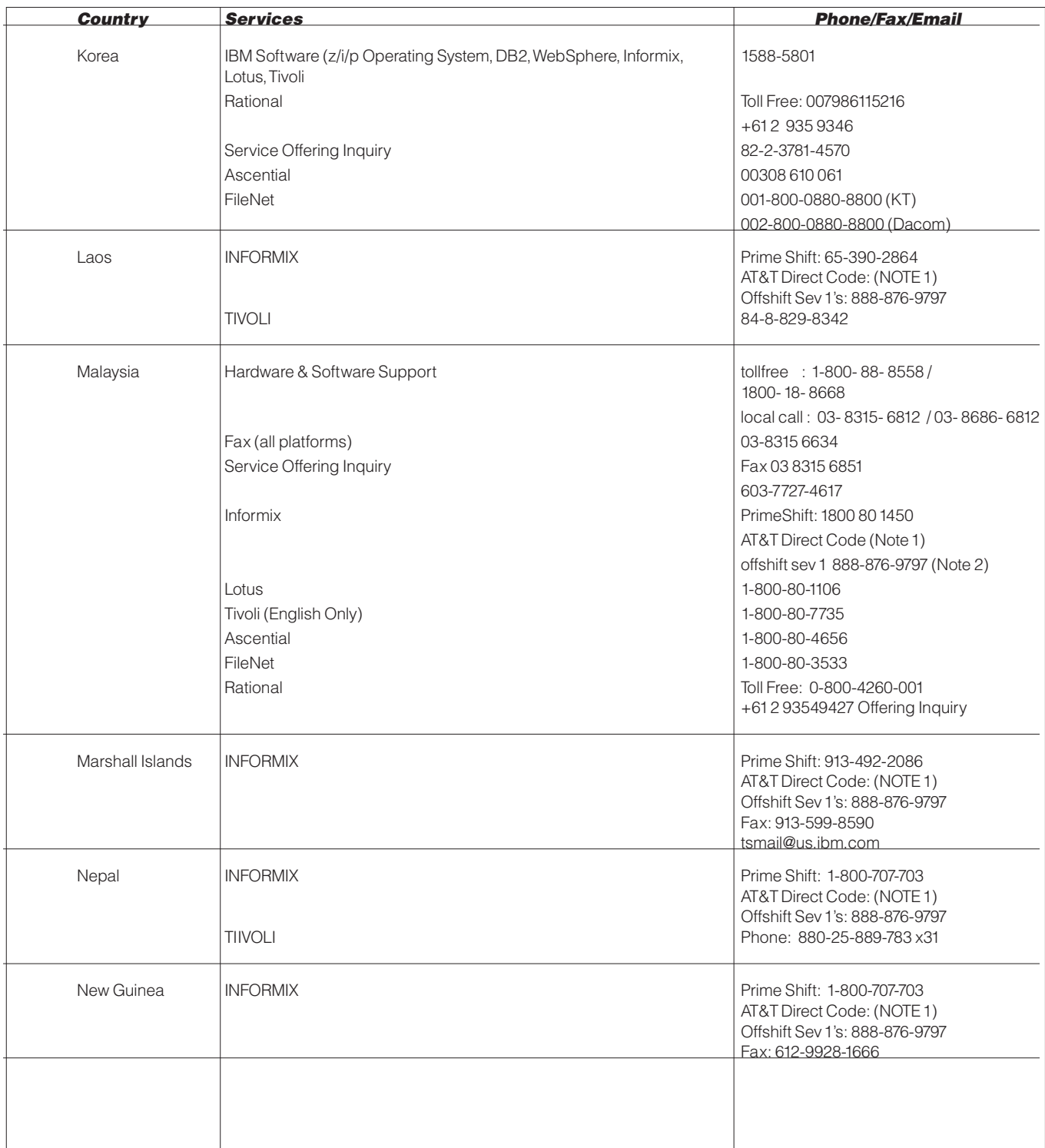

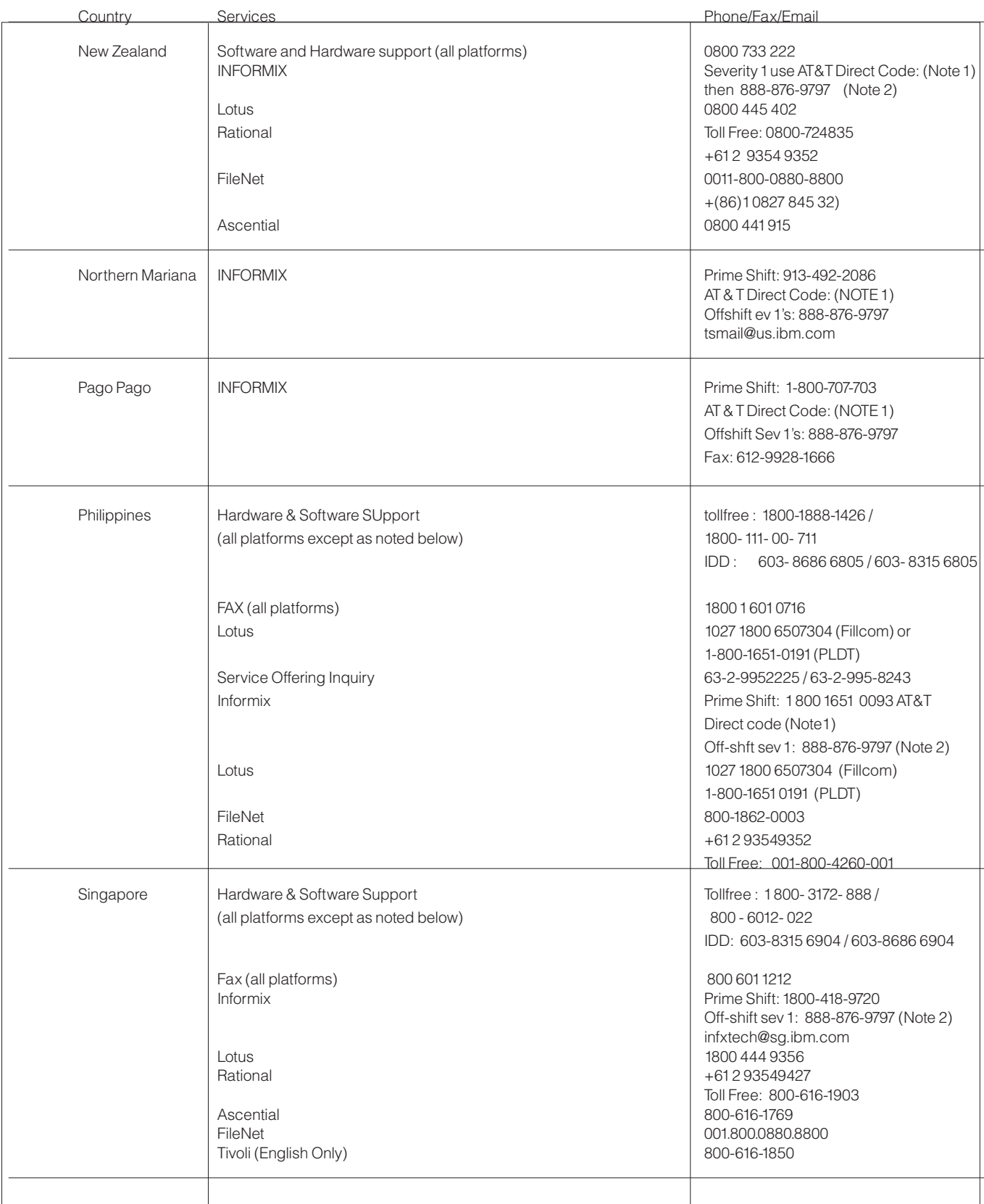

Lotus Support: All other Asian countries not listed should contact (65) 6444 9335

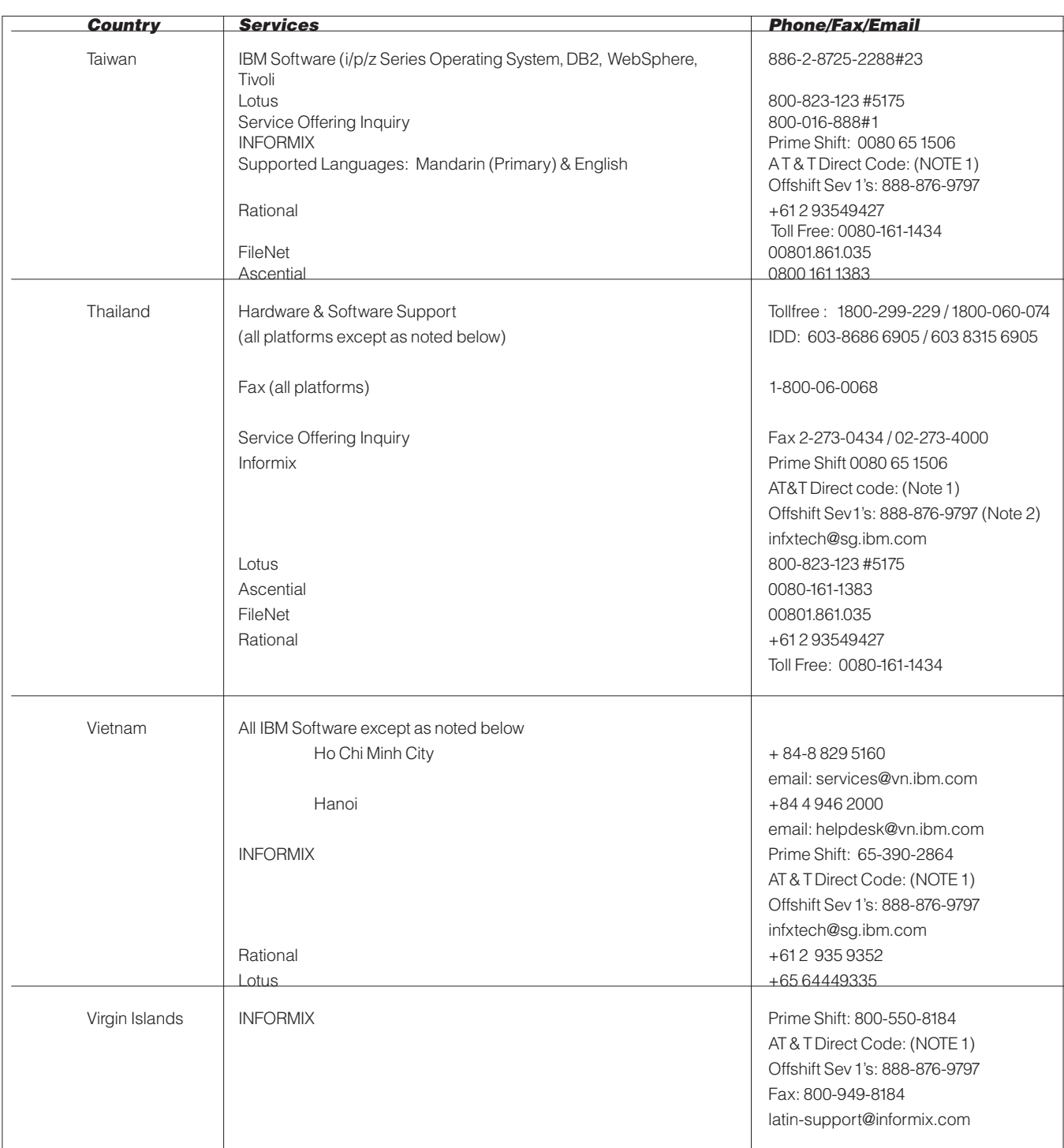

**For a complete list of Informix telephone numbers,please refer to the following web site:** http://www-306.ibm.com/software/data/informix/support/contact.html **NOTE 1: Please refer to the AT&T Direct web site for current AT&T Direct codes:**  http://www.consumer.att.com/global/english/access\_codes.html

**2 NOTE 2: This is an US toll free number. Please dial the current AT&T Direct codes (Note 1) then the given number**

Lotus Support: All other Asian countries not listed should contact (65) 6444 9335

## Europe, Middle East, Africa (EMEA):

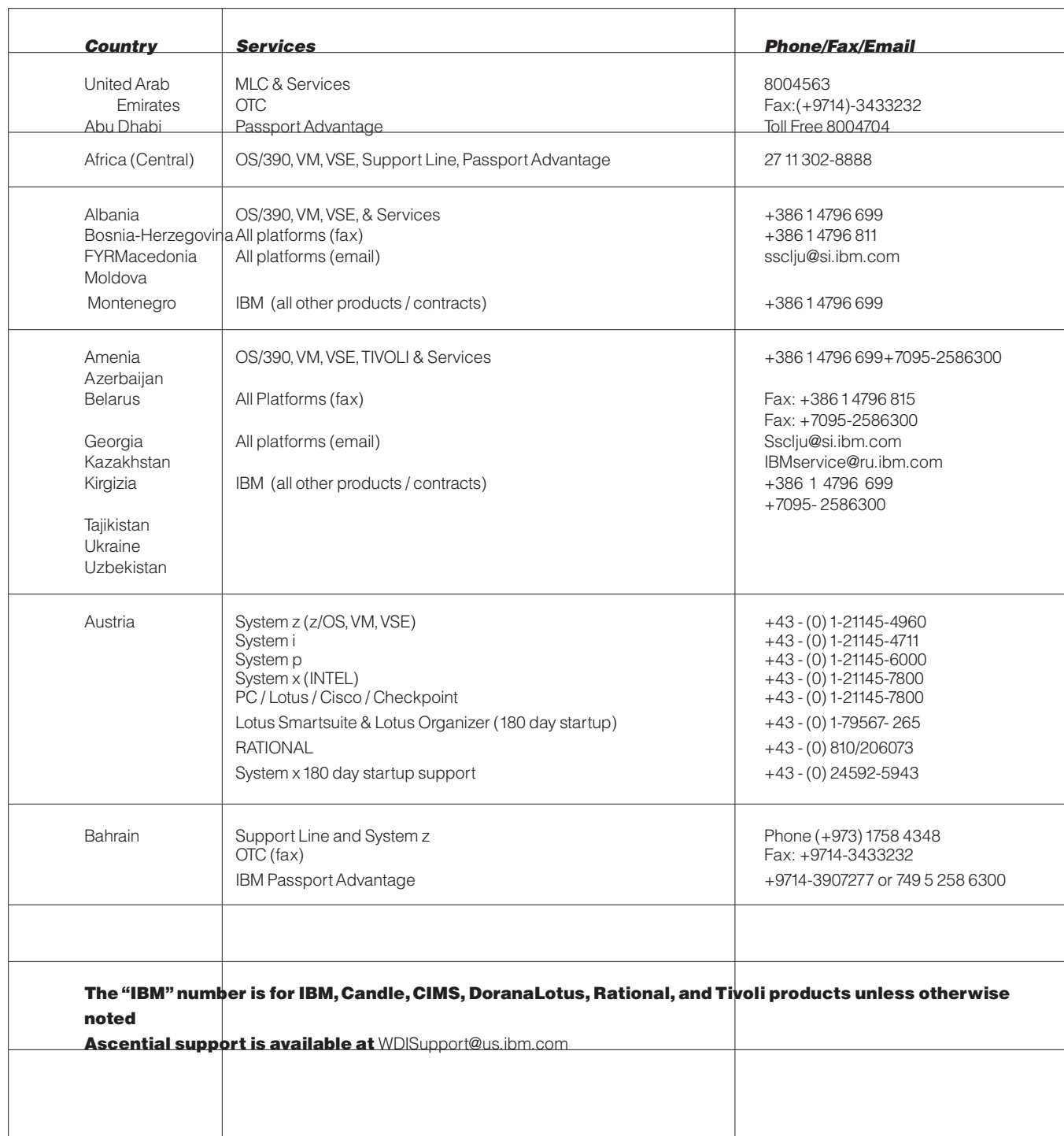

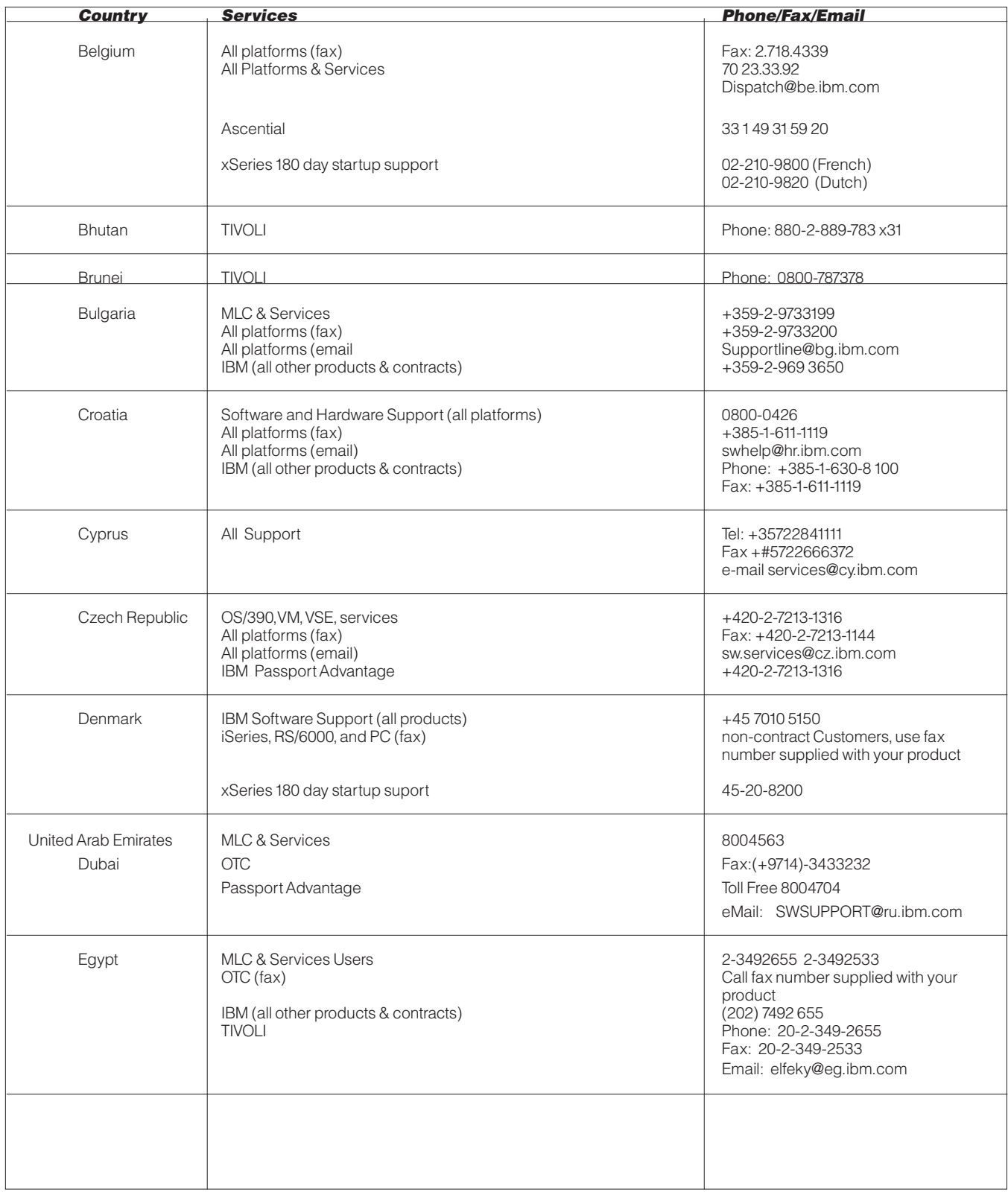

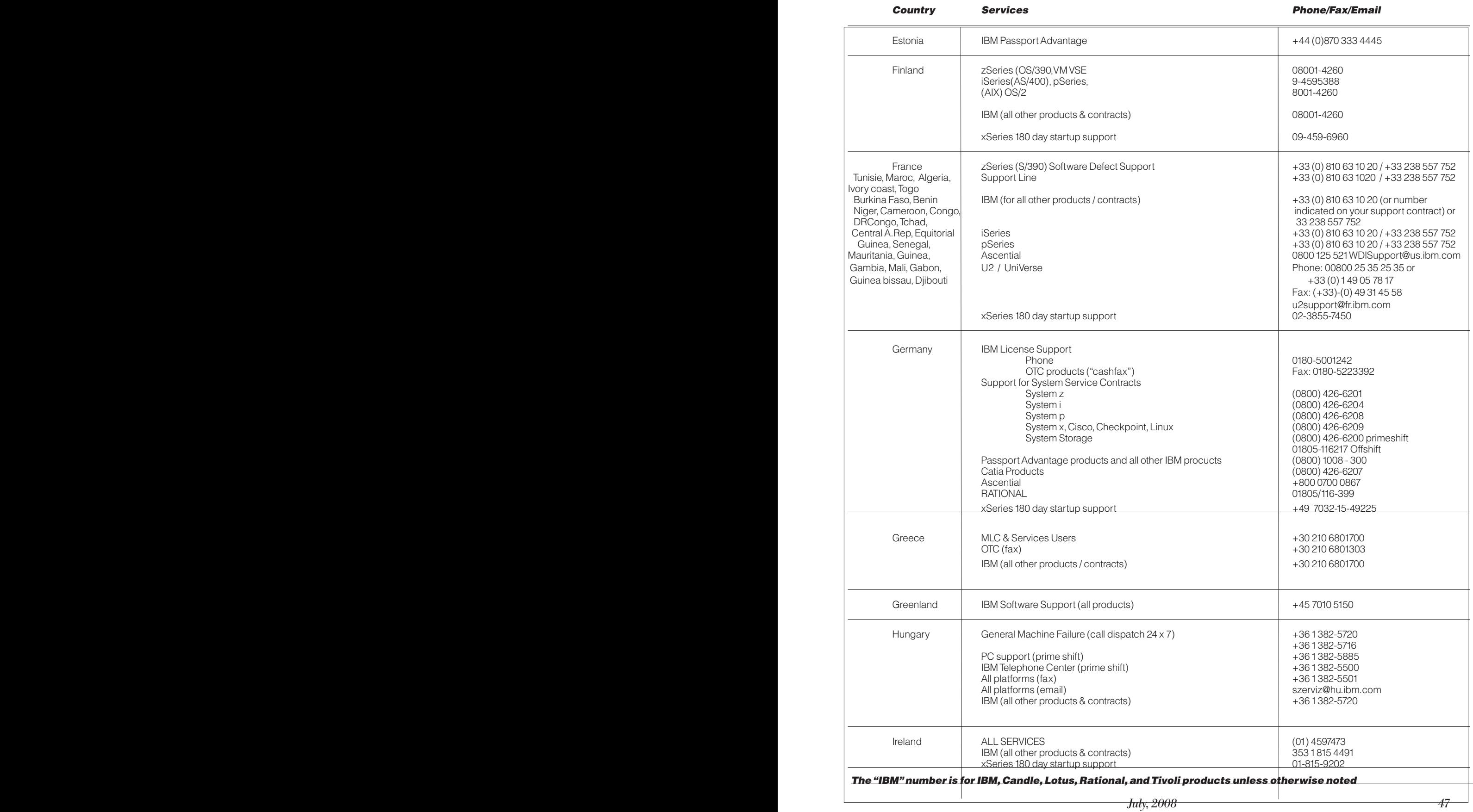

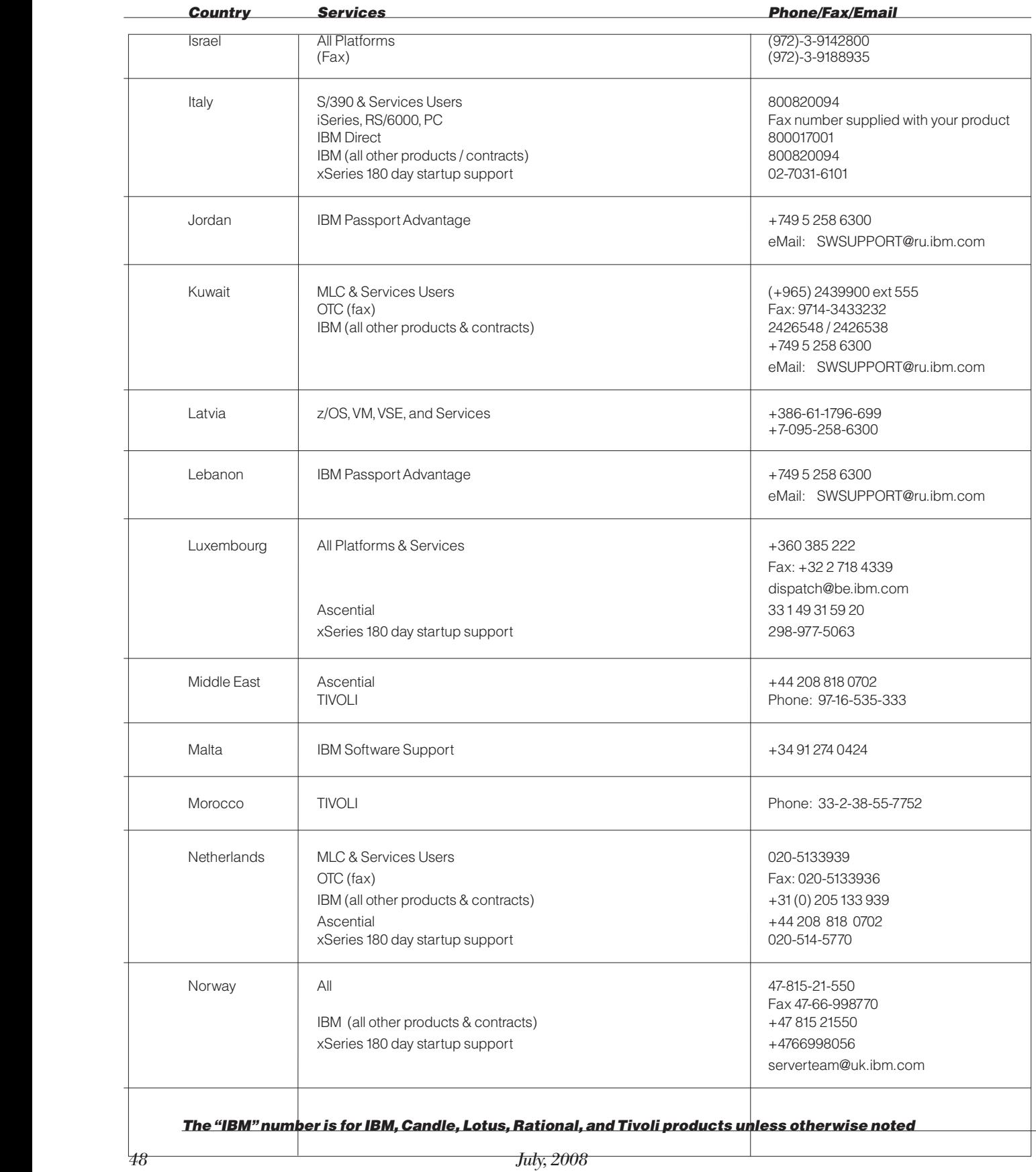

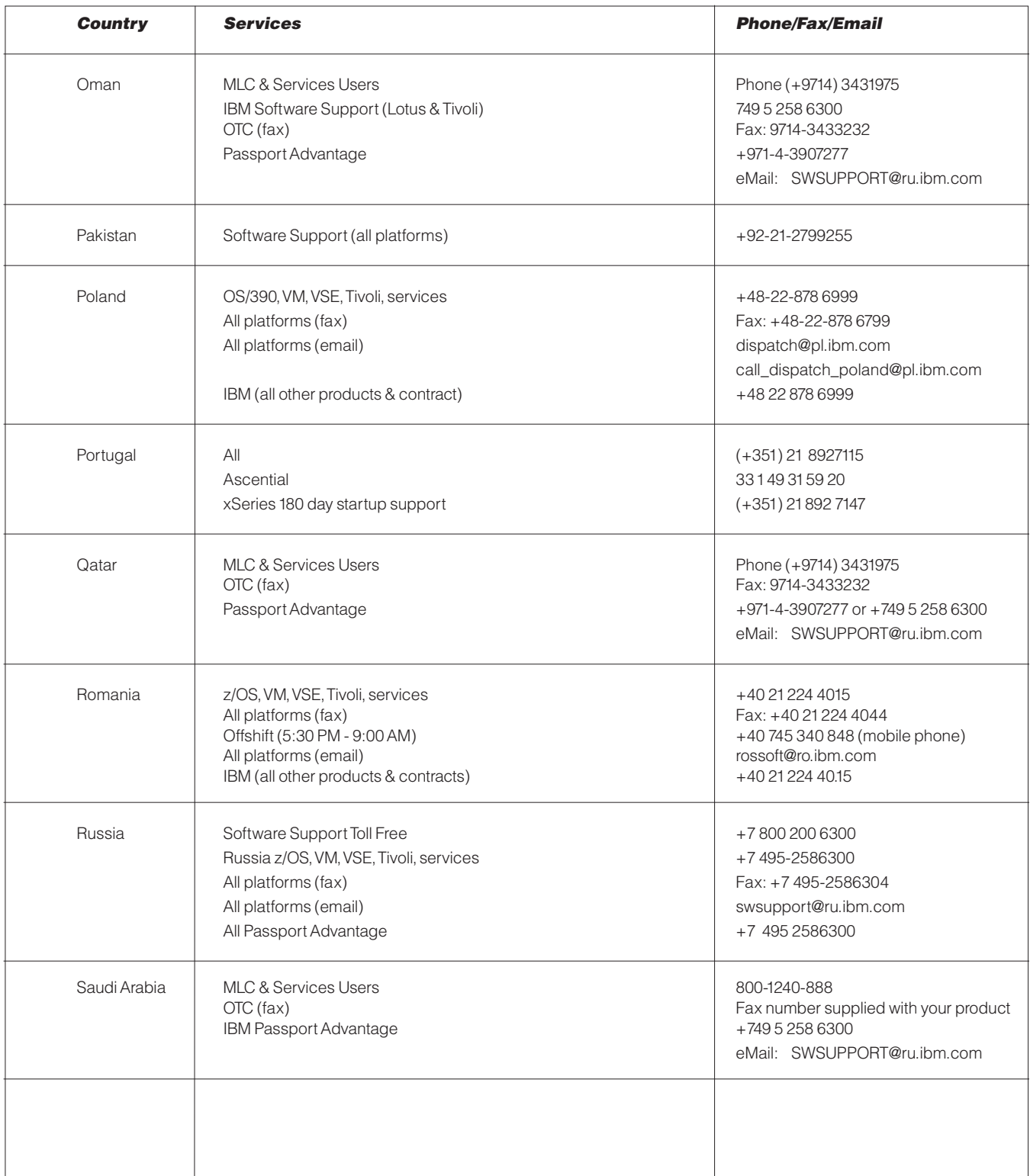

The "IBM" number is for IBM, Candle, Lotus, Rational, and Tivoli products unless otherwise noted

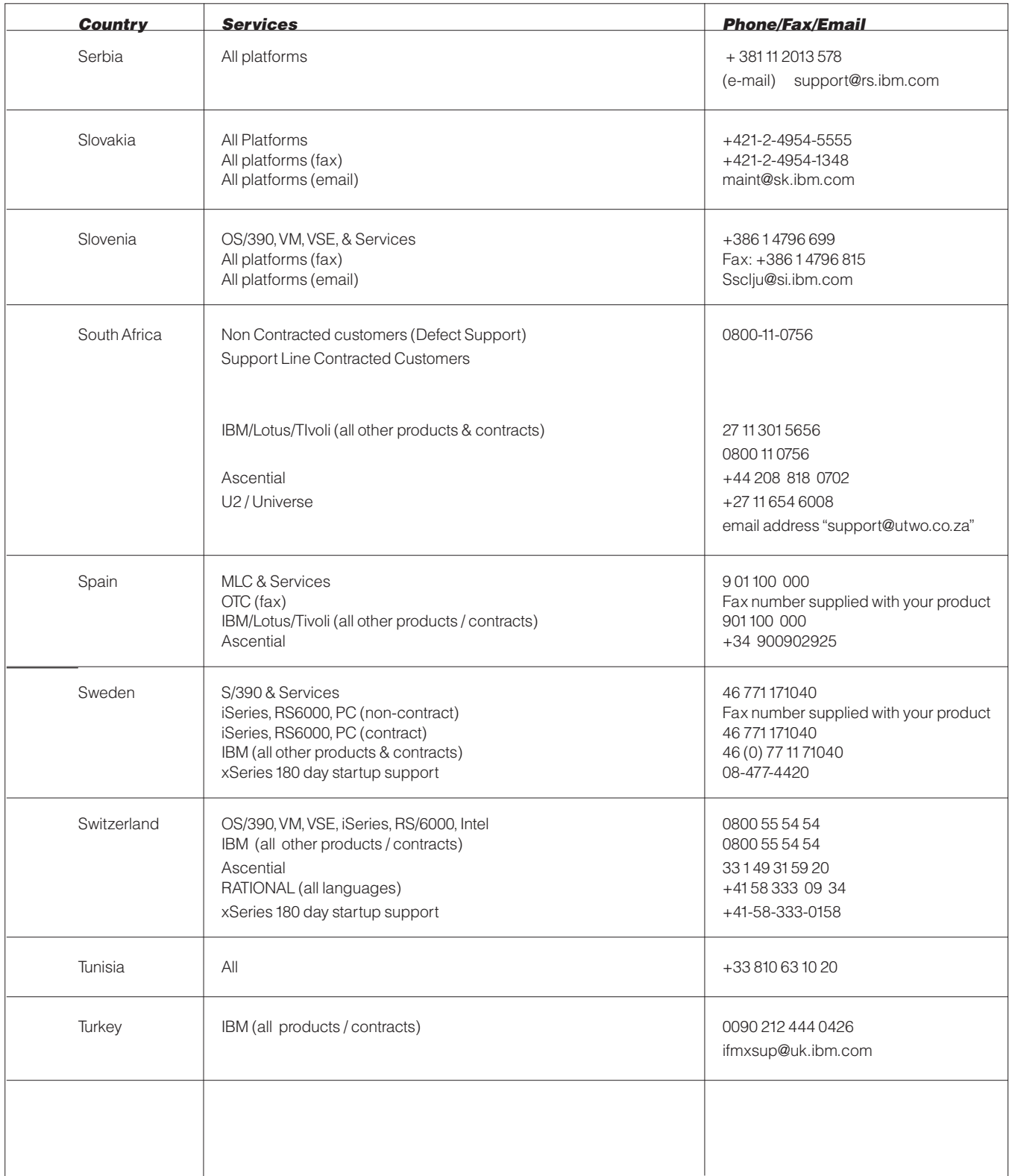

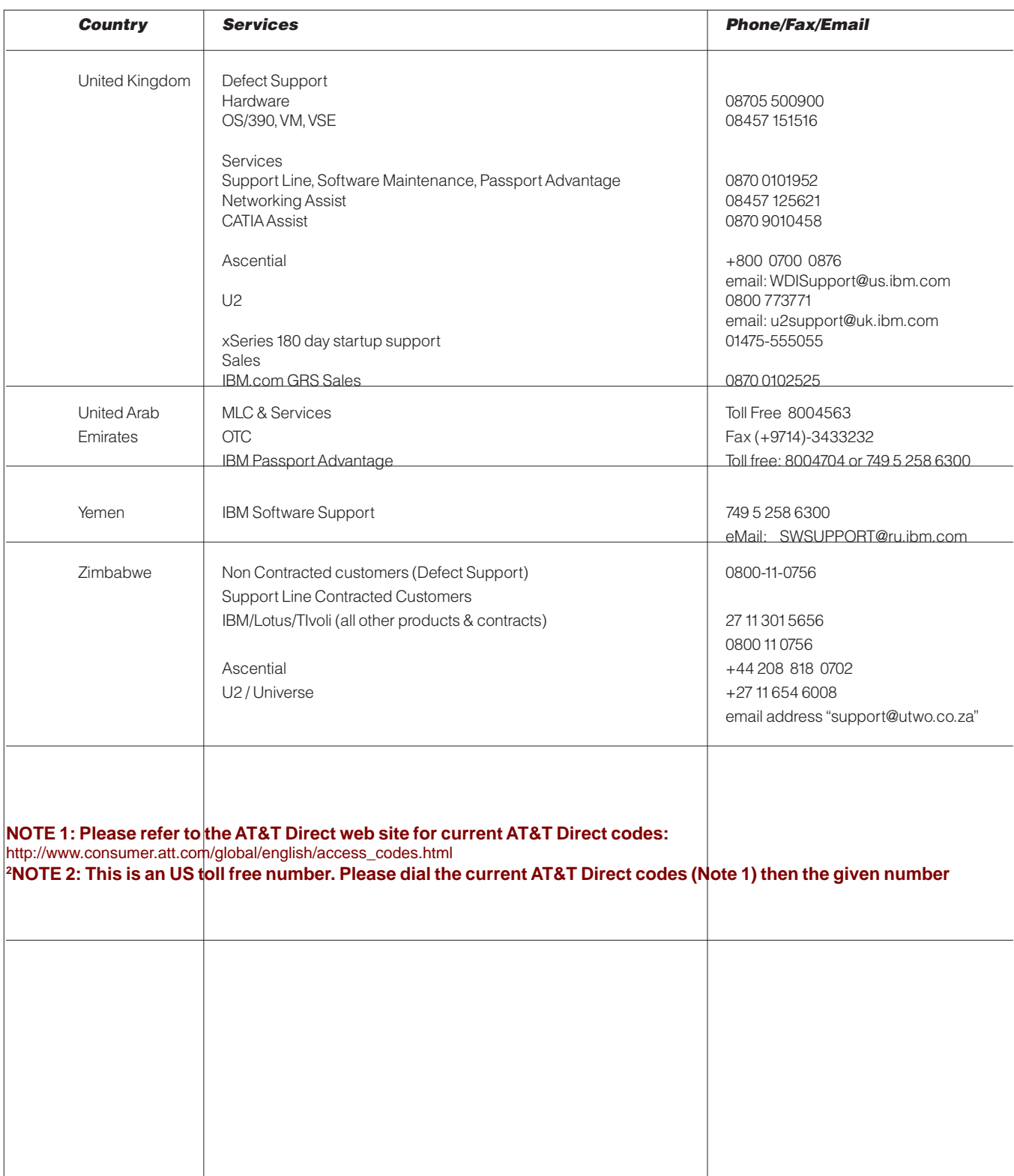

The "IBM" number is for IBM, Candle, CIMS, Lotus, Rational, and Tivoli products unless otherwise noted

Welcome, clients and customers of acquired software companies. We will be working over the coming months to integrate the support for acquired product support organizations into IBM.

With most IBM Software acquisitions, IBM strives to deliver a consistent integration of the acquired company's technology within an IBM product portfolio. However, there is a transition period during which existing client contracts and support delivery may be available to you based on current legacy support contracts, or using existing support infrastructure and contact methods. The information on these pages is intended to give you a starting point on what to expect for support through this transition from your legacy support to the IBM Support Offerings described earlier in this book.

To lend continuity to customers of acquired companies, IBM uses a system called Flexible Contract Terms (FCT). FCT allows customers to temporarily continue most support terms negotiated while product was under the Legacy Company's branding. Customers will be provided information on how to move from FCT to the enterprise-hardened IBM support offerings. These IBM offerings carry many benefits our customers have come to expect from IBM branded products.

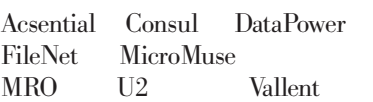

The annual, renewable subscription support offering is priced per Server.

### IBM SUPPORT FOR ASCENTIAL PRODUCTS

Ascential's software is used to build enterprise data warehouses, power business intelligence systems, consolidate enterprise applications, create and manage master repositories of critical business information, and enable on demand data access.

Effective April 2005, Ascential products and support were integrated into IBM.

With the transfer of Ascential Software into IBM Support, standard Software Maintenance will be provided for future Ascential support contracts. For more details see [Support portfolio.](#page-4-0)

For clients still participating in the former Ascential Offerings (e.Support, Premier, Premier Anytime or Premier Elite) through flexible contract terms, please refer to [http://techsupport.](http://techsupport.services.ibm.com/guides/AscentialAgreement.pdf#IBM%20U2%20) [services.ibm.com/guides/Ascen](http://techsupport.services.ibm.com/guides/AscentialAgreement.pdf#IBM%20U2%20)[tialAgreement.pdf#IBM%20U2%20](http://techsupport.services.ibm.com/guides/AscentialAgreement.pdf#IBM%20U2%20) Offerings for more details.

## e.Service

Provides Customer access to Ascential's private Web-based technical resource center whereby you are able to search Ascential's knowledge database, open and update cases, order (as available) Rapid Releases, Product Releases and Maintenance Releases, and view Product notices. Please visit [https://www.ibm.com/software/data/](https://www.ibm.com/software/data/support/iis/eservice/) [support/iis/eservice/](https://www.ibm.com/software/data/support/iis/eservice/) to learn more about e.Service.

## IBM SUPPORT FOR COGNOS PRODUCTS

Cognos, an IBM company, is the world leader in business [intelligence](http://www.cognos.com/products/business_intelligence/index.html) (BI) and [performance management solu-](http://www.cognos.com/performance-management/index.html)

tions - providing world-class enterprise BI, [planning and consolidation](http://www.cognos.com/products/planning_consolidation/index.html) software and services to help companies plan, understand and manage financial and operational performance. Cognos provides an open and adaptive solution that leverages an organization's ERP, packaged applications, and database investments.

Effective January 31, 2008, the acquisition of Cognos by IBM was complete. At that time Cognos became the Business Intelligence and Performance Management segment within IBM's Software Group's Information Management unit.

Transfer of business from Cognos into IBM occurs on January 1, 2009 and after that date Cognos products will be integrated into IBM.

After January 1, 2009, the following will remain the same for support of Cognos product:

- Receive support per existing Cognos Support Agreements outlined in the [Cognos Support Guide](http://support.cognos.com/en/support/about/guide.html 
)
- Access Cognos Support through the existing channels
- Receive hot sites and service packs through the existing down load mechanism
- Log support cases on-line via the [Cognos website](https://support.cognos.com/insight/start.swe?SWECmd=Start&SWEHo=support.cognos.com)

For information regarding the Cognos acquisition, including Support FAQs, important links and customer communications please see the Cognos Support **IBM** [Acquisition](http://support.cognos.com/en/support/ibm/support_communication.html) Information page.

## [IBM SUPPORT FOR CONSUL](http://www.cognos.com/performance-management/index.html)  [PRODUCTS](http://www.cognos.com/performance-management/index.html)

[Consul's enterprise security audit](http://www.cognos.com/performance-management/index.html)[ing and compliance solutions col](http://www.cognos.com/performance-management/index.html)lect and analyze vast [quantities](http://www.cognos.com/performance-management/index.html) of [user and system activity to monitor,](http://www.cognos.com/performance-management/index.html)  [report and investigate both mali](http://www.cognos.com/performance-management/index.html)[cious and accidental violations of](http://www.cognos.com/performance-management/index.html)  [information use.](http://www.cognos.com/performance-management/index.html) 

[Effective](http://www.cognos.com/performance-management/index.html) July 2007, Consul prod[ucts and support were integrated](http://www.cognos.com/performance-management/index.html)  [into IBM.](http://www.cognos.com/performance-management/index.html)

[As part of the transition of Consul](http://www.cognos.com/performance-management/index.html)  [Legacy Software products into IBM](http://www.cognos.com/performance-management/index.html)  [Support, the Terms & Condition's](http://www.cognos.com/performance-management/index.html)  (T&C's) [documented](http://www.cognos.com/performance-management/index.html) in existing [Consul contracts will be honored](http://www.cognos.com/performance-management/index.html)  [through the remaining length of](http://www.cognos.com/performance-management/index.html)  [the agreement, at which point, a](http://www.cognos.com/performance-management/index.html)  [mutually beneficial IBM service](http://www.cognos.com/performance-management/index.html)  [agreement may be negotiated.](http://www.cognos.com/performance-management/index.html) 

For more details on IBM [Support,](http://www.cognos.com/performance-management/index.html) . For more details see IBM [Software](http://www.cognos.com/performance-management/index.html) [Maintenance](http://www.cognos.com/performance-management/index.html) under Enhanced [Support.](http://www.cognos.com/performance-management/index.html)

For [information](http://www.cognos.com/performance-management/index.html) regarding the Consul [acquisition,](http://www.cognos.com/performance-management/index.html) including Support FAQs, [Important](http://www.cognos.com/performance-management/index.html) links, and Education [opportunities,](http://www.cognos.com/performance-management/index.html) please see [the Consul support resources.](http://www.cognos.com/performance-management/index.html)

## [IBM SUPPORT FOR DATA-](http://www.cognos.com/performance-management/index.html)[POWER PRODUCTS](http://www.cognos.com/performance-management/index.html)

IBM [WebSphere](http://www.cognos.com/performance-management/index.html) DataPower SOA [Appliances are purpose-built,](http://www.cognos.com/performance-management/index.html)  [easy-to-deploy network devices that](http://www.cognos.com/performance-management/index.html) [simplify, help secure, and acceler](http://www.cognos.com/performance-management/index.html)[ate your XML and Web services](http://www.cognos.com/performance-management/index.html)  [deployments](http://www.cognos.com/performance-management/index.html) while extending your SOA [infrastructure.](http://www.cognos.com/performance-management/index.html) These new [appliances offer an innovative,](http://www.cognos.com/performance-management/index.html)  [pragmatic approach to harness the](http://www.cognos.com/performance-management/index.html)  power of SOA while [simultaneously](http://www.cognos.com/performance-management/index.html)

[enabling you to leverage the value of](http://www.cognos.com/performance-management/index.html)  your existing [application,](http://www.cognos.com/performance-management/index.html) security, and [networking infrastructure invest](http://www.cognos.com/performance-management/index.html)[ments.](http://www.cognos.com/performance-management/index.html)

Effective [November](http://www.cognos.com/performance-management/index.html) 1, 2005, Data-Power [appliances](http://www.cognos.com/performance-management/index.html) and support were [integrated into IBM.](http://www.cognos.com/performance-management/index.html)

Support for [WebSphere](http://www.cognos.com/performance-management/index.html) DataPower [appliances will be provided by IBM](http://www.cognos.com/performance-management/index.html)  [Support initiated through Software](http://www.cognos.com/performance-management/index.html)  [IBM Support for both firmware and](http://www.cognos.com/performance-management/index.html)  [hardware. Customers](http://www.cognos.com/performance-management/index.html) with 7x24 [contracts will continue to get the](http://www.cognos.com/performance-management/index.html)  [off-shift support to which they are](http://www.cognos.com/performance-management/index.html)  [entitled. Additional information re](http://www.cognos.com/performance-management/index.html)garding [DataPower](http://www.cognos.com/performance-management/index.html) support offerings [and self-help is available at:](http://www.cognos.com/performance-management/index.html) http:// [www.ibm.com/support/docview.](http://www.cognos.com/performance-management/index.html) [wss?rs=2362&uid=swg21260903](http://www.cognos.com/performance-management/index.html). [This information covers a range of](http://www.cognos.com/performance-management/index.html)  [support topics including:](http://www.cognos.com/performance-management/index.html)

- [WebSphere](http://www.cognos.com/performance-management/index.html) DataPower extended [maintenance and support ser](http://www.cognos.com/performance-management/index.html)[vices](http://www.cognos.com/performance-management/index.html)
- Specifics for customers with valid [support contracts on how to con](http://www.cognos.com/performance-management/index.html)tact IBM [WebSphere](http://www.cognos.com/performance-management/index.html) DataPower [Technical Support](http://www.cognos.com/performance-management/index.html)
- [WebSphere](http://www.cognos.com/performance-management/index.html) DataPower SOA Ap[pliances Support page](http://www.cognos.com/performance-management/index.html)
- Firmware and [documentation](http://www.cognos.com/performance-management/index.html) [downloads including a download](http://www.cognos.com/performance-management/index.html)  [wizard](http://www.cognos.com/performance-management/index.html)
- [My Support weekly custom e](http://www.cognos.com/performance-management/index.html)[mail with important news about](http://www.cognos.com/performance-management/index.html)  [the IBM products you select](http://www.cognos.com/performance-management/index.html)
- IBM [WebSphere](http://www.cognos.com/performance-management/index.html) DataPower SOA [Appliance forum on developer-](http://www.cognos.com/performance-management/index.html)[Works](http://www.cognos.com/performance-management/index.html)

## [IBM RATIONAL SUPPORT FOR](http://www.cognos.com/performance-management/index.html)  [ELITE PRODUCTS](http://www.cognos.com/performance-management/index.html)

IBM [Rational](http://www.cognos.com/performance-management/index.html) Elite Support for Eclipse provides expert remote [technical](http://www.cognos.com/performance-management/index.html) support, as defined in the section above, for [Eclipse.](http://www.cognos.com/performance-management/index.html) IBM Rational Elite Support for Eclipse [provides](http://www.cognos.com/performance-management/index.html) the [support you need to confidently develop in the](http://www.cognos.com/performance-management/index.html)  Eclipse [environment.](http://www.cognos.com/performance-management/index.html)

Since the IBM [Rational](http://www.cognos.com/performance-management/index.html) Elite Support for Eclipse [offering is for an open source software project, all](http://www.cognos.com/performance-management/index.html)  fixes and code are [provided](http://www.cognos.com/performance-management/index.html) through the official Eclipse.org web site and [organization,](http://www.cognos.com/performance-management/index.html) found here. IBM will [deliver](http://www.cognos.com/performance-management/index.html) all fixes to the open source project. There is no [guarantee](http://www.cognos.com/performance-management/index.html) that all fixes will be [incorporated](http://www.cognos.com/performance-management/index.html) into the official Eclipse code stream, as such [decisions](http://www.cognos.com/performance-management/index.html) are made by the Eclipse [community. Although IBM does not deliver the](http://www.cognos.com/performance-management/index.html)  fix directly to you, nor can IBM [guarantee](http://www.cognos.com/performance-management/index.html) that the fixes submitted to the Eclipse [Foundation](http://www.cognos.com/performance-management/index.html) [will be accepted and distributed, IBM does](http://www.cognos.com/performance-management/index.html)  [intend to help provide you with timely resolutions](http://www.cognos.com/performance-management/index.html) for problems you [experience.](http://www.cognos.com/performance-management/index.html)

IBM will provide a list of Eclipse [projects,](http://www.cognos.com/performance-management/index.html) [versions, releases or modifications on the IBM](http://www.cognos.com/performance-management/index.html)  [Rational](http://www.cognos.com/performance-management/index.html) Elite Support for Eclipse web support page for which IBM will provide [support](http://www.cognos.com/performance-management/index.html) for 2 years from the date of release at [Eclipse.org.](http://www.cognos.com/performance-management/index.html)

[The annual, renewable subscription support of](http://www.cognos.com/performance-management/index.html)[fering is priced per user.](http://www.cognos.com/performance-management/index.html) 

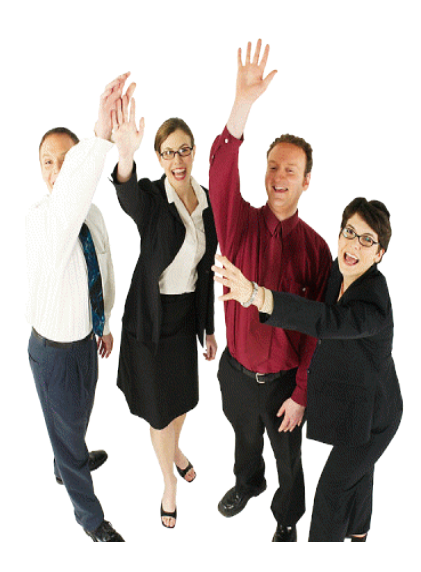

## [IBM Support for Encentu](http://www.cognos.com/performance-management/index.html)[ate](http://www.cognos.com/performance-management/index.html)

[Encentuate's](http://www.cognos.com/performance-management/index.html) enterprise single [sign-on product set helps enter](http://www.cognos.com/performance-management/index.html)[prises simplify access to corporate](http://www.cognos.com/performance-management/index.html)  [assets, strengthen security, track](http://www.cognos.com/performance-management/index.html)  [compliance at the user desktop](http://www.cognos.com/performance-management/index.html)  and reduce operating [expenses.](http://www.cognos.com/performance-management/index.html) On March 12, 2008, IBM [announced](http://www.cognos.com/performance-management/index.html)  this acquisitio[n and it's integration](http://www.cognos.com/performance-management/index.html)  [into SWG Tivoli division.](http://www.cognos.com/performance-management/index.html) 

Effective [September](http://www.cognos.com/performance-management/index.html) 1, 2008, En[centuate products and support were](http://www.cognos.com/performance-management/index.html) [integrated into IBM.](http://www.cognos.com/performance-management/index.html) 

As part of the [transition](http://www.cognos.com/performance-management/index.html) of Encen[tuate Software products, IBM will](http://www.cognos.com/performance-management/index.html)  [be your primary support provider.](http://www.cognos.com/performance-management/index.html)  The Terms & [Conditions](http://www.cognos.com/performance-management/index.html) (T&C's) [documented](http://www.cognos.com/performance-management/index.html) in existing Encen[tuate contracts will be honored](http://www.cognos.com/performance-management/index.html)  [through the remaining length of](http://www.cognos.com/performance-management/index.html)  [the agreement, at which point, a](http://www.cognos.com/performance-management/index.html)  [mutually beneficial IBM service](http://www.cognos.com/performance-management/index.html)  agreement may be [negotiated. For](http://www.cognos.com/performance-management/index.html) [more information on the applicable](http://www.cognos.com/performance-management/index.html)  [IBM support terms, see Support](http://www.cognos.com/performance-management/index.html)  Portfolio and Support [Foundation](http://www.cognos.com/performance-management/index.html) [sections of this handbook.](http://www.cognos.com/performance-management/index.html)

### [IBM SUPPORT FOR FILENET](http://www.cognos.com/performance-management/index.html)  [PRODUCTS](http://www.cognos.com/performance-management/index.html)

[IBM® software support for](http://www.cognos.com/performance-management/index.html)  Enterprise Content [Management](http://www.cognos.com/performance-management/index.html) (ECM) is [represented](http://www.cognos.com/performance-management/index.html) by a network [of people, systems and services](http://www.cognos.com/performance-management/index.html)  [provides you with a single point of](http://www.cognos.com/performance-management/index.html)  contact for 24/7 remote [technical](http://www.cognos.com/performance-management/index.html) [assistance. Software support also](http://www.cognos.com/performance-management/index.html)  [includes a subscription to code](http://www.cognos.com/performance-management/index.html)  [corrections](http://www.cognos.com/performance-management/index.html) and fixes, plus updates [and enhancements to stay current](http://www.cognos.com/performance-management/index.html)  [with your investment. Whether](http://www.cognos.com/performance-management/index.html)  your ECM software is [installed](http://www.cognos.com/performance-management/index.html) at a [single location or in multiple sites](http://www.cognos.com/performance-management/index.html)  [around the world, our technical](http://www.cognos.com/performance-management/index.html)  [specialists will work closely with](http://www.cognos.com/performance-management/index.html) 

[your support staff to:](http://www.cognos.com/performance-management/index.html)

- Maintain bottom-line productivity
- Maximize system availability
- Save you time
- Reduce your risk

Effective, October 1, 2007, FileNet [products and support were integrated](http://www.cognos.com/performance-management/index.html)  [into IBM, under Information Manage](http://www.cognos.com/performance-management/index.html)ment | Enterprise Content [Management](http://www.cognos.com/performance-management/index.html) [\(ECM\). There](http://www.cognos.com/performance-management/index.html) are few specific changes to the FileNet Support [offerings](http://www.cognos.com/performance-management/index.html) or [deliverables](http://www.cognos.com/performance-management/index.html) provided to our FileNet [customers. The Customer Support](http://www.cognos.com/performance-management/index.html)  [team is focused on continuing to deliver](http://www.cognos.com/performance-management/index.html)  [world-class](http://www.cognos.com/performance-management/index.html) support to the FileNet [customer base.](http://www.cognos.com/performance-management/index.html)

[The following are processes specific to](http://www.cognos.com/performance-management/index.html)  the FileNet software [environment.](http://www.cognos.com/performance-management/index.html)

[Transitional](http://www.cognos.com/performance-management/index.html) Response Objectives for FileNet [Products](http://www.cognos.com/performance-management/index.html)

[As the case is opened, an appropriate](http://www.cognos.com/performance-management/index.html)  [severity level is assigned. Severity levels](http://www.cognos.com/performance-management/index.html)  [are detailed in the following chart. In](http://www.cognos.com/performance-management/index.html)  [those cases where a support operator](http://www.cognos.com/performance-management/index.html)  [opens the case, the case is routed to](http://www.cognos.com/performance-management/index.html)  the appropriate group [queue. The](http://www.cognos.com/performance-management/index.html) first [available](http://www.cognos.com/performance-management/index.html) FileNet systems engineer will

[accept](http://www.cognos.com/performance-management/index.html) the call from this queue and call the [Customer](http://www.cognos.com/performance-management/index.html) or Partner back to start working the [case. For](http://www.cognos.com/performance-management/index.html) a high priority [\(Severity](http://www.cognos.com/performance-management/index.html) 1) case, the support operator [will also alert a supervisor or Manager](http://www.cognos.com/performance-management/index.html)  [for priority response. The case re](http://www.cognos.com/performance-management/index.html)[sponse time is determined by the time](http://www.cognos.com/performance-management/index.html)  [elapsed between the time the initial](http://www.cognos.com/performance-management/index.html)  [call is answered and the time at which](http://www.cognos.com/performance-management/index.html)  [the frontline systems engineer contacts](http://www.cognos.com/performance-management/index.html)  [the customer and starts working the](http://www.cognos.com/performance-management/index.html)  [case. The](http://www.cognos.com/performance-management/index.html) FileNet support response [team have defined and documented](http://www.cognos.com/performance-management/index.html)  [target response objectives that are](http://www.cognos.com/performance-management/index.html)  [based on the severity of the problem](http://www.cognos.com/performance-management/index.html)  [and the priority of the case. The table](http://www.cognos.com/performance-management/index.html)  [at the bottom of the prior page lists](http://www.cognos.com/performance-management/index.html)  [the target response objectives for each](http://www.cognos.com/performance-management/index.html)  [severity level.](http://www.cognos.com/performance-management/index.html)

## [Install/Upgrade support; the](http://www.cognos.com/performance-management/index.html)  [recommendation of having a](http://www.cognos.com/performance-management/index.html)  [qualified professional handle it](http://www.cognos.com/performance-management/index.html)  [and/or use our UI team](http://www.cognos.com/performance-management/index.html)

For the IBM ECM FileNet [product](http://www.cognos.com/performance-management/index.html) line [upgrades and installations can be com](http://www.cognos.com/performance-management/index.html)[plex. Therefore](http://www.cognos.com/performance-management/index.html) it is recommended that [customers](http://www.cognos.com/performance-management/index.html) utilize IBM ECM upgrade and installation [services. Please](http://www.cognos.com/performance-management/index.html) be

## [FileNet Response Objectives](http://www.cognos.com/performance-management/index.html)

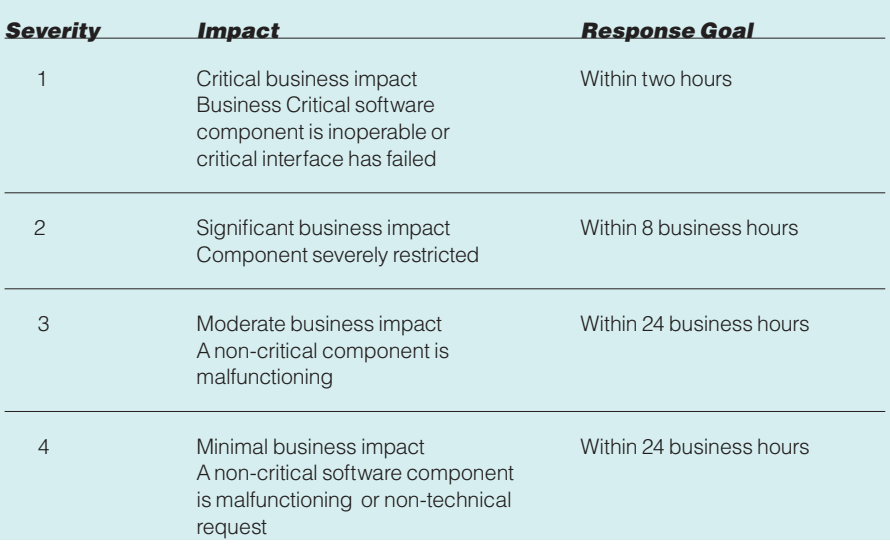

[aware that upgrade and installation](http://www.cognos.com/performance-management/index.html)  [support issues encountered using](http://www.cognos.com/performance-management/index.html)  [non-IBM services are not covered](http://www.cognos.com/performance-management/index.html)  [by the IBM maintenance agree](http://www.cognos.com/performance-management/index.html)ment. For [information](http://www.cognos.com/performance-management/index.html) about IBM's [upgrade and installation services](http://www.cognos.com/performance-management/index.html)  [contact your account representa](http://www.cognos.com/performance-management/index.html)[tive.](http://www.cognos.com/performance-management/index.html)

## [Accessing older FileNet](http://www.cognos.com/performance-management/index.html)  [software versions](http://www.cognos.com/performance-management/index.html)

[IBM only makes the current ver](http://www.cognos.com/performance-management/index.html)[sion of its software available for](http://www.cognos.com/performance-management/index.html)  [download. Because of the differ](http://www.cognos.com/performance-management/index.html)[ences in product lifecycle man](http://www.cognos.com/performance-management/index.html)agement between [FileNet's](http://www.cognos.com/performance-management/index.html) legacy [approach and IBM's processes,](http://www.cognos.com/performance-management/index.html)  existing FileNet [customers](http://www.cognos.com/performance-management/index.html) may [have a legitimate need to obtain](http://www.cognos.com/performance-management/index.html)  older versions of FileNet [software.](http://www.cognos.com/performance-management/index.html) [By policy, these versions are not](http://www.cognos.com/performance-management/index.html)  [available via the IBM software](http://www.cognos.com/performance-management/index.html)  [download site. The following de](http://www.cognos.com/performance-management/index.html)[scribes the conditions under which](http://www.cognos.com/performance-management/index.html)  [an old version of software can be](http://www.cognos.com/performance-management/index.html)  [obtained and the process to follow](http://www.cognos.com/performance-management/index.html)  [in order to obtain it.](http://www.cognos.com/performance-management/index.html) 

Versions of software that are [not the current version but](http://www.cognos.com/performance-management/index.html)  [that are still supported by](http://www.cognos.com/performance-management/index.html)  IBM FileNet's [development](http://www.cognos.com/performance-management/index.html) [organization](http://www.cognos.com/performance-management/index.html)

> As a [general](http://www.cognos.com/performance-management/index.html) policy; this [software is available without](http://www.cognos.com/performance-management/index.html)  [restrictions. In order to obtain](http://www.cognos.com/performance-management/index.html)  [a specific software version,](http://www.cognos.com/performance-management/index.html)  [customers should open an](http://www.cognos.com/performance-management/index.html)  [incident](http://www.cognos.com/performance-management/index.html) with the FileNet support [organization](http://www.cognos.com/performance-management/index.html) through ESR [process](http://www.cognos.com/performance-management/index.html)

[http://www.ibm.com/software/](http://www.cognos.com/performance-management/index.html) [data/support/probsub.html.](http://www.cognos.com/performance-management/index.html)  [The following information is](http://www.cognos.com/performance-management/index.html)  [required.](http://www.cognos.com/performance-management/index.html)

[Customer contact name:](http://www.cognos.com/performance-management/index.html)  [Customer company name:](http://www.cognos.com/performance-management/index.html)  [Customer contact phone:](http://www.cognos.com/performance-management/index.html) [Customer contact e-mail:](http://www.cognos.com/performance-management/index.html) [Customer address:](http://www.cognos.com/performance-management/index.html)  [Customer ICN:](http://www.cognos.com/performance-management/index.html)  Product [required](http://www.cognos.com/performance-management/index.html) (include version and [OS\):](http://www.cognos.com/performance-management/index.html) IBM will make the [requested](http://www.cognos.com/performance-management/index.html) [product available for download to](http://www.cognos.com/performance-management/index.html)  [the customer and will contact the](http://www.cognos.com/performance-management/index.html)  customer to [communicate](http://www.cognos.com/performance-management/index.html) the URL [and process for download. This](http://www.cognos.com/performance-management/index.html)  request may take 7 to 10 [business](http://www.cognos.com/performance-management/index.html) [days to complete.](http://www.cognos.com/performance-management/index.html) 

Versions of software that are no longer supported by IBM FileNet's [development](http://www.cognos.com/performance-management/index.html) organization

> [Versions of software that are no](http://www.cognos.com/performance-management/index.html)  longer [supported](http://www.cognos.com/performance-management/index.html) by IBM Filenet's [development](http://www.cognos.com/performance-management/index.html) organization are not available for [distribution.](http://www.cognos.com/performance-management/index.html) Excep[tions can be made for products](http://www.cognos.com/performance-management/index.html)  that are a technical [requirement](http://www.cognos.com/performance-management/index.html) [for completing an upgrade to the](http://www.cognos.com/performance-management/index.html)  [current release of the product. In](http://www.cognos.com/performance-management/index.html)  [other words, planning to upgrade](http://www.cognos.com/performance-management/index.html)  [to the current version will be able](http://www.cognos.com/performance-management/index.html)  [to receive these products that are](http://www.cognos.com/performance-management/index.html)  [required](http://www.cognos.com/performance-management/index.html) for the upgrade process. [Note that IBM may impose restric](http://www.cognos.com/performance-management/index.html)[tions to the availability of certain](http://www.cognos.com/performance-management/index.html)  products (up to and [including](http://www.cognos.com/performance-management/index.html) a [mandatory, fee based installation](http://www.cognos.com/performance-management/index.html)  by FileNet [technical](http://www.cognos.com/performance-management/index.html) staff) if legal [restrictions](http://www.cognos.com/performance-management/index.html) around expired OEM [contracts and distribution rights](http://www.cognos.com/performance-management/index.html)  [mandate this.](http://www.cognos.com/performance-management/index.html)

For [requests](http://www.cognos.com/performance-management/index.html) of this nature, cus[tomers should open an incident](http://www.cognos.com/performance-management/index.html)  with the FileNet [support](http://www.cognos.com/performance-management/index.html) [organization](http://www.cognos.com/performance-management/index.html) through ESR [process](http://www.cognos.com/performance-management/index.html)

[http://www.ibm.com/software/data/](http://www.cognos.com/performance-management/index.html) [support/probsub.html. The follow](http://www.cognos.com/performance-management/index.html)ing [information](http://www.cognos.com/performance-management/index.html) is required.

[Customer contact name:](http://www.cognos.com/performance-management/index.html) 

[Customer company name:](http://www.cognos.com/performance-management/index.html)  [Customer contact phone:](http://www.cognos.com/performance-management/index.html) [Customer contact e-mail:](http://www.cognos.com/performance-management/index.html) [Customer address:](http://www.cognos.com/performance-management/index.html)  [Customer ICN:](http://www.cognos.com/performance-management/index.html)  Product [required](http://www.cognos.com/performance-management/index.html) (include version and [OS\):](http://www.cognos.com/performance-management/index.html)

IBM will make the [requested](http://www.cognos.com/performance-management/index.html) [product available for download to](http://www.cognos.com/performance-management/index.html)  [the customer and will contact the](http://www.cognos.com/performance-management/index.html)  customer to [communicate](http://www.cognos.com/performance-management/index.html) the URL [and process for download. This](http://www.cognos.com/performance-management/index.html)  request may take 7 to 10 [business](http://www.cognos.com/performance-management/index.html) [days to complete.](http://www.cognos.com/performance-management/index.html)

[Accessing](http://www.cognos.com/performance-management/index.html) older FileNet software documentation

To request product [documentation](http://www.cognos.com/performance-management/index.html) for older [versions](http://www.cognos.com/performance-management/index.html) of IBM FileNet [software](http://www.cognos.com/performance-management/index.html) please open a PMR using the ESR tool [http://www-306.ibm.](http://www.cognos.com/performance-management/index.html) [com/software/data/support/prob](http://www.cognos.com/performance-management/index.html)sub.html. Your support [representa](http://www.cognos.com/performance-management/index.html)[tive will contact you and facilitate](http://www.cognos.com/performance-management/index.html)  [access to documentations.](http://www.cognos.com/performance-management/index.html) 

[Accessing](http://www.cognos.com/performance-management/index.html) older FileNet software fix packs

> To [request](http://www.cognos.com/performance-management/index.html) access for older fix packs of IBM FileNet [software](http://www.cognos.com/performance-management/index.html) [please](http://www.cognos.com/performance-management/index.html) open a PMR using the ESR tool [http://www.ibm.com/](http://www.cognos.com/performance-management/index.html)

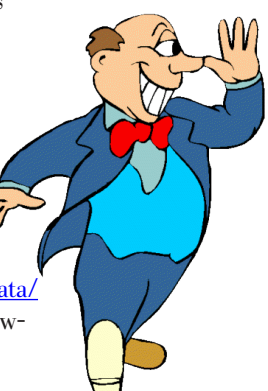

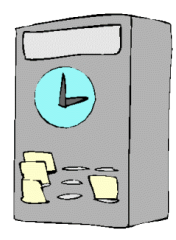

[software/data/support/probsub.](http://www.cognos.com/performance-management/index.html)

html. Your support [representative](http://www.cognos.com/performance-management/index.html) [will contact you and facilitate ac](http://www.cognos.com/performance-management/index.html)cess older fix [packs.](http://www.cognos.com/performance-management/index.html)

## [IBM SUPPORT FOR MICRO-](http://www.cognos.com/performance-management/index.html)[MUSE PRODUCTS](http://www.cognos.com/performance-management/index.html)

[Micromuse](http://www.cognos.com/performance-management/index.html) specialized in network [management programs that manage](http://www.cognos.com/performance-management/index.html)  [complex](http://www.cognos.com/performance-management/index.html) systems that carry phone [calls, Internet traffic, video and other](http://www.cognos.com/performance-management/index.html)  [communications.](http://www.cognos.com/performance-management/index.html) Its flagship product — Netcool — [diagnoses](http://www.cognos.com/performance-management/index.html) and fixes net[work outages and other performance](http://www.cognos.com/performance-management/index.html)  [problems](http://www.cognos.com/performance-management/index.html) 

Effective July 2006, [Micromuse](http://www.cognos.com/performance-management/index.html) prod[ucts and support were integrated into](http://www.cognos.com/performance-management/index.html)  [IBM.](http://www.cognos.com/performance-management/index.html)

[Support for Micromuse Legacy Soft](http://www.cognos.com/performance-management/index.html)ware [products](http://www.cognos.com/performance-management/index.html) under existing Micro[muse agreements will be provided by](http://www.cognos.com/performance-management/index.html)  [IBM Support. As part of the transfer of](http://www.cognos.com/performance-management/index.html)  [Micromuse Software into IBM Sup](http://www.cognos.com/performance-management/index.html)[port, standard Software Maintenance is](http://www.cognos.com/performance-management/index.html)  [being provided for Micromuse support](http://www.cognos.com/performance-management/index.html)  [contracts](http://www.cognos.com/performance-management/index.html) which are still in effect. For more details see Support [Foundation](http://www.cognos.com/performance-management/index.html) sections on [Assistance](http://www.cognos.com/performance-management/index.html) Provided and [Maintenance](http://www.cognos.com/performance-management/index.html) Acquired through Passport [Advantage.](http://www.cognos.com/performance-management/index.html) Customers with 7x24 [contracts will continue to get the off](http://www.cognos.com/performance-management/index.html)[shift support to which they are entitled.](http://www.cognos.com/performance-management/index.html) 

[In the event maintenance is no longer](http://www.cognos.com/performance-management/index.html)  [in effect, IBM will provide access to](http://www.cognos.com/performance-management/index.html)  [IBM databases containing information](http://www.cognos.com/performance-management/index.html)  on known [Program](http://www.cognos.com/performance-management/index.html) defects, defect cor[rections, restrictions, and bypasses at](http://www.cognos.com/performance-management/index.html)  [no additional charge. IBM will main](http://www.cognos.com/performance-management/index.html)[tain this information for at least one](http://www.cognos.com/performance-management/index.html)  year after the original licensee [acquires](http://www.cognos.com/performance-management/index.html) the [Program.](http://www.cognos.com/performance-management/index.html)

[Customers with support through](http://www.cognos.com/performance-management/index.html)  [Micromuse](http://www.cognos.com/performance-management/index.html) Business Partners should [continue to contact their Business](http://www.cognos.com/performance-management/index.html) 

Partner to open a [problem](http://www.cognos.com/performance-management/index.html)

For [information](http://www.cognos.com/performance-management/index.html) regarding the Micromuse [acquisition,](http://www.cognos.com/performance-management/index.html) including Support FAQs, important links, and [Education](http://www.cognos.com/performance-management/index.html) [opportunities, please see the Micromuse](http://www.cognos.com/performance-management/index.html)  [support resources.](http://www.cognos.com/performance-management/index.html)

## [IBM SUPPORT FOR MRO \(Maxi](http://www.cognos.com/performance-management/index.html)[mo\) PRODUCTS](http://www.cognos.com/performance-management/index.html)

MRO was the leading [provider](http://www.cognos.com/performance-management/index.html) of asset [and service management software and](http://www.cognos.com/performance-management/index.html)  [consulting, used by many of the world's](http://www.cognos.com/performance-management/index.html)  [top companies to efficiently manage](http://www.cognos.com/performance-management/index.html)  [how they buy, maintain and retire as](http://www.cognos.com/performance-management/index.html)sets - such as production [equipment,](http://www.cognos.com/performance-management/index.html) [facilities, transportation and informa](http://www.cognos.com/performance-management/index.html)tion [technology](http://www.cognos.com/performance-management/index.html) (IT) hardware and [software - in a wide variety of industries](http://www.cognos.com/performance-management/index.html)  [including utilities, manufacturing,](http://www.cognos.com/performance-management/index.html)  [energy, pharmaceutical, and telecom](http://www.cognos.com/performance-management/index.html)[munications.](http://www.cognos.com/performance-management/index.html)

[Effective](http://www.cognos.com/performance-management/index.html) April 2007, MRO products [and support were integrated into IBM.](http://www.cognos.com/performance-management/index.html)

[Software IBM Support will provide](http://www.cognos.com/performance-management/index.html)  support for Maximo [Software](http://www.cognos.com/performance-management/index.html) products under end users' existing [agreements](http://www.cognos.com/performance-management/index.html) with MRO Software for the [remainder](http://www.cognos.com/performance-management/index.html) of their [current](http://www.cognos.com/performance-management/index.html) terms. For more details [on IBM Support, see Support](http://www.cognos.com/performance-management/index.html)  [Foundation](http://www.cognos.com/performance-management/index.html) sections on Assistance Provided and [Maintenance](http://www.cognos.com/performance-management/index.html) [Acquired](http://www.cognos.com/performance-management/index.html) through Passport Ad[vantage. Maximo](http://www.cognos.com/performance-management/index.html) Software users [who purchased support from a](http://www.cognos.com/performance-management/index.html)  MRO [Software](http://www.cognos.com/performance-management/index.html) business partner [should continue to contact that](http://www.cognos.com/performance-management/index.html)  [same business partner to report](http://www.cognos.com/performance-management/index.html)  a problem with the [Maximo](http://www.cognos.com/performance-management/index.html) [Software.](http://www.cognos.com/performance-management/index.html) 

[IBM Support will provide](http://www.cognos.com/performance-management/index.html)  [maintenance and support to an](http://www.cognos.com/performance-management/index.html)  [end user in line with the terms](http://www.cognos.com/performance-management/index.html)  [of any agreement with such end](http://www.cognos.com/performance-management/index.html)  user to provide MRO [Software's](http://www.cognos.com/performance-management/index.html)

Premium Support for the [remainder](http://www.cognos.com/performance-management/index.html) of [the term of such agreement.](http://www.cognos.com/performance-management/index.html) 

For [information](http://www.cognos.com/performance-management/index.html) regarding the MRO [acquisition,](http://www.cognos.com/performance-management/index.html) including Support FAQs, important links, and [Education](http://www.cognos.com/performance-management/index.html) oppor[tunities, please see the](http://www.cognos.com/performance-management/index.html) MRO support [resources.](http://www.cognos.com/performance-management/index.html)

## [IBM SUPPORT FOR VALLENT](http://www.cognos.com/performance-management/index.html)  [PRODUCTS](http://www.cognos.com/performance-management/index.html)

[Vallent's software helps service provid](http://www.cognos.com/performance-management/index.html)[ers manage the performance of their](http://www.cognos.com/performance-management/index.html)  [network infrastructure through moni](http://www.cognos.com/performance-management/index.html)[toring and reporting problem areas](http://www.cognos.com/performance-management/index.html)  [such as dropped telephone calls and](http://www.cognos.com/performance-management/index.html)  [traffic bottlenecks. The software also](http://www.cognos.com/performance-management/index.html)  [helps service providers improve service](http://www.cognos.com/performance-management/index.html)  quality and identify network [problems](http://www.cognos.com/performance-management/index.html) before they impact a [customer's](http://www.cognos.com/performance-management/index.html) experi[ence.](http://www.cognos.com/performance-management/index.html)

[Effective](http://www.cognos.com/performance-management/index.html) October 2007, Vallent prod[ucts and support were integrated into](http://www.cognos.com/performance-management/index.html)  [IBM.](http://www.cognos.com/performance-management/index.html)

[Support for Vallent Legacy Software](http://www.cognos.com/performance-management/index.html)  [products](http://www.cognos.com/performance-management/index.html) under existing Vallent agree[ments will be provided by IBM Sup](http://www.cognos.com/performance-management/index.html)[port. As part of the transfer of Vallent](http://www.cognos.com/performance-management/index.html)  [Software into IBM Support, standard](http://www.cognos.com/performance-management/index.html) 

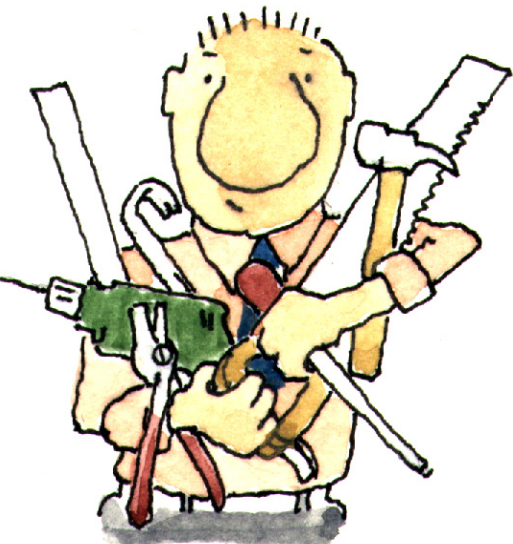

[Software Maintenance is being provided](http://www.cognos.com/performance-management/index.html)  [for Vallent support contracts which are](http://www.cognos.com/performance-management/index.html)  still in effect. For more [details](http://www.cognos.com/performance-management/index.html) see Support [Foundation](http://www.cognos.com/performance-management/index.html) sections on Assistance Provided and [Maintenance](http://www.cognos.com/performance-management/index.html) Acquired through Passport [Advantage.](http://www.cognos.com/performance-management/index.html) Customers with 7x24 [contracts](http://www.cognos.com/performance-management/index.html) will continue to get [the off-shift support to which they are](http://www.cognos.com/performance-management/index.html)  [entitled.](http://www.cognos.com/performance-management/index.html) 

For more [information](http://www.cognos.com/performance-management/index.html) regarding the sup[port for Vallent products, please refer to](http://www.cognos.com/performance-management/index.html)  the Vallent [support](http://www.cognos.com/performance-management/index.html) FAQ.

## [IBM SUPPORT FOR TELELOGIC](http://www.cognos.com/performance-management/index.html)  [PRODUCTS](http://www.cognos.com/performance-management/index.html)

On April 3, 2008, IBM [announced](http://www.cognos.com/performance-management/index.html) the [completion](http://www.cognos.com/performance-management/index.html) of its acquisition of Telelogic.

[Telelogic® is a leading global provider](http://www.cognos.com/performance-management/index.html)  [of solutions for automating and support](http://www.cognos.com/performance-management/index.html)[ing best practices across the enterprise](http://www.cognos.com/performance-management/index.html)  [– from powerful modeling of business](http://www.cognos.com/performance-management/index.html)  [processes and enterprise architectures to](http://www.cognos.com/performance-management/index.html) [requirements-driven](http://www.cognos.com/performance-management/index.html) development of ad[vanced systems and software. Telelogic's](http://www.cognos.com/performance-management/index.html)  solutions enable [organizations](http://www.cognos.com/performance-management/index.html) to align [product, systems, and software develop](http://www.cognos.com/performance-management/index.html)[ment lifecycles with business objectives](http://www.cognos.com/performance-management/index.html)  [and customer needs to dramatically](http://www.cognos.com/performance-management/index.html)  improve quality and [predictability,](http://www.cognos.com/performance-management/index.html) while [significantly reducing time-to-market](http://www.cognos.com/performance-management/index.html)  [and overall costs.](http://www.cognos.com/performance-management/index.html) 

Until notified [otherwise,](http://www.cognos.com/performance-management/index.html) Telelogic sup[port services are delivered according to](http://www.cognos.com/performance-management/index.html)  [Telelogic Software Support Agreement](http://www.cognos.com/performance-management/index.html)  [as ordered by the licensee of Telelogic](http://www.cognos.com/performance-management/index.html)  [software, and as amended from time](http://www.cognos.com/performance-management/index.html)[to-time by Telelogic. Clients with active](http://www.cognos.com/performance-management/index.html)  [maintenance and support subscriptions](http://www.cognos.com/performance-management/index.html)  for any of the Telelogic products shall submit requests for [technical](http://www.cognos.com/performance-management/index.html) support [directly to the Telelogic Global Support](http://www.cognos.com/performance-management/index.html)  **[Centers](http://www.cognos.com/performance-management/index.html)** 

## [IBM SUPPORT FOR U2 PROD-](http://www.cognos.com/performance-management/index.html)[UCTS](http://www.cognos.com/performance-management/index.html)

[IBM offers support programs for IBM](http://www.cognos.com/performance-management/index.html)  U2 products that are [specifically](http://www.cognos.com/performance-management/index.html) [designed for business partners and end](http://www.cognos.com/performance-management/index.html)  [users. Additional offerings for devel](http://www.cognos.com/performance-management/index.html)[opers, database administrators, and](http://www.cognos.com/performance-management/index.html)  [system administrators are available](http://www.cognos.com/performance-management/index.html)  through IBM U2 Lab [Services.](http://www.cognos.com/performance-management/index.html) This [range of worldwide services enables](http://www.cognos.com/performance-management/index.html)  [customers](http://www.cognos.com/performance-management/index.html) and partners to use IBM U2 [products effectively.](http://www.cognos.com/performance-management/index.html)

[Effective](http://www.cognos.com/performance-management/index.html) July, 2001, U2 products and [support were integrated into IBM](http://www.cognos.com/performance-management/index.html)  within Information [Management](http://www.cognos.com/performance-management/index.html) | Data [& Information Management.](http://www.cognos.com/performance-management/index.html)

[Business](http://www.cognos.com/performance-management/index.html) partners and IBM U2 direct [end users, with valid maintenance](http://www.cognos.com/performance-management/index.html)  [agreements, have direct access to IBM](http://www.cognos.com/performance-management/index.html)  U2 [Technical](http://www.cognos.com/performance-management/index.html) Support. The offerings and level of [support](http://www.cognos.com/performance-management/index.html) for IBM U2 prod[ucts are consistent worldwide, although](http://www.cognos.com/performance-management/index.html)  [pricing may vary from region to region.](http://www.cognos.com/performance-management/index.html)

## [U2TechConnect](http://www.cognos.com/performance-management/index.html)

[U2TechConnect,](http://www.cognos.com/performance-management/index.html) the customer support web site for IBM U2 [products,](http://www.cognos.com/performance-management/index.html) is de[signed to provide instant access to the](http://www.cognos.com/performance-management/index.html)  [most up-to-date information about IBM](http://www.cognos.com/performance-management/index.html)  U2 products, [programs,](http://www.cognos.com/performance-management/index.html) and services. [Visit:](http://www.cognos.com/performance-management/index.html)

[https://www.ibm.com/software/data/](http://www.cognos.com/performance-management/index.html) [u2/support/u2techconnect](http://www.cognos.com/performance-management/index.html)/

You always have vital [product](http://www.cognos.com/performance-management/index.html) and [support information at your fingertips,](http://www.cognos.com/performance-management/index.html)  [including:](http://www.cognos.com/performance-management/index.html)

- Product availability [information](http://www.cognos.com/performance-management/index.html) including current and past readm [files](http://www.cognos.com/performance-management/index.html)
- Electronic case [submission](http://www.cognos.com/performance-management/index.html) and query
- U<sub>2</sub> [Connection](http://www.cognos.com/performance-management/index.html) newsletter
- [Knowledge](http://www.cognos.com/performance-management/index.html) Base (FAQ) access

IBM U2 Technical Support

[If you're in an environment where you](http://www.cognos.com/performance-management/index.html) 

[need prompt, responsive support, IBM](http://www.cognos.com/performance-management/index.html)  U2 [Technical](http://www.cognos.com/performance-management/index.html) Support is a terrific re[source. IBM](http://www.cognos.com/performance-management/index.html) U2 Technical Support is [available through a variety of options:](http://www.cognos.com/performance-management/index.html)

- [web-submission](http://www.cognos.com/performance-management/index.html) support request
- e-mail-submission support request
- [telephone](http://www.cognos.com/performance-management/index.html)
- self-service Knowledge Base search

## [Web-submission support](http://www.cognos.com/performance-management/index.html)  [request](http://www.cognos.com/performance-management/index.html)

All IBM U2 [Technical](http://www.cognos.com/performance-management/index.html) Support customers are entitled to access [U2Tech](http://www.cognos.com/performance-management/index.html)-[Connect from:](http://www.cognos.com/performance-management/index.html) 

## [https://www.ibm.com/software/data/](http://www.cognos.com/performance-management/index.html) [u2/support/u2techconnect](http://www.cognos.com/performance-management/index.html)/

Support requests can be [submitted](http://www.cognos.com/performance-management/index.html) [electronically](http://www.cognos.com/performance-management/index.html) by IBM U2 partners and IBM U2 [direct](http://www.cognos.com/performance-management/index.html) end users, with [current maintenance contracts.](http://www.cognos.com/performance-management/index.html)

## [E-mail submission support](http://www.cognos.com/performance-management/index.html)  [request](http://www.cognos.com/performance-management/index.html)

Support requests can be [submitted](http://www.cognos.com/performance-management/index.html) to IBM U2 [Technical](http://www.cognos.com/performance-management/index.html) Support via e-mail to [u2supp@us.ibm.com. The](http://www.cognos.com/performance-management/index.html) following [information](http://www.cognos.com/performance-management/index.html) is required:

[Customer name](http://www.cognos.com/performance-management/index.html)

- [Customer contact information](http://www.cognos.com/performance-management/index.html)
- U2 product serial number and version
- [Operating](http://www.cognos.com/performance-management/index.html) system type and version
- [Description](http://www.cognos.com/performance-management/index.html) of problem

## **Telephone**

IBM U2 [direct-to-analyst](http://www.cognos.com/performance-management/index.html) technical support is available M-F, [7am-6pm](http://www.cognos.com/performance-management/index.html) local [time. IBM](http://www.cognos.com/performance-management/index.html) U2 partners and IBM U2 [direct](http://www.cognos.com/performance-management/index.html) users can call the IBM U2 [Support](http://www.cognos.com/performance-management/index.html) Center in your geographic area. Visit [U2TechConnect,](http://www.cognos.com/performance-management/index.html)

## [https://www.ibm.com/software/](http://www.cognos.com/performance-management/index.html) [data/u2/support/u2techconnect](http://www.cognos.com/performance-management/index.html)/

[and select Get contact details to](http://www.cognos.com/performance-management/index.html)  [locate the support center nearest to](http://www.cognos.com/performance-management/index.html)  [you.](http://www.cognos.com/performance-management/index.html)

[In addition to toll-free, in-bound](http://www.cognos.com/performance-management/index.html)  [telephone support, out-of-hours](http://www.cognos.com/performance-management/index.html)  (24x7) support for down [systems](http://www.cognos.com/performance-management/index.html) is [available](http://www.cognos.com/performance-management/index.html) to you as an IBM U2 Tech[nical Support customer with a cur](http://www.cognos.com/performance-management/index.html)[rent maintenance contract. An IBM](http://www.cognos.com/performance-management/index.html)  U2 [Support](http://www.cognos.com/performance-management/index.html) Analyst will respond [within](http://www.cognos.com/performance-management/index.html) 2 hours of your call.

[Self-service Knowledge Base support](http://www.cognos.com/performance-management/index.html)

Just want [problem-solving](http://www.cognos.com/performance-management/index.html) help or [examples](http://www.cognos.com/performance-management/index.html) but prefer to do your own [search? The IBM Knowledge Base](http://www.cognos.com/performance-management/index.html)  [contains tens of thousands of articles](http://www.cognos.com/performance-management/index.html)  [on a variety of technical topics to](http://www.cognos.com/performance-management/index.html)  [help you find solutions to your prob](http://www.cognos.com/performance-management/index.html)[lems fast.](http://www.cognos.com/performance-management/index.html) 

To get started, visit [U2TechConnect:](http://www.cognos.com/performance-management/index.html)

## [https://www.ibm.com/software/](http://www.cognos.com/performance-management/index.html) [data/u2/support/u2techconnect](http://www.cognos.com/performance-management/index.html)/

and select Register for [U2TechCon](http://www.cognos.com/performance-management/index.html)[nect. Logins](http://www.cognos.com/performance-management/index.html) are processed M-F, [8am-5pm](http://www.cognos.com/performance-management/index.html) MDT.

Select [Accessing](http://www.cognos.com/performance-management/index.html) U2 Entitled Docu[ments to download the complete](http://www.cognos.com/performance-management/index.html)  [instructions for registering for and](http://www.cognos.com/performance-management/index.html)  [using the IBM Knowledge Base.](http://www.cognos.com/performance-management/index.html)

## [IBM SUPPORT FOR WATCH-](http://www.cognos.com/performance-management/index.html)[FIRE PRODUCTS](http://www.cognos.com/performance-management/index.html)

[Watchfire provides Web application](http://www.cognos.com/performance-management/index.html)  [security testing and compliance](http://www.cognos.com/performance-management/index.html)  [management software and services](http://www.cognos.com/performance-management/index.html)  [that help clients evaluate, under](http://www.cognos.com/performance-management/index.html)[stand and resolve issues impacting](http://www.cognos.com/performance-management/index.html)  [their online businesses. More than](http://www.cognos.com/performance-management/index.html)  800 enterprises and [government](http://www.cognos.com/performance-management/index.html) [agencies-including global financial](http://www.cognos.com/performance-management/index.html)  [services, communications and high](http://www.cognos.com/performance-management/index.html)[tech companies-rely on Watchfire](http://www.cognos.com/performance-management/index.html)  [products to help them identify, report](http://www.cognos.com/performance-management/index.html)  [and remediate security vulnerabili](http://www.cognos.com/performance-management/index.html)ties and compliance [requirements.](http://www.cognos.com/performance-management/index.html)

Effective April 2008, [Watchfire](http://www.cognos.com/performance-management/index.html) prod[uct support was integrated into IBM.](http://www.cognos.com/performance-management/index.html) 

The IBM [Software](http://www.cognos.com/performance-management/index.html) Support organiza[tion will provide support for Watch](http://www.cognos.com/performance-management/index.html)[fire products under the](http://www.cognos.com/performance-management/index.html)  end users' [existing](http://www.cognos.com/performance-management/index.html) agree[ments with Watchfire](http://www.cognos.com/performance-management/index.html) 

[for the remainder of their contract](http://www.cognos.com/performance-management/index.html)  terms. For more [details](http://www.cognos.com/performance-management/index.html) on IBM [Support,](http://www.cognos.com/performance-management/index.html) please see Support Foundation, sections on [Assistance](http://www.cognos.com/performance-management/index.html) Provided and [Maintenance](http://www.cognos.com/performance-management/index.html) Acquired through Passport [Advantage](http://www.cognos.com/performance-management/index.html)

[Watchfire users who purchased](http://www.cognos.com/performance-management/index.html)  [support from a Watchfire business](http://www.cognos.com/performance-management/index.html)  [partner should continue to contact](http://www.cognos.com/performance-management/index.html)  [that same business partner to report](http://www.cognos.com/performance-management/index.html)  [an issue with Watchfire software.](http://www.cognos.com/performance-management/index.html) 

For [information](http://www.cognos.com/performance-management/index.html) regarding the Watchfire [acquisition,](http://www.cognos.com/performance-management/index.html) including Support [communications,](http://www.cognos.com/performance-management/index.html) FAQs and impor[tant links, please see the Watch](http://www.cognos.com/performance-management/index.html)[fire Support resources at http://](http://www.cognos.com/performance-management/index.html) [www.ibm.com/support/docview.](http://www.cognos.com/performance-management/index.html) [wss?rs=1090&uid=swg27011627](http://www.cognos.com/performance-management/index.html).

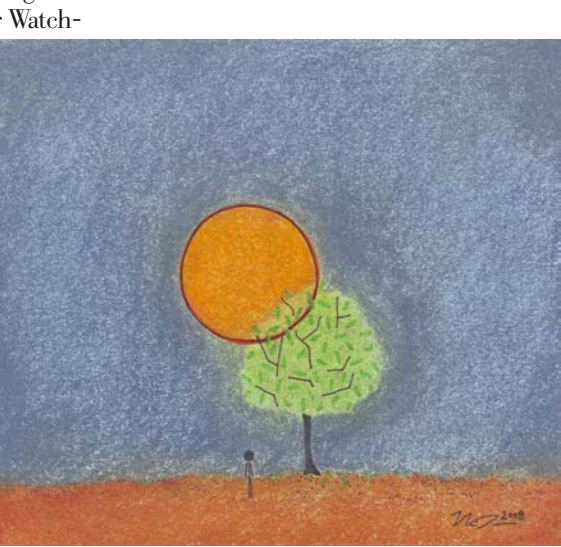

## [Appendix E: IBM Canada's Remote Technical Support Offering](http://www.cognos.com/performance-management/index.html)

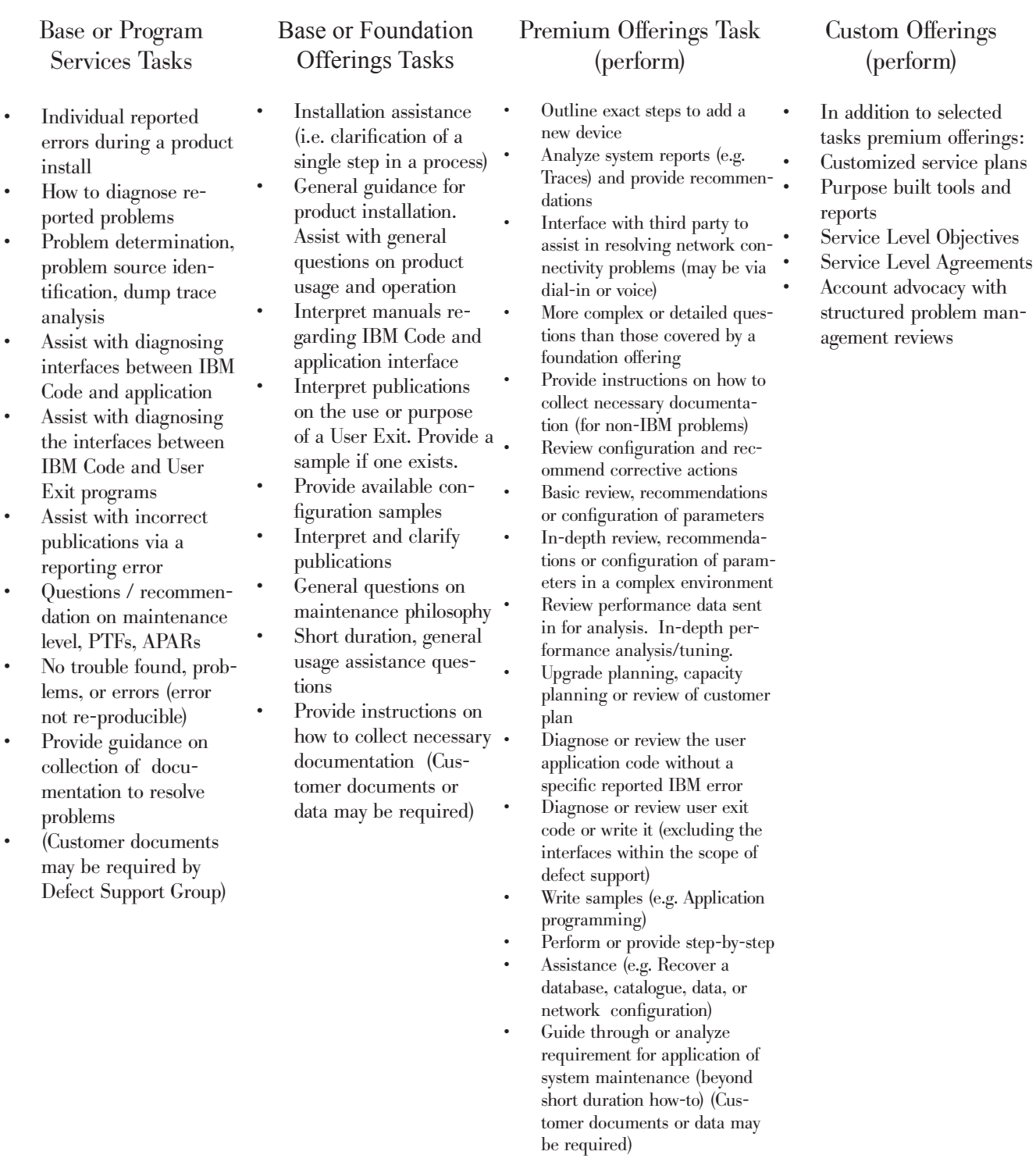

## [APPENDIX F: Acronyms & other terms](http://www.cognos.com/performance-management/index.html)

### [The following terms and](http://www.cognos.com/performance-management/index.html)  [acronyms are used frequently](http://www.cognos.com/performance-management/index.html)  [in the course of solving](http://www.cognos.com/performance-management/index.html)  [your problems.](http://www.cognos.com/performance-management/index.html)

## [APAR](http://www.cognos.com/performance-management/index.html)

[Authorized](http://www.cognos.com/performance-management/index.html) Program Analysis Report. [A formal report to IBM development,](http://www.cognos.com/performance-management/index.html)  [of a problem caused by a suspected](http://www.cognos.com/performance-management/index.html)  [defect in a current unaltered release](http://www.cognos.com/performance-management/index.html)  of an IBM [program.](http://www.cognos.com/performance-management/index.html) An APAR may be [used by development to document new](http://www.cognos.com/performance-management/index.html)  [function delivered in the maintenance](http://www.cognos.com/performance-management/index.html)  [stream](http://www.cognos.com/performance-management/index.html)

## [ALC](http://www.cognos.com/performance-management/index.html)

[Annual License Charge. A method of](http://www.cognos.com/performance-management/index.html)  [paying for some IBM software prod](http://www.cognos.com/performance-management/index.html)ucts, usually as a part of a [PLC/ALC](http://www.cognos.com/performance-management/index.html) [agreement.](http://www.cognos.com/performance-management/index.html) 

## [CALL](http://www.cognos.com/performance-management/index.html)

[A single telephone call from the Cus](http://www.cognos.com/performance-management/index.html)tomer [Authorized](http://www.cognos.com/performance-management/index.html) Caller to the Sup[port Center. An incident may involve](http://www.cognos.com/performance-management/index.html)  [one or many telephone calls](http://www.cognos.com/performance-management/index.html) 

## [CBPDO](http://www.cognos.com/performance-management/index.html)

Custom Built Product [Delivery](http://www.cognos.com/performance-management/index.html) Option. OS/390 [deliverable](http://www.cognos.com/performance-management/index.html) which can include [product and service, but is used by](http://www.cognos.com/performance-management/index.html)  [many Customers as a vehicle for pre](http://www.cognos.com/performance-management/index.html)[ventive service](http://www.cognos.com/performance-management/index.html) 

## **[CCC](http://www.cognos.com/performance-management/index.html)**

[Call Center Coordinator. CCC is a](http://www.cognos.com/performance-management/index.html)  [term within Lotus for people who](http://www.cognos.com/performance-management/index.html)  [will dispatch or triage all customer](http://www.cognos.com/performance-management/index.html)  [incidents](http://www.cognos.com/performance-management/index.html)

## **[CONSOLE](http://www.cognos.com/performance-management/index.html)**

[A Lotus Support function which routes](http://www.cognos.com/performance-management/index.html)  phone [messages,](http://www.cognos.com/performance-management/index.html) handles expired Support ID's and [answers](http://www.cognos.com/performance-management/index.html) support entitlement [questions](http://www.cognos.com/performance-management/index.html)

## **CSD**

[Corrective](http://www.cognos.com/performance-management/index.html) Service Delivery. Means [by which some products deliver their](http://www.cognos.com/performance-management/index.html)  [service.](http://www.cognos.com/performance-management/index.html)

## [CUSTOMER CRITICAL PROBLEM](http://www.cognos.com/performance-management/index.html)

[Means a problem for which you have](http://www.cognos.com/performance-management/index.html)  [no known work around resulting in a](http://www.cognos.com/performance-management/index.html)  [critical disruption in your business](http://www.cognos.com/performance-management/index.html)  [operations.](http://www.cognos.com/performance-management/index.html) 

## [EMEA](http://www.cognos.com/performance-management/index.html)

IBM [Geographic](http://www.cognos.com/performance-management/index.html) unit consisting of Europe, [Middle](http://www.cognos.com/performance-management/index.html) East, and Africa

## [END OF SERVICE DATE](http://www.cognos.com/performance-management/index.html)

[The date when IBM will no longer](http://www.cognos.com/performance-management/index.html)  [support, update, patch or maintain a](http://www.cognos.com/performance-management/index.html)  [product.](http://www.cognos.com/performance-management/index.html) 

## **ESO**

[Expanded](http://www.cognos.com/performance-management/index.html) Service Options. OS/390 ser[vice deliverable used by many Customers](http://www.cognos.com/performance-management/index.html)  [for preventive service](http://www.cognos.com/performance-management/index.html)

## [ESP](http://www.cognos.com/performance-management/index.html)

Early Support [Program.](http://www.cognos.com/performance-management/index.html) A program [where customers get a pre release level of](http://www.cognos.com/performance-management/index.html)  [a product in order to help IBM evaluate](http://www.cognos.com/performance-management/index.html)  [the fitness of the product and the readi](http://www.cognos.com/performance-management/index.html)[ness of IBM support](http://www.cognos.com/performance-management/index.html) 

## [FIN](http://www.cognos.com/performance-management/index.html)

[Fixed-If-Next.](http://www.cognos.com/performance-management/index.html) An APAR whose fix will [be deferred until a future release of the](http://www.cognos.com/performance-management/index.html)  product (by mutual [agreement](http://www.cognos.com/performance-management/index.html) between the [Customer](http://www.cognos.com/performance-management/index.html) and IBM)

## [FIX PACK](http://www.cognos.com/performance-management/index.html)

A [cumulative](http://www.cognos.com/performance-management/index.html) collection of all fixes avail[able to registered customers since the](http://www.cognos.com/performance-management/index.html)  [last release of the product. It can include](http://www.cognos.com/performance-management/index.html)  fixes that have not been [previously](http://www.cognos.com/performance-management/index.html) [released and can span multiple products](http://www.cognos.com/performance-management/index.html) 

or [components. A](http://www.cognos.com/performance-management/index.html) fix pack can be ap[plied on top of any previously shipped](http://www.cognos.com/performance-management/index.html)  [maintenance to bring the system up](http://www.cognos.com/performance-management/index.html)  to the [current](http://www.cognos.com/performance-management/index.html) fix pack level.

## [FSS](http://www.cognos.com/performance-management/index.html)

Field Support Services [provided](http://www.cognos.com/performance-management/index.html) by a Lotus Support Field [representative](http://www.cognos.com/performance-management/index.html) [who engage in short term technical](http://www.cognos.com/performance-management/index.html)  [projects for customers](http://www.cognos.com/performance-management/index.html)

## **[FSU](http://www.cognos.com/performance-management/index.html)**

Fast Service [Upgrade.](http://www.cognos.com/performance-management/index.html) A process for [upgrading](http://www.cognos.com/performance-management/index.html) an installed VSE release [level with a newer one.](http://www.cognos.com/performance-management/index.html)

## **[FTP](http://www.cognos.com/performance-management/index.html)**

File Transfer [Protocol.](http://www.cognos.com/performance-management/index.html) Method for [transferring files to or from IBM and](http://www.cognos.com/performance-management/index.html)  [Lotus and their Web sites](http://www.cognos.com/performance-management/index.html)

## [FULLSHIFT](http://www.cognos.com/performance-management/index.html)

[Means](http://www.cognos.com/performance-management/index.html) 24 hours a day, seven days a [week, including national holidays.](http://www.cognos.com/performance-management/index.html) 

## **[GTS](http://www.cognos.com/performance-management/index.html)**

Global Technical [Service. Organi](http://www.cognos.com/performance-management/index.html)zation within IBM [specializing](http://www.cognos.com/performance-management/index.html) in [delivering](http://www.cognos.com/performance-management/index.html) the highest quality services [to our Customers.](http://www.cognos.com/performance-management/index.html)

## [HIPER](http://www.cognos.com/performance-management/index.html)

Literally, "High Impact [Pervasive".](http://www.cognos.com/performance-management/index.html) An APAR that [describes](http://www.cognos.com/performance-management/index.html) a serious [problem and may be one that has](http://www.cognos.com/performance-management/index.html)  a wide spread [impact.](http://www.cognos.com/performance-management/index.html) The APAR [should be reviewed and if applicable,](http://www.cognos.com/performance-management/index.html)  the PTF should be [installed](http://www.cognos.com/performance-management/index.html) as soon [as possible.](http://www.cognos.com/performance-management/index.html) 

## [Acronyms & other terms](http://www.cognos.com/performance-management/index.html)

## [IBM](http://www.cognos.com/performance-management/index.html)

[International Business Machines.](http://www.cognos.com/performance-management/index.html)  [Undisputedly](http://www.cognos.com/performance-management/index.html) the largest software [developer, anywhere in the world.](http://www.cognos.com/performance-management/index.html)

## [ICA](http://www.cognos.com/performance-management/index.html)

[IBM Customer Agreement. An](http://www.cognos.com/performance-management/index.html)  [agreement under which IBM](http://www.cognos.com/performance-management/index.html)  [software products are licensed. The](http://www.cognos.com/performance-management/index.html)  [ICA is signed by the Customer and](http://www.cognos.com/performance-management/index.html)  [by IBM.](http://www.cognos.com/performance-management/index.html)

## [INTERIM FIX](http://www.cognos.com/performance-management/index.html)

A tested and verified fix [available](http://www.cognos.com/performance-management/index.html) to [registered customers. It can contain](http://www.cognos.com/performance-management/index.html)  fixes for one or more [product](http://www.cognos.com/performance-management/index.html) defects [\(APARs\). The](http://www.cognos.com/performance-management/index.html) associated APARs are [closed](http://www.cognos.com/performance-management/index.html)

## [IPLA](http://www.cognos.com/performance-management/index.html)

[International](http://www.cognos.com/performance-management/index.html) Program License [Agreement. An agreement under](http://www.cognos.com/performance-management/index.html)  [which IBM software products are](http://www.cognos.com/performance-management/index.html)  [licensed.](http://www.cognos.com/performance-management/index.html) The IPLA is shipped with the [product](http://www.cognos.com/performance-management/index.html) and does not require [signatures.](http://www.cognos.com/performance-management/index.html) 

## [System i](http://www.cognos.com/performance-management/index.html)

[Integrated Series from IBM, based](http://www.cognos.com/performance-management/index.html)  on the AS400 [technology](http://www.cognos.com/performance-management/index.html)

## [Lotus Knowledge Base](http://www.cognos.com/performance-management/index.html)

[An interactive, web-based support](http://www.cognos.com/performance-management/index.html)  [tool allowing a Customer to search](http://www.cognos.com/performance-management/index.html)  [for specific support information](http://www.cognos.com/performance-management/index.html)

## [MLC](http://www.cognos.com/performance-management/index.html)

[Monthly](http://www.cognos.com/performance-management/index.html) License Charge. Pricing [methodology for some software](http://www.cognos.com/performance-management/index.html)  [products, primarily mainframe,](http://www.cognos.com/performance-management/index.html)  [which uses monthly payments](http://www.cognos.com/performance-management/index.html) 

[MR](http://www.cognos.com/performance-management/index.html)

[Maintenance](http://www.cognos.com/performance-management/index.html) Release - Each time [a new feature release for a Lotus](http://www.cognos.com/performance-management/index.html)  [product is introduced to the market,](http://www.cognos.com/performance-management/index.html)  a [subsequent](http://www.cognos.com/performance-management/index.html) trail of regularly scheduled bug fix releases are [typically](http://www.cognos.com/performance-management/index.html) [provided. At Lotus this is called a](http://www.cognos.com/performance-management/index.html)  [maintenance release. A maintenance](http://www.cognos.com/performance-management/index.html)  [release is denoted by the use of a](http://www.cognos.com/performance-management/index.html)  [third digit in the release number](http://www.cognos.com/performance-management/index.html)

## [MU](http://www.cognos.com/performance-management/index.html)

[Maintenance](http://www.cognos.com/performance-management/index.html) Update. An MU is a [Lotus term for a small release, with](http://www.cognos.com/performance-management/index.html)  only a few fixes, or [perhaps](http://www.cognos.com/performance-management/index.html) just one fix. An MU is [represented](http://www.cognos.com/performance-management/index.html) by an additional [letter. For](http://www.cognos.com/performance-management/index.html) example, the MU for R5.0.4 was [R5.0.4a](http://www.cognos.com/performance-management/index.html)

## [OFF-SHIFT](http://www.cognos.com/performance-management/index.html)

Means all hours [outside](http://www.cognos.com/performance-management/index.html) of Prime [Shift](http://www.cognos.com/performance-management/index.html)  ( please see Prime Shift [definition\)](http://www.cognos.com/performance-management/index.html)

## [OS/390](http://www.cognos.com/performance-management/index.html)

[Mainframe server platform built on](http://www.cognos.com/performance-management/index.html)  [the MVS family of products](http://www.cognos.com/performance-management/index.html)

## **OTC**

One Time Charge. Pricing [methodol](http://www.cognos.com/performance-management/index.html)[ogy for most software products which](http://www.cognos.com/performance-management/index.html)  [are purchased by a single payment at](http://www.cognos.com/performance-management/index.html)  the time the product is [acquired.](http://www.cognos.com/performance-management/index.html)

## [PD](http://www.cognos.com/performance-management/index.html)

Problem [Determination.](http://www.cognos.com/performance-management/index.html) The process [of isolating the source of a suspected](http://www.cognos.com/performance-management/index.html)  [problem to hardware or software.](http://www.cognos.com/performance-management/index.html) 

## [Pervasive](http://www.cognos.com/performance-management/index.html)

[Designation](http://www.cognos.com/performance-management/index.html) of an APAR which has [the potential to affect many Custom](http://www.cognos.com/performance-management/index.html)[ers](http://www.cognos.com/performance-management/index.html) 

## [PLC](http://www.cognos.com/performance-management/index.html)

[Primary](http://www.cognos.com/performance-management/index.html) License Charge. A method [of paying for some IBM software](http://www.cognos.com/performance-management/index.html)  [products,](http://www.cognos.com/performance-management/index.html) usually as a part of a PLC/ [ALC agreement.](http://www.cognos.com/performance-management/index.html) 

## [PMP](http://www.cognos.com/performance-management/index.html)

Preventive [Management](http://www.cognos.com/performance-management/index.html) Planning.

## [PMR](http://www.cognos.com/performance-management/index.html)

Problem [Management](http://www.cognos.com/performance-management/index.html) Record. A [record of the activities performed](http://www.cognos.com/performance-management/index.html)  [during the course of resolving a cus](http://www.cognos.com/performance-management/index.html)[tomer reported problem. Customers](http://www.cognos.com/performance-management/index.html)  [with access to IBMLink can view](http://www.cognos.com/performance-management/index.html)  their [PMRs.](http://www.cognos.com/performance-management/index.html)

## [PRIME SHIFT](http://www.cognos.com/performance-management/index.html)

[Means standard IBM business hours](http://www.cognos.com/performance-management/index.html)  in the local time zone [where](http://www.cognos.com/performance-management/index.html) you receive the Service (for [example,](http://www.cognos.com/performance-management/index.html) 8 a.m. To 5 p.m. Monday [through](http://www.cognos.com/performance-management/index.html) Friday), [excluding](http://www.cognos.com/performance-management/index.html) national holidays.

## [System p](http://www.cognos.com/performance-management/index.html)

[Performance](http://www.cognos.com/performance-management/index.html) Series from IBM, based on the RS6000 [technology](http://www.cognos.com/performance-management/index.html) 

## [PSI](http://www.cognos.com/performance-management/index.html)

Problem Source [Identification.](http://www.cognos.com/performance-management/index.html) The [process of isolating the source of a](http://www.cognos.com/performance-management/index.html)  [suspected software problem to the](http://www.cognos.com/performance-management/index.html)  [failing software product or compo](http://www.cognos.com/performance-management/index.html)[nent.](http://www.cognos.com/performance-management/index.html)

## [PSLC](http://www.cognos.com/performance-management/index.html)

Parallel Sysplex [License](http://www.cognos.com/performance-management/index.html) Charge. [A special software pricing meth](http://www.cognos.com/performance-management/index.html)[odology for mainframe Customers](http://www.cognos.com/performance-management/index.html)  [receiving the benefits of the parallel](http://www.cognos.com/performance-management/index.html)  Sysplex [technology.](http://www.cognos.com/performance-management/index.html)

## [PSP](http://www.cognos.com/performance-management/index.html)

[Preventive](http://www.cognos.com/performance-management/index.html) Service Planning. A facility [that contains information concerning a](http://www.cognos.com/performance-management/index.html)  product's [installation](http://www.cognos.com/performance-management/index.html) or service. A PSP [entry consists of upgrades and subsets.](http://www.cognos.com/performance-management/index.html) 

### **[PSP](http://www.cognos.com/performance-management/index.html)**

Personal Software [Products.](http://www.cognos.com/performance-management/index.html) The software platform [including](http://www.cognos.com/performance-management/index.html) the OS/2 [family of products](http://www.cognos.com/performance-management/index.html)

## [PTF](http://www.cognos.com/performance-management/index.html)

[Programming](http://www.cognos.com/performance-management/index.html) Temporary Fix. A fix to [a reported defect that can consist of](http://www.cognos.com/performance-management/index.html)  [documentation](http://www.cognos.com/performance-management/index.html) and/or code. A PTF [is temporary only in the sense that it](http://www.cognos.com/performance-management/index.html)  [disappears](http://www.cognos.com/performance-management/index.html) with the next release of the [product, when the patch is integrated](http://www.cognos.com/performance-management/index.html)  [into the base product code](http://www.cognos.com/performance-management/index.html)

### [REFRESH PACK](http://www.cognos.com/performance-management/index.html)

[A cumulative collection of all of the](http://www.cognos.com/performance-management/index.html)  function and fixes that are [available](http://www.cognos.com/performance-management/index.html) [to registered customers since the last](http://www.cognos.com/performance-management/index.html)  [release of the product. The function](http://www.cognos.com/performance-management/index.html)  and fixes may [not have](http://www.cognos.com/performance-management/index.html) been previ[ously released, and can span multiple](http://www.cognos.com/performance-management/index.html)  [products or components. A refresh](http://www.cognos.com/performance-management/index.html)  [pack can be applied on top of any](http://www.cognos.com/performance-management/index.html)  [previously-shipped maintenance to](http://www.cognos.com/performance-management/index.html)  [bring the system up to the current](http://www.cognos.com/performance-management/index.html)  [refresh pack level.](http://www.cognos.com/performance-management/index.html)

## [RLC](http://www.cognos.com/performance-management/index.html)

[Recurring](http://www.cognos.com/performance-management/index.html) License Charge. A method [of paying for some IBM software](http://www.cognos.com/performance-management/index.html)  [products.](http://www.cognos.com/performance-management/index.html) 

## [RMP](http://www.cognos.com/performance-management/index.html)

[Recommended](http://www.cognos.com/performance-management/index.html) Maintenance Package. Service [deliverable](http://www.cognos.com/performance-management/index.html) for RS/6000 which [allows the preventive installation of a](http://www.cognos.com/performance-management/index.html)  set of IBM [recommended](http://www.cognos.com/performance-management/index.html) fixes between [maintenance levels](http://www.cognos.com/performance-management/index.html) 

## **RSU**

[Recommended](http://www.cognos.com/performance-management/index.html) Service Upgrade. Service [deliverable](http://www.cognos.com/performance-management/index.html) for OS/390 and VM which [allows the preventive installation of a set](http://www.cognos.com/performance-management/index.html)  of IBM [recommended](http://www.cognos.com/performance-management/index.html) fixes

## [SID](http://www.cognos.com/performance-management/index.html)

Support ID. A unique [number](http://www.cognos.com/performance-management/index.html) that identifies a [Designated](http://www.cognos.com/performance-management/index.html) Caller or set of [callers.](http://www.cognos.com/performance-management/index.html) This ID is used by the Lotus [telephone system to automatically verify](http://www.cognos.com/performance-management/index.html)  [entitlement.](http://www.cognos.com/performance-management/index.html) 

## [SMP/E](http://www.cognos.com/performance-management/index.html)

Systems [Maintenance](http://www.cognos.com/performance-management/index.html) Program Extend[ed. Program](http://www.cognos.com/performance-management/index.html) to manage function and maintenance in a z/OS [system. With](http://www.cognos.com/performance-management/index.html) the new Internet [Delivery](http://www.cognos.com/performance-management/index.html) Service, it will [even download the latest maintenance](http://www.cognos.com/performance-management/index.html)  for your z/OS platform [products](http://www.cognos.com/performance-management/index.html) on the [schedule you determine.](http://www.cognos.com/performance-management/index.html) 

### [SPECIAL ATTENTION](http://www.cognos.com/performance-management/index.html)

Special [Attention](http://www.cognos.com/performance-management/index.html) APARs, while not as critical as HIPER [APARs,](http://www.cognos.com/performance-management/index.html) do require [special Customer consideration as they](http://www.cognos.com/performance-management/index.html)  [can represent pervasive problems, cross](http://www.cognos.com/performance-management/index.html)system (sysplex) [problems,](http://www.cognos.com/performance-management/index.html) new function, [installability or serviceability improve](http://www.cognos.com/performance-management/index.html)[ments, or other, key product specific](http://www.cognos.com/performance-management/index.html)  [considerations.](http://www.cognos.com/performance-management/index.html)

## [SPOC](http://www.cognos.com/performance-management/index.html)

Single Point of [Contact](http://www.cognos.com/performance-management/index.html)

## [SPR](http://www.cognos.com/performance-management/index.html)

[Software](http://www.cognos.com/performance-management/index.html) Problem Report. A record in [the Lotus software problem reporting](http://www.cognos.com/performance-management/index.html)  [system that is used to track an identi](http://www.cognos.com/performance-management/index.html)fied [software](http://www.cognos.com/performance-management/index.html) problem — similar to IBM's APAR, [however](http://www.cognos.com/performance-management/index.html) an SPR may also be [used within the incident tracking data](http://www.cognos.com/performance-management/index.html)[base to classify an incident's status.](http://www.cognos.com/performance-management/index.html) 

## **SSA**

System Support [Agreement.](http://www.cognos.com/performance-management/index.html) An ex[panded maintenance agreement which](http://www.cognos.com/performance-management/index.html)  [includes some level of enhanced](http://www.cognos.com/performance-management/index.html)  [software support services, normally](http://www.cognos.com/performance-management/index.html)  [replaced with Service Suite](http://www.cognos.com/performance-management/index.html) 

## **STATUS**

[The most recent assessment of an](http://www.cognos.com/performance-management/index.html)  [incident's/PMR's](http://www.cognos.com/performance-management/index.html) current place in the [resolution process](http://www.cognos.com/performance-management/index.html) 

## **[SUF](http://www.cognos.com/performance-management/index.html)**

Service [Upgrade](http://www.cognos.com/performance-management/index.html) Facility. An OS/390, VM, and VSE tool [announced](http://www.cognos.com/performance-management/index.html) in 1997 which uses the [Internet](http://www.cognos.com/performance-management/index.html) to help [automate preventive and corrective](http://www.cognos.com/performance-management/index.html)  [service application. It was replaced by](http://www.cognos.com/performance-management/index.html)  the SMP/E Internet Service [Retrieval](http://www.cognos.com/performance-management/index.html) [function](http://www.cognos.com/performance-management/index.html) in 2006

## **SVP**

[Suggested](http://www.cognos.com/performance-management/index.html) Volume Price. A letter [between C and H which gives the Cus](http://www.cognos.com/performance-management/index.html)tomer's [discount](http://www.cognos.com/performance-management/index.html) level in the Passport [Advantage program](http://www.cognos.com/performance-management/index.html) 

## [UR1](http://www.cognos.com/performance-management/index.html)

Unable to be [reproduced](http://www.cognos.com/performance-management/index.html) on the next [product](http://www.cognos.com/performance-management/index.html) release. Like "FIN", this APAR [closing](http://www.cognos.com/performance-management/index.html) code is also used for an APAR whose fix will be [deferred](http://www.cognos.com/performance-management/index.html) until a future release of the [product](http://www.cognos.com/performance-management/index.html) (by mutual [agreement between the Customer and](http://www.cognos.com/performance-management/index.html)  [IBM\)](http://www.cognos.com/performance-management/index.html)

## [TEST FIX](http://www.cognos.com/performance-management/index.html)

A temporary or [uncertified](http://www.cognos.com/performance-management/index.html) fix with [limited IBM testing that is provided](http://www.cognos.com/performance-management/index.html)  [to one or more customers for testing](http://www.cognos.com/performance-management/index.html)  [purposes. It is not available to all](http://www.cognos.com/performance-management/index.html)  [registered customers. The associated](http://www.cognos.com/performance-management/index.html)  APAR is not [closed.](http://www.cognos.com/performance-management/index.html)

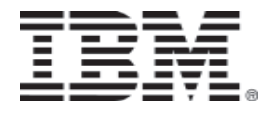

© [International Business Machines Corporation 2002](http://www.cognos.com/performance-management/index.html)

[IBM Corporation](http://www.cognos.com/performance-management/index.html) [Department W4BA M/D P301](http://www.cognos.com/performance-management/index.html)  [522 South Road](http://www.cognos.com/performance-management/index.html) [Poughkeepsie, NY 12601](http://www.cognos.com/performance-management/index.html) [USA](http://www.cognos.com/performance-management/index.html)

[Printed in the United States of America](http://www.cognos.com/performance-management/index.html) [6-02](http://www.cognos.com/performance-management/index.html) [All Rights Reserved](http://www.cognos.com/performance-management/index.html)

[IBM SystemView, RISC System/6000,](http://www.cognos.com/performance-management/index.html)  [RS/6000, AIX, OS/2, AS/400, CICS, VTAM, System/390,](http://www.cognos.com/performance-management/index.html)  [S/390, RACF, IBMLink, NCP, IMS, Communications](http://www.cognos.com/performance-management/index.html)  [Manager/2, DB2, VisualGen, VisualAge, DFSMS,](http://www.cognos.com/performance-management/index.html)  [DFSPRT. BookManager, MQSeries are trademarks of](http://www.cognos.com/performance-management/index.html)  [International Business Machines Corporation.](http://www.cognos.com/performance-management/index.html)

[Other company, product, and service names may be](http://www.cognos.com/performance-management/index.html)  [trademarks or service marks of others.](http://www.cognos.com/performance-management/index.html) 

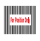

[Printed on recycled paper](http://www.cognos.com/performance-management/index.html)

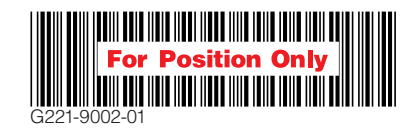